# **Перевод книги Ли Копланда**

*"A Practitioner's Guide to Software Test Design"*

**Автор перевода:** Уфимцева Галина

Глава 1. Процесс Тестирования Тестирование Распространенные проблемы Тестовые сценарии Входные данные Результаты Порядок выполнения Виды тестирования Уровни тестирования Невозможность тестирования всего Резюме Практика Глава 2. Учебные сценарии Для чего нужны учебные сценарии? Браун и Дональдсон Регистрационная система Государственного университета **Секция I. Методы тестирования черного ящика** Определение Применимость Недостатки Преимущества Литература Глава 3. Тестирование классов эквивалентности Введение Методика Примеры Пример 1 Пример 2 Пример 3 Пример 4 Применения и ограничения Резюме Практика Литература Глава 4. Тестирование граничных значений Введение Методика Примеры Пример 1 Пример 2 Применения и ограничения Резюме Практика Литература Глава 5. Тестирование таблиц решений Введение Методика Примеры

[Пример 1](#page-37-1)

[Пример 2](#page-39-0)

[Применение и ограничения](#page-42-0)

[Резюме](#page-42-1)

[Практика](#page-42-2)

[Литература](#page-43-0)

#### [Глава 6. Попарное тестирование](#page-44-0)

[Введение](#page-44-1)

[Методика](#page-46-0)

[Ортогональные массивы](#page-47-0)

[Использование ортогональных массиво](#page-50-0) в

[Алгоритм Allpairs](#page-63-0)

[Заключительные комментарии](#page-65-0)

[Применения и ограничения](#page-66-0)

[Резюме](#page-66-1)

[Практика](#page-66-2)

[Литература](#page-67-0)

[Глава 7. Тестирование состояний и переходо](#page-68-0) в

[Введение](#page-68-1)

[Методика](#page-68-2)

[Диаграммы состояний и переходов](#page-68-3)

[Таблицы состояний и переходов](#page-76-0)

[Создание тест-кейсов](#page-79-0)

[Применение и ограничения](#page-85-0)

[Резюме](#page-85-1)

[Практика](#page-85-2)

[Ссылки](#page-88-0)

#### [Глава 8. Domain-тестирование](#page-89-0)

[Введение](#page-89-1)

[Методика](#page-90-0)

[Пример](#page-92-0)

[Применения и ограничения](#page-94-0)

[Резюме](#page-94-1)

[Практика](#page-95-0)

[Литература](#page-95-1)

[Глава 9. Тестирование вариантов использова](#page-96-0) ния

[Введение](#page-96-1)

[Методика](#page-97-0)

[Пример](#page-99-0)

[Применение и ограничения](#page-102-0)

[Резюме](#page-102-1)

[Практика](#page-103-0)

[Литература](#page-103-1)

[Секция II. Методы тестирования белого ящика](#page-104-0)

[Определение](#page-104-1)

[Применимость](#page-104-2)

[Недостатки](#page-104-3)

[Преимущества](#page-105-0)

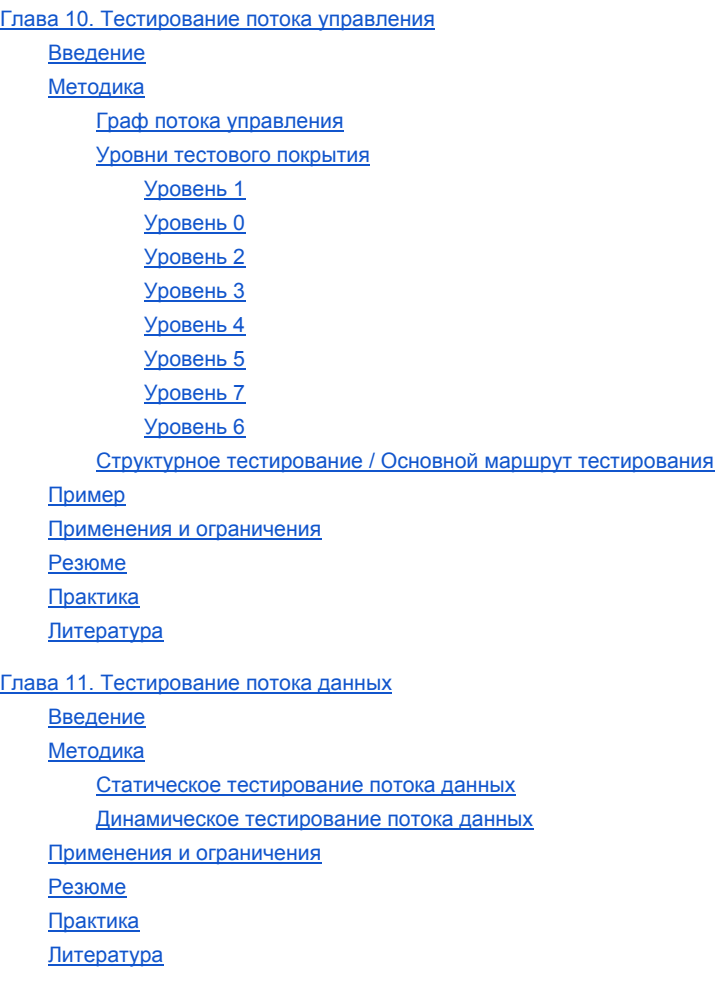

# <span id="page-4-0"></span>Глава 1. Процесс Тестирования

# <span id="page-4-1"></span>Тестирование

Что такое тестирование?

Хотя и написано много определений, по своей сути тестирование — это процесс сравнения того "что есть" с тем, "как должно быть". Наиболее формальное определение дается в стандарте IEEE 610.12-1990, "Глоссарий стандартов IEEE по терминологии разработок программного обеспечения", который определяет "тестирование" как: "Процесс наблюдения за выполнением программы в специальных условиях и вынесения на этой основе оценки каких-либо ее аспектов".

"Специальные условия", упоминаемые в этом определении, воплощены в тестовые сценарии, которые и являются темой этой книги.

### По своей сути тестирование - это процесс сравнения того "что есть" с тем, "как должно быть".

Рик Крэйг и Стефан Яскил предлагают более расширенное определение тестирования программ в их книге "Систематическое тестирование программного обеспечения".

"Тестирование - это параллельный жизненный цикл процесса разработки, использования и поддержки средств тестирования для того, чтобы измерять и улучшать качество тестируемой программы". Тестирование включает планирование, анализ и дизайн, что приводит к созданию тестовых сценариев в дополнение к фокусировке IEEE на выполнении тестов.

У разных организаций и разных людей разнообразные представления о целях тестирования программного обеспечения. Борис Бейзер описывает следующие пять уровней законченности тестирования (он называет их фазами, но мы знаем, что более корректен термин "уровень", которых обычно пять):

- Уровень 0. Нет разницы между тестированием и отладкой. Тестирование не имеет никакой другой цели, кроме помощи при отладке
	- Дефекты могут быть обнаружены, но усилия для их нахождения не оформлены.
- Уровень 1. Целью тестирования является демонстрация того, что программа работает
	- Такой подход, который начинается с предпосылки, что программа работает верно (в основном), может ослепить нас при поиске дефектов. Глинфорд Майерс писал, что при таком проведении тестирования могут подсознательно выбираться тестовые сценарии, которые не должны провалиться. Не будут созданы "дьявольские" тесты, необходимые для поиска глубоко скрытых дефектов.
- Уровень 2. Целью тестирования является демонстрация того, что программа не работает
	- Это совсем другое мышление. Предполагается, что программа не работает, и задача тестировщика - найти ее дефекты. При таком подходе будут сознательно выбираться такие тестовые сценарии, которые смогут оценить уголки и трещины системы, её границы и краевые значения, используя дьявольски построенные тестовые сценарии.
- Уровень 3. Целью тестирования является не доказательство чего-либо, а уменьшение риска того, что программа не будет работать, до приемлемой величины
	- В то время как можно признать систему некорректной при помощи всего лишь одного тестового сценария, невозможно доказать, что она верна. Потребуются тесты со всевозможными валидными и невалидными сочетаниями во входных данных. Целью

является понимание качества программы при наличии в ней дефектов с предоставлением программистам информации о недостатках программы и обеспечение управления оценкой негативного воздействия на организацию в случае, если система будет поставлена клиентам в текущем состоянии.

- Уровень 4. Тестирование это не игра. Это умственная дисциплина, результатом которой является программа с низким уровнем риска без больших усилий в тестировании
	- На этом заключительном уровне мы с самого начала концентрируемся на создании более проверяемых программ. Сюда входят просмотр и контроль требований, проектирование и разработка. Вдобавок это означает написание кода, включающего в себя такие средства, которые тестировщик легко сможет использовать для получения данных во время работы программы. Более того, это означает написание самодиагностируемого кода, который сообщит об ошибках быстрее, чем тестировщики их обнаружат.

# <span id="page-5-0"></span>Распространенные проблемы

Когда я спрашиваю своих студентов о проблемах, с которыми они сталкиваются в тестировании, то они, как правило, отвечают:

- не достаточно времени для проверки должным образом;  $\bullet$
- слишком много входных комбинаций для тестирования;
- не хватает времени для полного тестирования;
- сложности в определении ожидаемых результатов для каждого теста;
- $\bullet$ отсутствующие или быстро изменяющиеся требования;
- $\bullet$ недостаточно времени для тщательного тестирования;
- отсутствие обучения в процессе тестирования;
- ОТСУТСТВУЕТ ИНСТРУМЕНТ ДЛЯ ПОДДЕРЖКИ;
- менеджмент либо не понимает тестирование, либо (по-видимому) не заботится о качестве;  $\bullet$
- не хватает времени.

В этой книге нет "волшебной эльфийской пыльцы", которую можно использовать для создания дополнительного времени, лучших требований или более просвещенного менеджмента. Однако, она содержит методики, которые сделают вас более квалифицированными и эффективными в тестировании, помогая выбрать и построить тестовые сценарии, которые обнаружат существенно больше дефектов, чем было у вас раньше, используя меньше ресурсов.

# <span id="page-5-1"></span>Тестовые сценарии

Для того, чтобы быть наиболее квалифицированными и эффективными, тестовые сценарии должны быть спроектированы, а не придуманы на скорую руку. Слово "дизайн" имеет много определений:

- 1. задумать или моделировать в уме; изобретать: изобрести хорошую причину для посещения звездной конференции по тестированию. Сформулировать план; разрабатывать: разработать маркетинговую стратегию для нового продукта.
- 2. Методично планировать, обычно в задокументированной форме: планировать строение; планировать тестовый сценарий;
- 3. Создавать или придумывать для конкретной цели или эффекта: *uepa создана для привлечения всех* возрастов.
- 4. Для достижения цели или результата; намереваться.
- 5. Создавать или исполнять художественный или высококвалифицированный метод.

Для того, чтобы быть наиболее профессиональными и эффективными, тестовые сценарии должны быть спроектированы, а не придуманы на скорую руку.

Каждое из этих определений относится к разработке хорошего тестового сценария. Что касается проектирования тестов, Роджер Прессман писал:

"Проектирование тестов для программного обеспечения и других технических продуктов может быть таким же манящим, как и первоначальное проектирование самого продукта. Тем не менее... программисты часто заботятся о тестировании с запозданием, разрабатывая тестовые сценарии которые "вроде правильные", имея при этом мало уверенности в том, что они являются полными. Помня о целях тестирования, мы должны разработать такие тесты, которые будут иметь наивысшую вероятность нахождения большинства ошибок при минимальном количестве времени и усилий".

Хорошо спроектированный тест-кейс состоит из трех частей:

- входные данные,
- результаты;
- порядок выполнения.

Тест-кейс состоит из входных данных, результатов и порядка выполнения.

### <span id="page-6-0"></span>Входные данные

В качестве входных данных обычно рассматриваются данные, введенные с клавиатуры. Несмотря на то, что они являются важным источником входных данных для системы, данные также могут поступать и из других источников - данные от взаимодействующих устройств; данные, считанные из файлов или баз данных; состояние, в котором система находится в момент поступления данных и окружение, в котором эта система выполняется.

### <span id="page-6-1"></span>Результаты

Результаты так же разнообразны. Часто результаты представляются всего лишь данными, отображаемыми на компьютерном экране. Кроме того, данные могут быть отправлены во взаимодействующие системы и на внешние устройства. Данные могут быть записаны в файлы или базы данных. При выполнении системы состояние или окружение могут быть изменены.

Все уместные входные значения и результаты являются важными компонентами тестового сценария. Определение ожидаемых результатов при проектировании тестов является функцией "оракула". Оракулом является любая программа, процесс или данные, которые тестировщик предоставляет вместе с ожидаемым результатом теста. Бейзер перечисляет следующие пять типов оракулов:

- Детские оракулы просто запустите программу и посмотрите, что появится. Если это выглядит  $\bullet$ правильно, это должно быть верным.
- Наборы регрессионных тестов запустите программу и сравните результат с результатами таких же тестов, запущенных на предыдущей версии этой программы.
- Признанные данные запустите программу и сравните результаты с образцом, таким как таблица, формула или другое допустимое описание действительного результата.
- Приобретенные наборы тестов запустите программу со стандартизированным набором тестов,  $\bullet$ который был создан ранее и проверен. Такие программы, как компиляторы, веб-браузеры, и SQL-процессоры (язык структурированных запросов) часто проверяются такими наборами.
- Существующая программа запустите программу и сравните результат с другой версией этой же  $\bullet$ программы.

### <span id="page-7-0"></span>Порядок выполнения

Существуют два стиля оформления тестового сценария, касающиеся порядка проведения теста.

- 1. Последовательные тестовые сценарии тестовые случаи могут основываться друг на друге. Например, первый тестовый сценарий использует конкретное свойство программы, а затем покидает систему в таком состоянии, чтобы мог быть выполнен второй тестовый сценарий. При тестировании баз данных рассматриваются такие тестовые сценарии:
	- 1. Создать запись
	- 2. Прочитать запись
	- 3. Обновить запись
	- 4. Прочитать запись
	- 5. Удалить запись
	- 6. Прочитать удаленную запись
- 2. Каждый из этих тестов можно построить на предыдущих тестах. Преимуществом является то, что каждый тест, как правило, меньше и проще. Недостатком является то, что если провалится один тест, то последующие тесты могут стать недействительными.
- 3. Независимые тестовые сценарии каждый тестовый сценарий является полностью автономным. Тесты не зависят друг от друга и не требуют, чтобы другие тесты были выполнены успешно. Преимуществом является то, что любое количество тестов может быть выполнено в любом порядке. Недостатком является то, что каждый тест, как правило, больше и сложнее, и, следовательно, сложнее для проектирования, создания и поддержки.

# <span id="page-7-1"></span>Виды тестирования

Зачастую тестирование разделяется на тестирование черного ящика и тестирование белого ящика. Тестирование черного ящика представляет собой стратегию, в которой тестирование основано исключительно на требованиях и спецификациях. В отличие от своего дополнения, тестирования белого ящика, тестирование черного ящика не требует знания внутренних путей, структуры или реализации проверяемой программы.

Тестирование белого ящика представляет собой стратегию, в которой тестирование основано на внутренних путях, структуре и реализации проверяемой программы. В отличие от дополняющего тестирования черного ящика, тестирование белого ящика обычно требует детальных знаний в области программирования.

Дополнительным видом тестирования является тестирование серого ящика. При таком подходе мы заглядываем в проверяемый «ящик» настолько, чтобы понять, как он был реализован. Потом мы закрываем коробку и используем наши знания для того, чтобы выбрать наиболее эффективные тесты черного ящика.

# <span id="page-8-0"></span>Уровни тестирования

Обычно тестирование, и, следовательно, проектирование тестового сценария, осуществляется на четырех различных уровнях:

- Модульное тестирование единицей тестирования является "наименьший" кусочек программы, которую создает разработчик. Как правило, это работа одного программиста, которая хранится в одном файле на диске. Разные языки программирования содержат разные модули: в C++ и Java модулем является класс; в С модулем является функция; в менее структурированных языках, таких как Basic и COBOL, модулем может быть вся программа.
- Интеграционное тестирование мы собираем модули вместе в подсистему и, в заключение, в систему. Вполне возможно, что модули прекрасно функционируют изолированно, но сломаются, когда будут объединены. Классическим примером является следующая программа на С и ее дочерняя функция:

```
/* основная программа */
void oops(int);
int main(\mathcal{Y}oops(42); /* вызывается функция oops и передается целое число*/
return 0:
\mathcal{F}/* функция oops (в отдельном файле) */
#include <stdio.h>
```

```
void oops(double x) {/* ожидает тип double, а не int! */
printf ("%f\n",x); /* Будет печатать мусор (скорее всего, 0) */
```
 $\mathcal{E}$ 

Если эти модули были протестированы индивидуально, то каждый из них, казалось бы, функционировал верно. В этом случае дефект возникает только тогда, когда два модуля объединены. Основная программа передает функции **оорѕ** целое число, но **оорѕ** ожидает действительное число и в результате получается беда. Жизненно важно выполнять интеграционное тестирование, пока процесс интеграции продолжается.

- Системное тестирование. Система состоит из всего программного обеспечения (и, возможно,  $\bullet$ включает устройства, руководство пользователя, обучающие материалы и т.д.), которое составляет продукт, поставленный клиенту. Системное тестирование фокусируется на дефектах, которые появляются на этом, высшем уровне интеграции. Обычно системное тестирование включает множество видов тестирования: функциональное, юзабилити-тестирование, тестирование безопасности, тестирование интернациолизации и локализации, тестирование надежности и доступности, тестирование производительности и эффективности, тестирование резервных копий и их восстановления, тестирование переносимости и многое другое. Эта книга разбирает только функциональное тестирование. Несмотря на то, что другие типы тестирования важны, они находятся за пределами этой книги.
- Приемочное тестирование определяется как тестирование, которое при удачном завершении приведет к принятию клиентом программы и передаче нам его денег. С точки зрения клиента, они

обычно желают наиболее исчерпывающее приемочное тестирование (эквивалент уровня системного тестирования). С точки зрения поставщика, мы обычно желаем минимально возможный уровень тестирования, который приведет к передаче денег. Типичные стратегические вопросы, которые должны быть заданы перед приемочным тестированием: Кто определяет уровень приемочного тестирования? Кто создает тестовые сценарии? Кто выполняет тесты? Каков критерий прохождения/провала приемочного теста? Когда и как мы получим оплату?

Классическими уровнями тестирования являются модульное, интеграционное, системное и приемочное тестирование.

Не все системы поддаются использованию этих уровней. Эти уровни предполагают, что существует большой период времени между разработкой модулей и интеграцией их в подсистемы и в системы. В web-разработке обычно возможно развитие от концепта до разработки и готового продукта за несколько часов. В этом случае модульное, интеграционное и системное тестирование не имеют большого смысла. Многие веб-тестировщики используют альтернативный набор уровней:

- качество кода;
- функциональность;
- удобство использования;
- производительность;
- безопасность.

### <span id="page-9-0"></span>Невозможность тестирования всего

В своей монументальной книге "Тестирование объектно-ориентированных систем" Роберт Биндер предоставляет превосходный пример невозможности тестирования "всего". Рассмотрим следующую программу:

```
int blech (int i) {
  j = j - 1; // должно быть j = j + 1j = j / 30000;
  return j;
\mathcal{E}
```
Обратите внимание, что вторая строка не правильная! Функция blech принимает целое ј, вычитает из него единицу, делит получившееся значение на 30 000 (целочисленное деление целых чисел без остатка) и возвращает вычисленное значение. Если на компьютере, выполняющем эту программу, целые числа реализованы с использованием 16 бит, то наименьшим из возможных входных значений является число -32768, а наибольшим 32767. Таким образом, существует 65536 возможных входов в эту крошечную программу (а в программу вашей организации, вероятно, больше). Будет ли у вас время (и выносливость) для создания 65 536 тестовых сценариев? Конечно, нет. Поэтому, какие входные значения мы выбираем? Рассмотрим следующие входные значения и их способность обнаружить этот дефект.

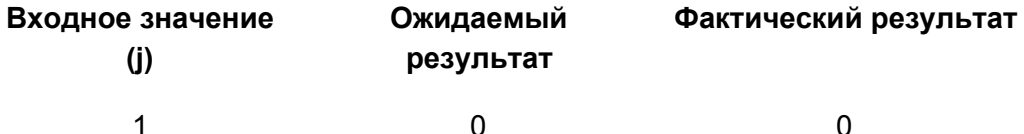

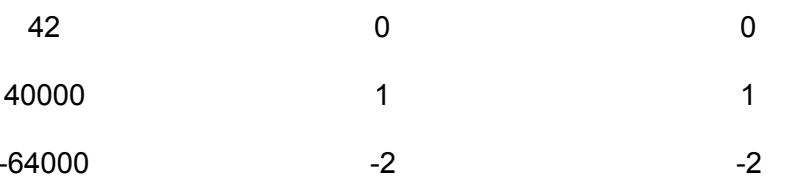

Ой! Обратите внимание, что ни один из выбранных тестов не обнаружил этот дефект. На самом деле только четыре из возможных 65536 входных значений смогут обнаружить этот дефект. Каков шанс того, что вы выберите все четыре? Каков шанс того, что вы выберите одно из четырех? Какова вероятность того, что вы выиграете в лотерею? Является ли ваш ответ одинаковым для каждого из этих трех вопросов?

# <span id="page-10-0"></span>Резюме

- Тестирование это параллельный жизненный цикл процесса разработки, использования и поддержки средств тестирования для того, чтобы измерять и улучшать качество тестируемой программы (Крэйг и Яскил).
- Проектирование тестов для программного обеспечения и других технических продуктов может быть таким же манящим, как и первоначальное проектирование самого продукта. Тем не менее... программисты часто заботятся о тестировании с запозданием, разрабатывая тестовые сценарии которые "вроде правильные", имея при этом мало уверенности в том, что они являются полными. Помня о целях тестирования, мы должны разработать такие тесты, которые будут иметь наивысшую вероятность нахождения большинства ошибок при минимальном количестве времени и усилий (Прессман).
- Тестирование черного ящика это стратегия, при которой тестирование основано исключительно на требованиях и спецификациях. Тестирование белого ящика - это стратегия, при которой тестирование основано на внутренних путях, структуре и реализации тестируемого программного обеспечения.
- Обычно тестирование и, следовательно, проектирование тестовых сценариев, представлено на четырех различных уровнях: модульном, интеграционном, системном и приемочном.

# <span id="page-10-1"></span>Практика

1. Какие четыре входных значения для функции blech найдут скрытый дефект? Как вы определили их? Что это предлагает вам как подход для поиска других дефектов?

# <span id="page-11-0"></span>Глава 2. Учебные сценарии

*"У них была одна последняя оставшаяся ночь вместе, поэтому они обняли друг друга так крепко, как переплелись две нити двухвкусового сыра - оранжевого и желтовато-белого, оранжевый, возможно, был мягким Чеддером, а белый - Моцарелла, хотя это мог быть Проволон или просто чистый Американский сыр, как это реально не различимый вкус, несходный с оранжевым, все же они хотели бы, чтобы вы поверили этому, потому что они разных цветов."* Мэриан Симс

# <span id="page-11-1"></span>**Для чего нужны учебные сценарии?**

В приложениях к этой книге представлены два учебных сценария:

- *Приложение А* описывает онлайн брокерскую фирму "Браун и Дональдсон".
- *Приложение В* описывает "Регистрационную систему Государственного университета".

Примеры из этих учебных сценариев используются для того, чтобы показать техники разработки тестовых сценариев, описываемых в этой книге. В дополнение, некоторые из упражнений этой книги построены на этих учебных сценариях. Следующие разделы кратко описывают учебные сценарии. При необходимости, читайте детальную информацию в приложениях А и В.

# <span id="page-11-2"></span>**Браун и Дональдсон**

Браун и Дональдсон (БиД) - это **вымышленная** онлайн брокерская фирма, которую можно использовать для практики в разработке тестовых сценариев, представленных в этой книге. БиД первоначально была создана для курса "Тестирование качества программного обеспечения при проектировании Web/электронного бизнеса" (подробнее см. [http://www.sqe.com\)](http://www.sqe.com/).

В приложение А включены скриншоты различных страниц. На протяжении всей книги на некоторые из них будут даваться ссылки. Текущий сайт БиД находится по адресу [http://bdonline.sqe.com](http://bdonline.sqe.com/). Любое сходство с существующим онлайн брокерским веб-сайтом является чисто случайным.

Вы можете попробовать поработать с веб-сайтом БиД. Новым пользователям нужно будет создать онлайн-аккаунт. Эта учетная запись будет не настоящей. Любые сделки, запрошенные или выполненные через этот аккаунт, будут происходить не в реальном мире, а только в вымышленном мире БиД. После того, как аккаунт создан, этот шаг можно будет пропускать, и сразу входить под именем пользователя и паролем. При создании новой учетной записи вас попросят предоставить код авторизации. Код авторизации - "11111111".

На этом веб-сайте также содержится несколько загружаемых документов из учебного сценария БиД, которые могут помочь в разработке планов тестирования для ваших собственных веб-проектов.

### <span id="page-11-3"></span>**Регистрационная система Государственного университета**

В каждом государстве есть Государственный университет. Этот учебный сценарий описывает систему онлайн регистрации студента для **вымышленного** Государственного университета. Пожалуйста, не пытайтесь обналичить свои акции из Браун и Дональдсон, чтобы поступить в Государственный университет!

Документ в приложении В описывает запланированный пользовательский интерфейс Регистрационной системы Государственного университета. В нём содержатся изображения пользовательского интерфейса в том порядке, в котором они обычно используются. Всё начинается с изображения входа в систему. Затем можно настроить поля базы данных, добавить / изменить / удалить студентов, добавить / изменить / удалить курсы и добавить / изменить / удалить разделы класса. В заключении отображается выбор конкретных разделов курса для каждого студента. Также определяются дополнительные административные функции.

# <span id="page-13-0"></span>Секция I. Методы тестирования черного ящика

# <span id="page-13-1"></span>Определение

Тестирование черного ящика - это стратегия, в которой тестирование основано исключительно на требованиях и спецификациях. В отличие от дополняющего его тестирования белого ящика, тестирование черного ящика не требует знания внутренних связей, структуры или реализации тестируемой программы. Основной процесс тестирования черного ящика:

- анализируются требования или спецификации;  $\bullet$
- на основе спецификации выбираются допустимые входные данные для того, чтобы убедиться, что программа обрабатывает их корректно. Также нужно выбрать и некорректные входные данные для того, чтобы проверить, что программа определяет и обрабатывает их правильно;
- определяются ожидаемые результаты для этих входных данных;  $\bullet$
- на основе выбранных входных данных строятся тесты;  $\bullet$
- тесты запускаются;
- фактические результаты сравниваются с ожидаемыми результатами;  $\bullet$
- принимается решение о надлежащем или ненадлежащем функционировании программы.  $\bullet$

# <span id="page-13-2"></span>Применимость

Тестирование черного ящика может быть применено на всех уровнях разработки системы - модульном, интеграционном, системном и приемочном.

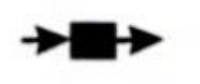

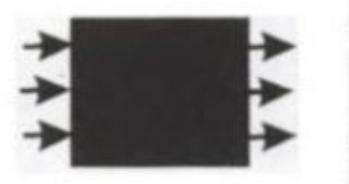

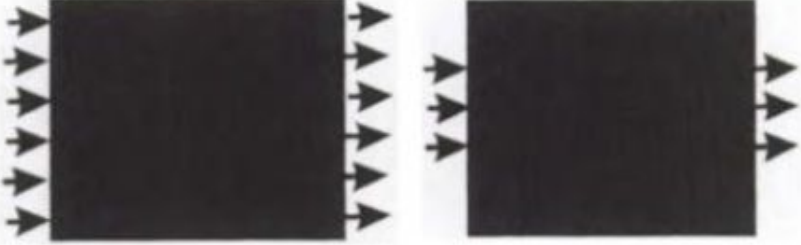

модульный уровень

интеграционный уровень

системный уровень

приемочный уровень

По мере продвижения вверх, от модуля к подсистеме, от подсистемы к системе, сам ящик становится больше, с более сложными входными данными и более сложными результатами, но подход остается тем же. Поскольку ящик увеличивается в размере, то мы вынуждены использовать метод черного ящика появляется слишком много вариантов для тестирования программы, чтобы осуществить тестирование методом белого ящика.

# <span id="page-13-3"></span>Недостатки

При использовании тестирования черного ящика тестировщик никогда не будет уверен, насколько полно была проверена тестируемая программа. Не имеет значения, насколько умным или прилежным является тестировщик: некоторая функциональность может быть вообще не проверена. Например, какова вероятность того, что тестировщик подберет тестовый сценарий, чтобы обнаружить эту "особенность"?

```
If (name=="Lee" && employeeNumber=="1234" &&
employmentStatus=="RecentlyTerminatedForCause") {
послать Ли чек на $1,000,000;
\}
```
Для того, чтобы тестированием черного ящика найти все дефекты, тестировщику нужно создать все возможные комбинации входных данных, как допустимых, так и недопустимых. Такое исчерпывающее тестирование входных данных почти всегда невозможно. Мы можем выбрать только подмножество (часто очень небольшое подмножество) входных комбинаций.

В книге "Искусство тестирования программ" Гленфорд Майерс приводит замечательный пример бесполезности исчерпывающего тестирования: каким образом вы можете тщательно протестировать компилятор? Написав каждую возможно правильную и неправильную программу. Значительно серьезней данная проблема для тех систем, которые должны помнить, что происходило ранее (т.е. которые запоминают свое состояние). В таких системах нужно протестировать не только каждое возможное входное значение, но и каждую возможную последовательность каждого возможного входного значения.

При тестировании методом черного ящика тестировщик никогда не будет уверен, насколько полно была проверена тестируемая программа.

# <span id="page-14-0"></span>Преимущества

Несмотря на то, что мы не можем протестировать всё, формально тестирование чёрного ящика указывает, как тестировщику выбрать подмножество тестов, одинаково целесообразных и эффективных при поиске дефектов. По существу, такие наборы найдут больше дефектов, чем эквивалентное количество случайно созданных тестов. Тестирование черного ящика помогает максимизировать отдачу от инвестиций в тестирование.

Несмотря на то, что мы не можем протестировать всё, формально тестирование чёрного ящика указывает, как тестировщику выбрать подмножество тестов, одинаково целесообразных и эффективных при поиске дефектов.

# <span id="page-14-1"></span>Литература

Myers. Glenford J. (1979). The Art of Software Testing. John Wiley & Sons.

# <span id="page-15-0"></span>Глава 3. Тестирование классов эквивалентности

"На четвертый день разведки Амазонки, Байрон вылез из своей автокамеры, проверил последние новости на своем карманном компьютере (далее PDA), оснащенном технологией беспроводной связи, и понял, что терзание, которое он чувствовал в желудке, было ни страхом - нет, он не боялся, скорее был в приподнятом настроении - ни напряжением - нет, он, вообще-то, был скорее расслаблен - так что это был, вероятно, паразит."

Чак Килан

# <span id="page-15-1"></span>Введение

Тестирование классов эквивалентности - это техника, используемая для уменьшения числа тестовых наборов до выполнимого уровня при сохранении приемлемого уровня покрытия тестами. Эта простая техника используется интуитивно почти всеми тестировщиками, даже если они не знают о ней формально как о методе тест-дизайна. Многие тестировщики выявили её полезность логически, в то время как другие открыли её просто из-за нехватки времени на более тщательное тестирование.

Рассмотрим ситуацию. Мы пишем модуль для системы отдела кадров, который определяет, в каком порядке нужно рассматривать заявления о приёме на работу в зависимости от возраста кандидата. Правила нашей организации таковы:

- $\sigma$ т 0 до 16 не принимаются
- от 16 до 18 могут быть приняты только на неполный рабочий день
- от 18 до 55 могут быть приняты как штатные сотрудники на полный рабочий день
- $\sigma$ т 55 до 99 не принимаются

Примечание

**Icon** 

Если вы видите проблему в таком описании требований, не волнуйтесь. Они так написаны с определенной целью, и будут исправлены в следующей главе.

Наблюдение

Icon

Следуя этим правилам, наша организация не приняла бы на работу ни доктора Дуги Хаузера, ни полковника Харланда Сандерса, потом что один из них слишком молод, а другой - слишком стар. Нужно ли нам проверять этот модуль для следующих значений возраста: 0, 1, 2, 3, 4, 5, 6, 7, 8, ..., 90, 91, 92, 93, 94, 95, 96, 97, 98, 99? Если у нас есть огромное количество времени (и это не учитывая отупляющего повторения при почасовой оплате), то, конечно, нужно. Если программист реализовал модуль со следующим программным кодом, то нам придется проверить каждое значение возраста (если у вас нет опыта в программировании, не переживайте. Эти примеры просты. Просто читайте код и вам станет все понятно):

If (applicantAge ==  $0$ ) hireStatus = "NO";

If (applicantAge ==  $1$ ) hireStatus = "NO";

If (applicantAge ==  $14$ ) hireStatus = "NO";

If (applicantAge ==  $15$ ) hireStatus = "NO";

If (applicantAge ==  $16$ ) hireStatus = "PART";

```
If (applicantAge == 17) hireStatus = "PART";
If (applicantAge == 18) hireStatus = "FULL";
If (applicantAge == 19) hireStatus = "FULL";
...
If (applicantAge == 53) hireStatus = "FULL";
If (applicantAge == 54) hireStatus = "FULL";
If (applicantAge == 55) hireStatus = "NO";
If (applicantAge == 56) hireStatus = "NO";
...
If (applicantAge == 98) hireStatus = "NO";
If (applicantAge == 99) hireStatus = "NO";
```
Учитывая эту реализацию, факт того, что любой набор тестов прошел успешно, ничего не говорит нам о следующем тесте, который мы можем выполнить. Он может пройти успешно, а может завершиться ошибкой.

К счастью, программисты не пишут код подобным образом (по крайней мере, не очень часто). Хороший программист напишет этот код так:

```
If (applicantAge >= 0.88 applicantAge <= 16)
    hireStatus="NO";
If (applicantAge >= 16 && applicantAge <=18)
     hireStatus="PART";
```

```
If (applicantAge >= 18 && applicantAge <= 55)
      hireStatus="FULL";
```

```
If (applicantAge >= 55 && applicantAge <=90)
    hireStatus="NO";
```
Из данной типовой реализации видно, что для первого требования нам не нужно проверять 0, 1, 2, ... 14, 15 и 16. Необходимо проверить только одно значение. И какое оно? Любое значение в данном диапазоне подойдет не хуже других. То же самое верно для всех остальных диапазонов. Диапазоны значений, подобные описанным, называются *классами эквивалентности*. Класс эквивалентности представляет собой набор данных, которые либо одинаково обрабатываются модулем, либо их обработка выдает одинаковые результаты. При тестировании любое значение данных, входящее в класс эквивалентности, аналогично любому иному значению класса. В частности, мы можем ожидать, что:

- если один тестовый сценарий в классе эквивалентности обнаруживает дефект, то все другие тестовые сценарии в том же классе эквивалентности обнаружат этот дефект.
- если один тестовый сценарий в классе эквивалентности не обнаруживает дефект, то все другие тестовые сценарии в том же классе эквивалентности не обнаружат этот дефект.

# Ключевой момент

### Icon

Набор тестов формирует класс эквивалентности, если вы полагаете, что:

- они все проверяют одно и то же.
- если один тест ловит ошибку, то и остальные, вероятно, тоже его поймают.

• если один тест не ловит ошибку, то и остальные, вероятно, тоже его не поймают.

Сэм Канер. "Тестирование программного обеспечения".

Этот подход предполагает, что существует спецификация, которая определяет различные эквивалентные классы для тестирования. Также предполагается, что программист не сделал таких странных вещей, как:

```
if (applicantAge >= 0 && applicantAge <= 16)
hireStatus="NO";
if (applicantAge >= 16 && applicantAge <= 18)
hireStatus="PART";
if (applicantAge >= 18 && applicantAge <= 41)
hireStatus="FULL";
```

```
//странное условие ниже
if (applicantAge == 42 && applicantName == " Lee")
hireStatus="Немедленно принять на работу с огромной зарплатой";
if (applicantAge == 42 && applicantName <> "Lee")
hireStatus="FULL";
//конец странного условия
```

```
if (applicantAge >= 43 && applicantAge <= 55)
hireStatus="FULL":
if (applicantAge >= 55 && applicantAge <= 99)
hireStatus="NO";
```
Используя классы эквивалентности, мы уменьшаем число тестовых сценариев со 100 (тестирование каждого возраста) до 4 (тестирование одного возраста в каждом классе эквивалентности) - значительная экономия.

Теперь мы готовы начать тестирование? Вероятно, нет. Что насчет таких входных данных как 969, -42, FRED или &\$#! ? Должны ли мы создавать тестовые сценарии для некорректных входных данных? Ответ, который вы получите от любого хорошего консультанта: "Возможно". Для того, чтобы понять этот ответ, мы должны проверить подход, который пришел из объектно-ориентированного мира, названный "проектирование-по-контракту".

Заметка

Icon

По Библии, возраст Мафусаила, когда он умер, был 969 лет (Быт 5:27). Спасибо Гидеону, который сделал эту информацию легко доступной в комнате моего отеля без необходимости высокоскоростного интернет соединения.

С точки зрения закона, контракт - это юридически обязательное соглашение между двумя (или более) лицами, которое описывает, что каждое из лиц обещает делать или не делать. Каждое из этих обещаний полезно другому.

В подходе "проектирование-по-контракту" модули (в парадигме объектно-ориентированного

программирования они называются "методами", но "модуль" является более общим термином) определены в терминах предусловий и постусловий. Постусловия определяют, что модуль обещает сделать (вычислить значение, открыть файл, напечатать отчет, обновить запись в базе данных, изменить состояние системы и

т.д.). Предусловия описывают требования к модулю, при которых он переходит в состояние, описываемое постусловиями. Например, если у нас есть модуль "openFile", что он обещает сделать? Открыть файл. Какие будут разумные предусловия для этого модуля? Во-первых, файл должен существовать, во-вторых, мы должны предоставить имя (или другую идентифицирующую информацию), в-третьих, файл должен быть "открываемым", т.е. он не может быть открытым в другом процессе, в-четвертых, у нас должны быть права доступа к файлу и т.д. Предусловия и постусловия основывают контракт между модулем и всеми, кто его вызывает.

Тестирование-по-контракту основывается на философии проектирования-по-контракту. При использовании данного подхода мы создаем только те тест-кейсы, которые удовлетворяют нашим предусловиям. Например, мы не будем тестировать модуль "openFile", если файл не существует. Причина проста. Если файл не существует, то openFile не обещает работать. Если не существует требования работоспособности в определенных условиях, то нет необходимости проводить тестирование в этих условиях. Для дополнительной информации

Icon

Для дополнительной информации о проектировании-по-контракту смотрите книгу

"Объектно-ориентированное конструирование программных систем" Бертрана Майера.

В этот момент тестировщики обычно возражают. Да, они согласны, что модуль не претендует на работу в этом случае, но что делать, если предусловия нарушаются в процессе разработки? Что делать системе? Должны ли мы получить сообщение об ошибке на экране или дымящуюся воронку на месте нашей компании?

Другим подходом к проектированию является оборонительное проектирование. В этом случае модуль предназначен для приема любого входного значения. Если выполнены обычные предусловия, то модуль достигнет своих обычных постусловий. Если обычные предварительные условия не выполняются, то модуль сообщит вызывающему, возвратив код ошибки или бросив исключение (в зависимости от используемого языка программирования). На самом деле, это уведомление является еще одним из постусловий модуля. На основе этого подхода мы могли бы определить оборонительное тестирование: подход, который анализирует как обычные, так и необычные предварительные условия. Понимание

### Icon

На одном из моих уроков студент, давайте назовем его Фред, сказал, что его не беспокоит, какой подход к проектированию был использован, т.к. он собирался всегда использовать оборонительное тестирование. Когда я спросил: "Почему?", он ответил: "Если модуль не будет работать, то кто будет виноват - вон те ответственные или тестировщики?"

Как это относится к тестированию классов эквивалентности? Нужно ли нам делать проверку с такими входными значениями, как -42, FRED и &\$#! @? Если мы используем проектирование-по-контракту и тестирование-по-контракту, то ответ "Нет". Если мы используем оборонительное проектирование и, поэтому, оборонительное тестирование, то ответ "Да". Спросите ваших проектировщиков, какой подход они используют. Если их ответом будет «контрактный» либо «оборонительный», то вы знаете, какой стиль тестирования использовать. Если они ответят "Хм?", то это значит, что они не думают о том, как взаимодействуют модули. Они не думают о предусловиях и постусловиях контрактов. Вам стоит ожидать, что интеграционное тестирование будет главным источником дефектов, будет более сложным и потребует больше времени, чем ожидалось.

# <span id="page-19-0"></span>Методика

Шаги для тестирования методом классов эквивалентности просты. Во-первых, определите классы эквивалентности. Во-вторых, создайте тестовый сценарий для каждого класса эквивалентности. Вы можете создать дополнительный тестовый сценарий для каждого класса эквивалентности, если у вас есть время и деньги. Дополнительные тестовые сценарии могут дать вам чувство тепла и комфорта, но они редко находят дефекты, которые не смог найти первый сценарий.

Понимание

Icon

На одном из моих уроков студентка, назовем ее Джуди, чувствовала себя очень не комфортно из-за того, что имела только один тестовый сценарий в каждом классе эквивалентности. Она хотела как минимум два для этого ощущения тепла и комфорта. Я показал, что если у нее есть время и деньги, то этот подход хорош, но предложенные дополнительные тесты, вероятнее всего, будут не эффективны. Я попросил ее проследить, как много раз дополнительные тесты находят дефекты, которые первый тест не нашел, и дать мне об этом знать. Я никогда не слышал Джуди снова.

Разные типы входных данных требуют разных типов классов эквивалентности. Давайте рассмотрим четыре возможности. Давайте примем философию оборонительного тестирования для тестирования как верных, так и не верных входных данных. Тестирование некорректных входных значений часто является огромным источником дефектов.

Если входные данные являются непрерывным диапазоном значений, тогда, как правило, существует один класс допустимых значений и два класса некорректных значений (ниже допустимого класса и выше него). Рассмотрим ипотечную компанию "Гуфи" (ИКГ). Она будет выдавать ипотеки людям с доходами от \$1000 до \$83333 в месяц. Те, у кого доходы ниже \$1000 в месяц, не имеют на это права. Тем, у кого доходы выше \$83333 в месяц, не нужна ипотека, т.к. они просто рассчитываются наличными.

Для корректного входного значения можно было бы выбрать \$1342 в месяц. Для некорректных - \$123 в месяц и \$90000 в месяц.

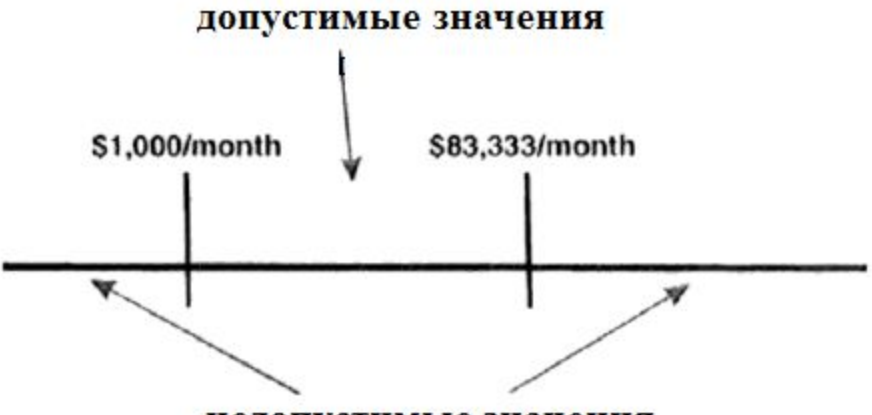

недопустимые значения

Рисунок 3-1: Непрерывные классы эквивалентности

Если входное состояние принимает дискретные значения в пределах диапазона допустимых значений, то обычно существует один корректный и два некорректных класса. ИКГ выдаст ипотеку для покупки от одного до пяти домов (помните, что это "Гуфи"). Ноль или меньше домов, а также шесть и больше - не корректные

входные значения. Также это не могут быть ни дробные, ни десятичные значения, такие как 2 1/2 или 3,14159.

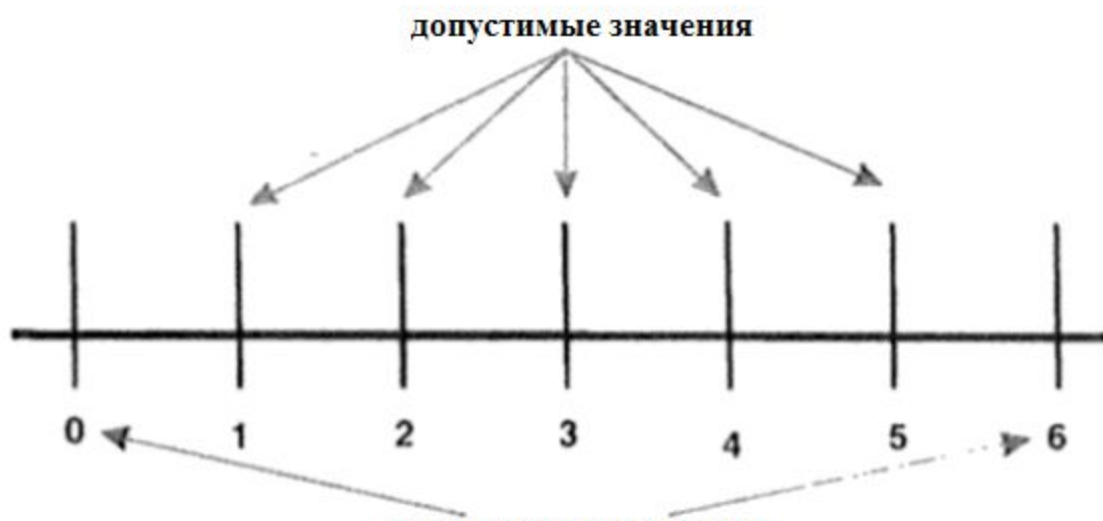

недопустимые значения

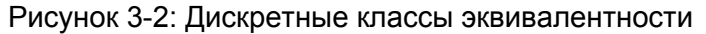

Для корректного входного значения мы могли бы выбрать два дома. Некорректными могут быть -2 и 8. ИКГ может выдавать ипотеки только человеку. Они не выдают ипотеки компаниям, трастам, партнерствам или другим легальным организациям.

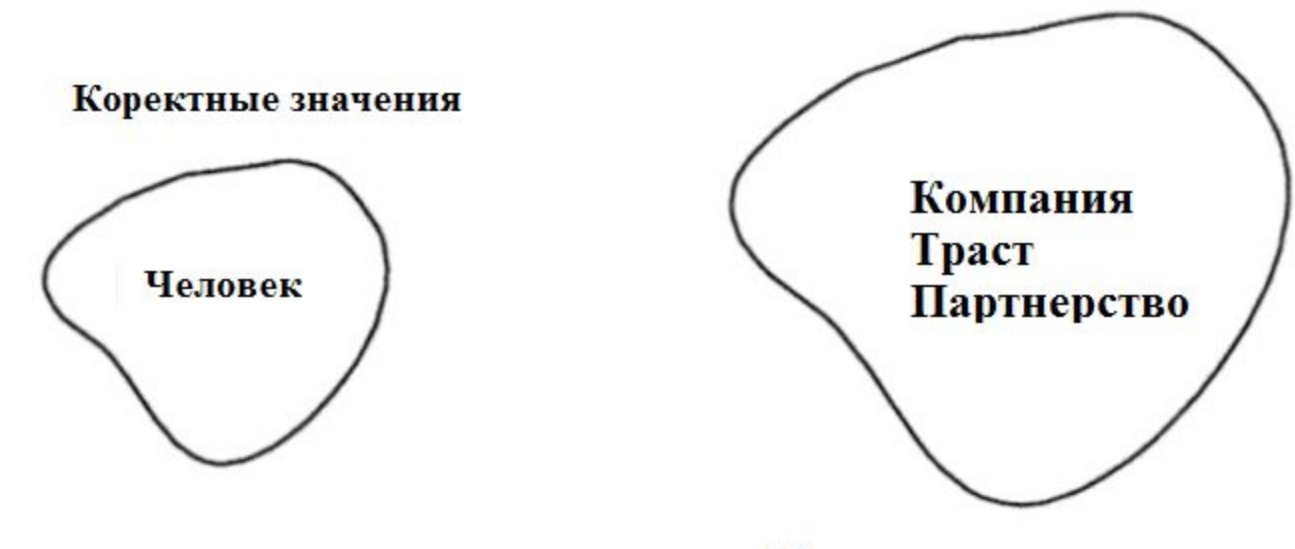

Некорректные значения

Рисунок 3-3: Классы эквивалентности с одним возможным значением.

Для верных входных данных мы должны использовать "человек". Для неверных мы можем использовать "корпорация" или "траст" или любую другую случайную строку. Сколько тестовых сценариев с неверными данными следует создать? По крайней мере один; но можно сделать дополнительные тесты, чтобы чувствовать себя тепло и комфортно.

ИКГ выдают ипотеки под квартиры, таунхаусы и частные дома. Они не выдают ипотеки под дома на двух хозяев, передвижные дома, домики на дереве или другие типы жилья.

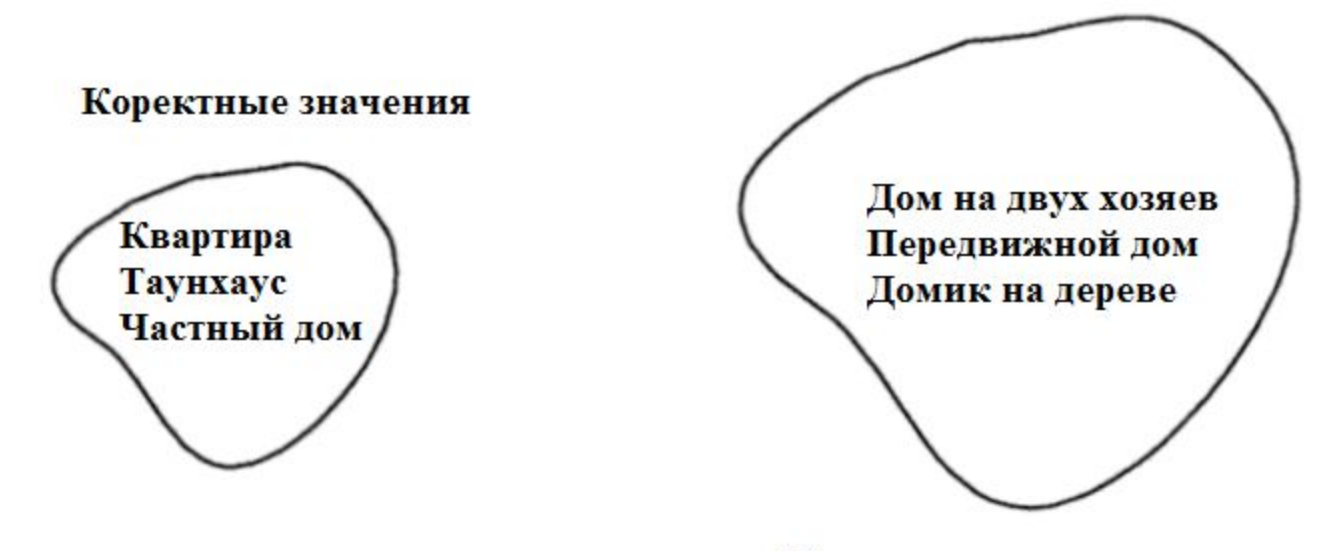

Некорректные значения

Рисунок 3-4: Классы эквивалентности с несколькими возможными значениями. Для верных входных данных мы можем выбрать значение "квартира", "таунхаус" или "частный дом". Несмотря на то, что правило указывает выбрать один тест из класса эквивалентности, более комплексный подход заключается в создании тестового сценария на каждое значение в классе эквивалентности. Это имеет смысл, если список верных значений мал. Но, если у нас список из пятидесяти штатов, Штат Колумбия и различные территории США, будете ли вы тестировать все значения? Что, если в списке все страны мира? Правильный ответ, конечно, зависит от рисков организации, если, как тестировщики, мы пропустим что-либо жизненно важное.

Очень редко у нас будет время на создание отдельных тестов для каждого отдельного класса эквивалентности всех входных данных, вводимых в нашу систему. Чаще мы будем создавать тестовые сценарии, которые будут проверять некоторое число полей ввода одновременно. Например, мы можем создать один тестовый сценарий для следующих комбинаций входных данных:

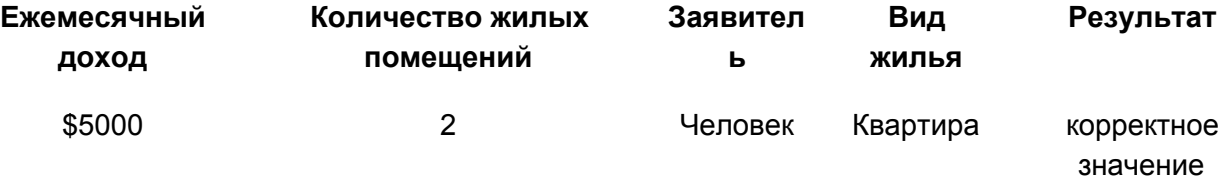

Таблица 3-1: Тестовый сценарий для верных входных данных.

Ключевой момент

Очень редко у нас будет время на создание отдельных тестов для каждого отдельного класса эквивалентности для каждого входного значения.

Каждое из этих значений в диапазоне допустимых, поэтому мы ожидаем корректной работы системы и успешного отчета о прохождении теста.

Заманчиво использовать такой же подход к тестированию неверных значений.

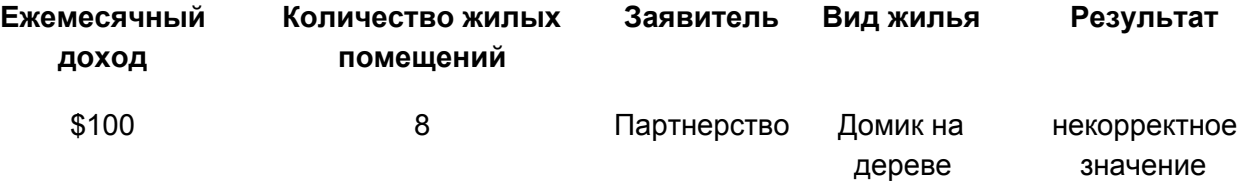

Таблица 3-2: Тестовый сценарий неверных данных. Это плохой подход.

Если система принимает эти данные как верные, то ясно, что система не проверяет все четыре поля для ввода как следует. Но если система отклонит эти данные как неверные, то тестировщик не сможет понять, какое поле было отклонено. Например:

ERRROR: 653х-2.7 неверные входные данные

Во многих случаях ошибки в одном поле ввода могут свести на нет или замаскировать ошибки в другом поле, в результате чего система принимает данные как корректные. Лучше было бы проверить одно недопустимое значение за раз, чтобы убедиться, что система распознает его корректно.

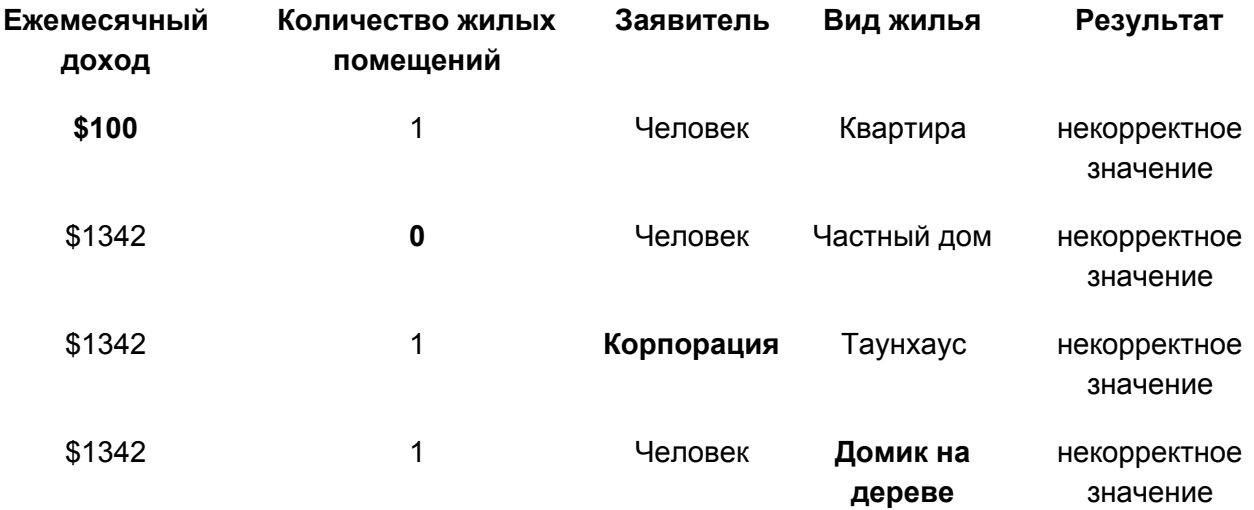

Таблица 3-3: Набор тест-кейсов, различающихся на одно недопустимое значение.

Чтобы чувствовать себя тепло и комфортно, входные значения (как корректные, так и некорректные) могут варьироваться.

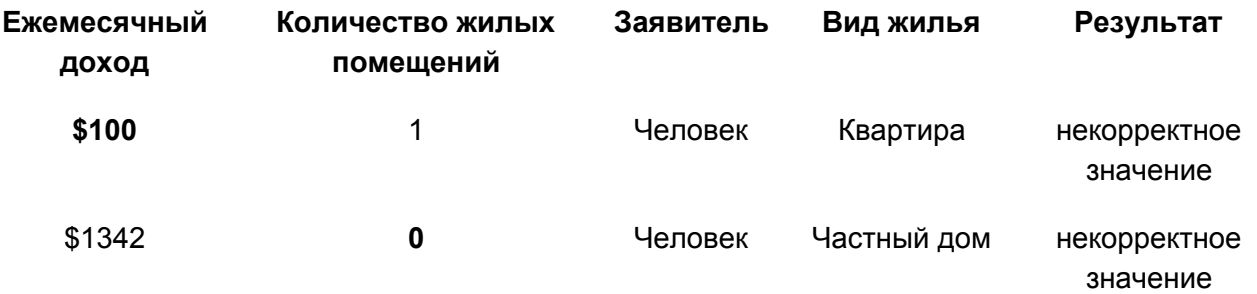

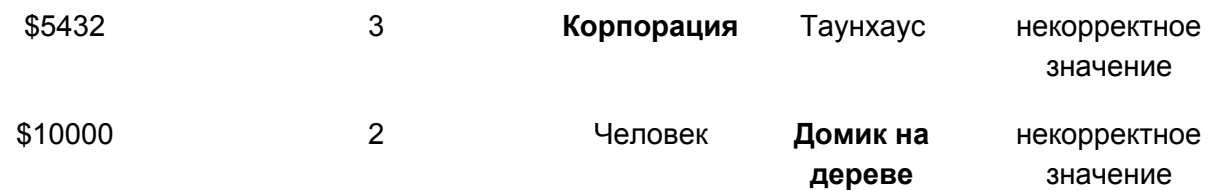

Таблица 3-3: Набор тест-кейсов, различающихся на одно недопустимое значение, но с различающимися допустимыми значениями.

Другой подход к использованию классов эквивалентности заключается в изучении не входных, а выходных значений. Разделите выходные значения на классы эквивалентности, и тогда можно будет определить, какие входные значения будут причиной этих выходных значений. Преимущество такого подхода в том, что тестировщик направляется исследовать и таким образом тестирует все различные типы выходных данных. Но этот подход может быть обманчивым. В предыдущем примере одним из выходных значений системы отдела кадров было "НЕТ", что означало "Не нанимать". Беглый осмотр входных значений, которые должны привести к такому выходному значению, даст {0, 1, ..., 14, 15}. Отмечу, что это далеко не полный набор. Кроме того, набор {55, 56, ..., 98, 99} должен так же привести к выходному значению "НЕТ". Важно убедиться, что могут быть получены все потенциальные выходные значения, но не обманывайте себя, выбирая данные для классов эквивалентности, которые опускают важные входные значения.

# <span id="page-23-0"></span>Примеры

### <span id="page-23-1"></span>Пример 1

Ссылаясь на веб-страницу Заказа веб-сайта "Браун и Дональдсон", описанного в Приложении А, рассмотрим поле "Тип заказа". Дизайнер выбрал радио-кнопки для реализации выбора между операциями покупки или продажи. Это хороший дизайнерский выбор, потому что он уменьшает количество тестов, которые должен создать тестировщик. Если бы это было реализовано в виде текстового поля, в котором пользователь вводил "Купить" или "Продать", то тестировщику нужно было бы отличать корректные входные значения, такие как {Купить, Продать} и некорректные, такие как {Торговля, Ставка, ...}. А что насчет "купить" "кУпить", "КУПИТЬ"? Корректными или некорректными являются эти записи? Для определения их статуса тестировщику нужно было бы обратиться к требованиям. При реализации радио-кнопки не существует неправильных значений для выбора, поэтому и нет

необходимости в проверке таких значений. Должны выполняться только корректные входы {Купить, Продать}.

Понимание

Icon

Пусть ваши дизайнеры и программисты знают, когда они помогли вам. Они оценят эту мысль и смогут делать это снова.

# <span id="page-23-2"></span>Пример 2

Опять же, ссылаясь на веб-страницу Заказа, рассмотрим поле "Количество". Входным значением в этом поле могут быть от одной до четырех цифр (0, 1, ..., 8, 9) с допустимым значением, большим или равным 1, и меньшим или равным 9999. Набором допустимых входов являются {1, 22, 333, 4444}, а недопустимых -{-42, 0, 12345, SQE, #\$@%}.

Понимание

#### Icon

Часто ваши проектировщики и программисты используют средства проектирования графического интерфейса пользователя, которые могут ввести ограничения на длину и содержание полей ввода. Поощряйте их использование. Тогда во время тестирования вы можете сосредоточиться на получении уверенности в том, что этот инструмент должным образом реализует требования.

# <span id="page-24-0"></span>Пример 3

На странице Заказа пользователь вводит символьный идентификатор, указывающий на акции для купли или продажи. Допустимыми символами являются {A, AA, AABC, AAC, ..., ZOLT, ZOMX, ZONA, ZRAN). Недопустимыми символами является любое сочетание символов, не включенных в список допустимых. Набор допустимых входных значений может быть {A, AL, ABE, ACES, AKZOY), в то время как набор недопустимых может быть {C, AF, BOB, CLUBS, AKZAM, 42, @#\$%).

Дополнительная информация

### Icon

Нажмите на кнопку "Поиск символа" на странице Заказа сайта "Браун и Дональдсон", чтобы увидеть полный список символов акций.

### <span id="page-24-1"></span>Пример 4

Изредка мы будем создавать отдельные наборы тестов для каждого входного значения. Обычно это наиболее эффективно для того, чтобы одновременно проверить несколько входных значений в течение тестирования. Например, следующие тесты объединяют Купить / Продать, Идентификатор и Количество.

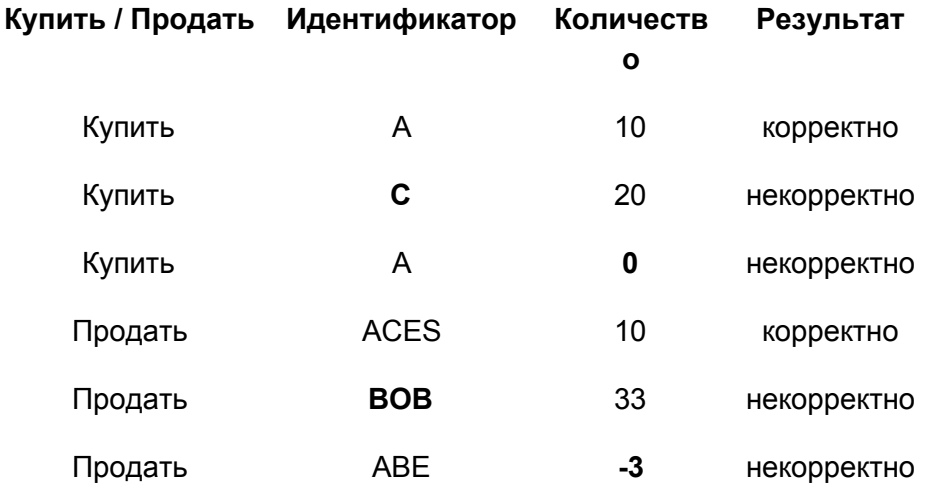

Таблица 3-5: Набор тестов, включающих недопустимые значения по одному.

### <span id="page-24-2"></span>Применения и ограничения

Тестирование классов эквивалентностей может значительно уменьшить количество тестов, которые должны быть созданы и выполнены. Такое тестирование больше всего подходит для систем, в которых большая часть входных данных принимает значения в пределах диапазонов или из наборов данных. Оно базируется на предположении, что данные из одного и того же класса эквивалентности по сути, обрабатываются в системе одинаковым образом. Самым простым способом проверить это предположение является спросить программиста о его реализации.

Тестирование классов эквивалентности в равной степени применимо на модульном, интеграционном, системном и приемочном уровнях тестирования. Все это требует входных или выходных значений, которые могут быть разделены на основе системных требований.

# <span id="page-25-0"></span>Резюме

- Тестирование классов эквивалентности это техника, используемая для уменьшения числа тестовых наборов до выполнимого уровня при сохранении приемлемого уровня покрытия тестами.
- Эта простая техника используется интуитивно почти всеми тестировщиками, даже если они не знают о ней формально как о методе тест-дизайна.
- Класс эквивалентности представляет собой набор данных, которые либо одинаково обрабатываются модулем, либо их обработка выдает одинаковые результаты. При тестировании любое значение данных, входящее в класс эквивалентности, аналогично любому иному значению класса.

# <span id="page-25-1"></span>Практика

1. Следующие упражнения относятся к веб-сайту Регистрационной системы Государственного университета, описанному в приложении Б. Определите классы эквивалентности и подходящие тест-кейсы для следующего:

- а. ZIP-код пять цифр.
- b. Штат двухсимвольная аббревиатура стандарта почты для штатов, районов, территорий и т.д. Соединенных Штатов.
- с. Фамилия пятнадцать символов (включая алфавитные символы, точку, дефис, апостроф, пробел и цифры).
- d. Идентификатор пользователя восемь символов, как минимум два из которых не алфавитные (число, спецсимвол, непечатаемый символ).
- е. Идентификатор студента восемь символов. Первые два представляют собой номер студенческого общежития, а последние шесть являются уникальным шестизначным номером. Допустимые сокращения общежитий: AN (Annandale); LC (Las Cruces); RW (Riverside West); SM (San Mateo); TA (Talbot); WE (Weber) и WN (Wenatchee).

# <span id="page-25-2"></span>Литература

Beizer, Boris (1990). Software Testing Techniques. Van Nostrand Reinhold.

**Kaner, Gem, Jack Falk and Hung Quos Nquyen** (1999). *Testing Computer Software (Second Edition)*. John Wiley & Sons.

**Myers. Glenford J.** (1979). *The Art of Software Testing*. John Wiley & Sons.

# <span id="page-27-0"></span>Глава 4. Тестирование граничных значений

# <span id="page-27-1"></span>**Введение**

Тестирование классов эквивалентности - это самая основная методика тест-дизайна. Она помогает тестировщикам выбрать небольшое подмножество из всех возможных тестовых сценариев и при этом обеспечить приемлемое покрытие. У этой техники есть еще один плюс. Она приводит к идее о тестировании граничных значений - второй ключевой технике тест-дизайна.

В предыдущей главе описывались правила, которые указывали, каким образом будет происходить обработка заявок на вакансии в зависимости от возраста соискателя. Эти правила:

- **от 0 до 16** не принимаются
- **от 16 до 18** могут быть приняты только на неполный рабочий день
- **от 18 до 55** могут быть приняты как сотрудники на полный рабочий день
- **от 55 до 99** не принимаются

Обратите внимание на проблемы на границах - это "края" каждого класса. Возраст "16" входит в два различных класса эквивалентности (как и "18", и "55"). Первое правило гласит не нанимать шестнадцатилетних. Второе правило гласит, что шестнадцатилетние могут быть наняты на неполный рабочий день.

Тестирование граничных значений фокусируется на границах именно потому, что там спрятано очень много дефектов. Опытные тестировщики сталкивались с этой ситуацией много раз. У неопытных тестировщиков может появиться интуитивное ощущение, что ошибки будут возникать чаще всего на границах. Эти дефекты могут быть в требованиях (как показано выше), или в коде, как показано ниже.

```
If (applicantAge >= 0.88 applicantAge <= 16)
hireStatus = "NO";
If (applicantAge >= 16 && applicantAge <= 18)
hireStatus = "PART";
If (applicantAge >= 18 && applicantAge <= 55)
hireStatus = "FULL";
If (applicantAge >= 55 && applicantAge <= 99)
hireStatus = "NO";
```
Конечно, ошибка, которую допустили программисты - это неправильная проверка неравенства. Правильной является запись ">" (больше, чем) вместо "≥" (больше либо равно).

Тестирование граничных значений фокусируется на границах, потому что там спрятано очень много дефектов.

Наиболее эффективный способ поиска таких дефектов - просмотр либо требований, либо кода.

Прекрасным руководством такого процесса является книга Гилба и Грэма "Инспектирование программ" Тем не менее, независимо от того, насколько эффективны наши осмотры, мы захотим протестировать код, чтобы проверить его правильность.

Возможно, что тестируемая нами организация имеет в виду следующее:

- **от 0 до 15** не принимаются
- **от 16 до 17** могут быть приняты только на неполный рабочий день
- **от 18 до 54** могут быть приняты как сотрудники на полный рабочий день
- **от 55 до 99** не принимаются

А что насчет возраста -3 и 101? Обратите внимание, что требования не указывают, как должны быть рассмотрены эти значения. Мы можем догадаться, но "угадывание требований" не является приемлемой практикой.

Следующий код реализует исправленные правила:

```
if (applicantAge >= 0 && applicantAge <= 15)
hireStatus = "NO";
if (applicantAge >= 16 && applicantAge <= 17)
hireStatus = "PART";
if (applicantAge >= 18 && applicantAge <= 54)
hireStatus = "FULL";
if (applicantAge >= 55 && applicantAge <= 99)
hireStatus = "NO";
```
В этом примере интересными значениями на границах или вблизи них являются {-1, 0, 1}, {15, 16, 17}, {17, 18, 19}, {54, 55, 56} и {98, 99, 100}. Другие значения, например {-42, 1001, FRED, %\$#@} могут быть включены в зависимости от предусловий документации модуля.

# <span id="page-28-0"></span>**Методика**

Для использования тестирования граничных значений есть простые шаги. Во-первых, нужно определить классы эквивалентности. Во-вторых, нужно определить границы каждого класса эквивалентности. В-третьих, создать тест-кейсы для каждого граничного значения, выбрав одну точку на границе, одну точку чуть ниже границы и одну точку чуть выше границы. "Ниже" и "выше" являются относительными величинами и зависят от единиц измерения данных. Если границей является число "16" и тип "integer", то точкой "ниже" является значение "15", а точкой "выше" - "17". Если границей является \$5.00 и тип "доллары и центы США", то точкой "ниже" будет \$4.99, а точкой "выше" - \$5.01. С другой стороны, если значение \$5 и тип "доллары США", то нижней точкой будет \$4, а верхней - \$6.

Для создания тест-кейсов для каждого граничного значения выберите одну точку на границе, одну точку чуть ниже границы и одну точку чуть выше границы.

Стоит отметить, что точка чуть выше границы может входить в другой класс эквивалентности. В таком случае не нужно дублировать тест. То же самое может быть верно по отношению точки чуть ниже границы. Конечно, если у вас есть ресурсы, то вы можете создать дополнительные тест-кейсы дальше от границ (в пределах классов эквивалентности). Как уже говорилось в предыдущей главе, эти дополнительные тест-кейсы могут заставить вас почувствовать себя тепло и комфортно, но они редко обнаруживают дополнительные дефекты.

Тестирование граничных значений является наиболее подходящим там, где входные данные являются непрерывным диапазоном значений. Возвращаясь к ипотечной компании Гуфи, каковы интересные граничные значения? Для ежемесячного дохода границы составляют \$1 000 и \$83 333 в месяц (при условии, что единицей являются доллары США).

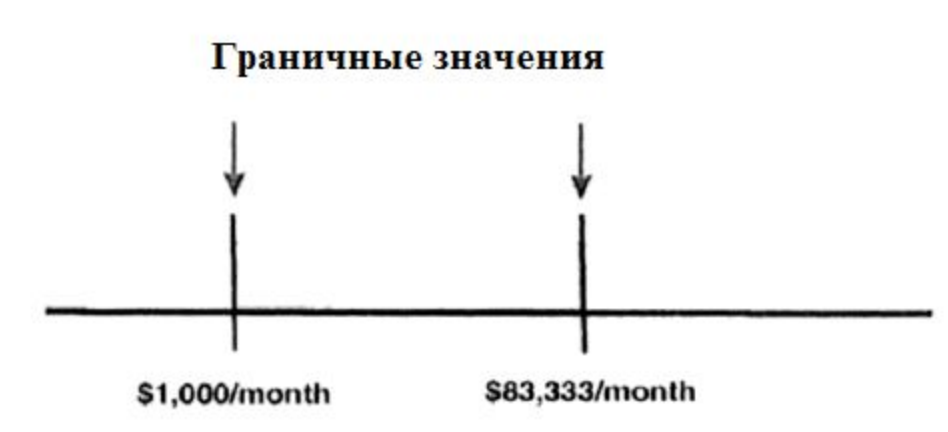

Рисунок 4-1: Граничные значения для непрерывного диапазона входных данных.

Для тестирования границ в качестве тестовых данных выбраны {\$999, \$1000, \$1001} на нижней границе и {\$83332, \$83333, \$83334} на верхней границе.

Поскольку компания Гуфи выдает ипотеку на покупку от одного до пяти домов, то ноль и меньше домов или шесть и больше будут являться недопустимыми входными значениями. Это тоже границы для тестирования.

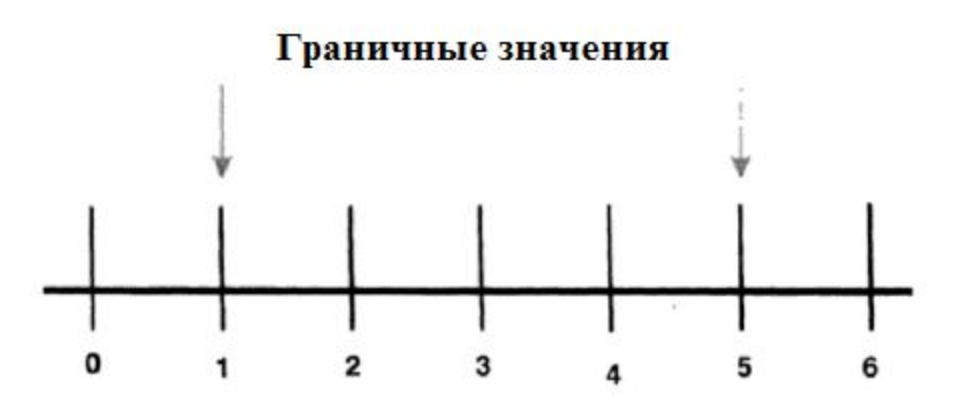

Рисунок 4-2: Граничные значения для разрывного диапазона входных данных.

У нас редко будет время для того, чтобы создать отдельные тесты для каждого граничного значения каждого входного значения, которое вводится в систему. Чаще всего мы будет создавать несколько тестов, которые будут проверять некоторое количество полей ввода одновременно.

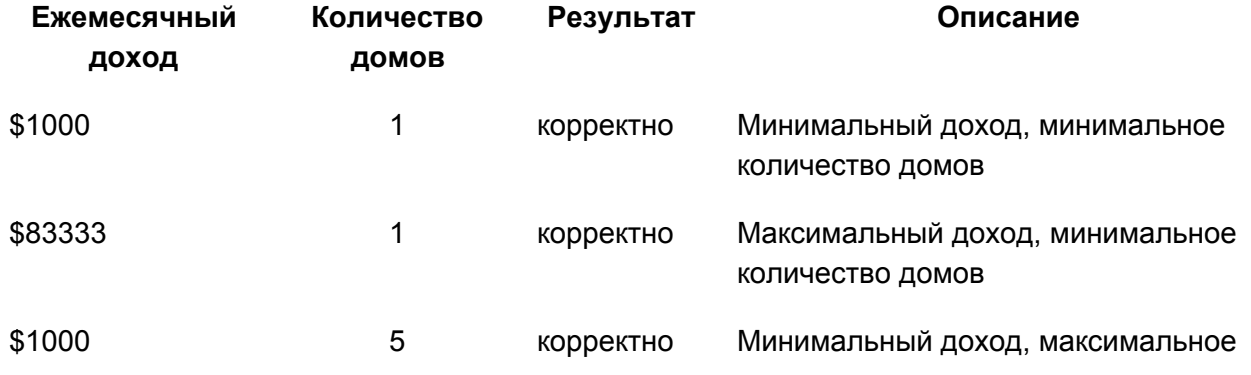

#### количество домов

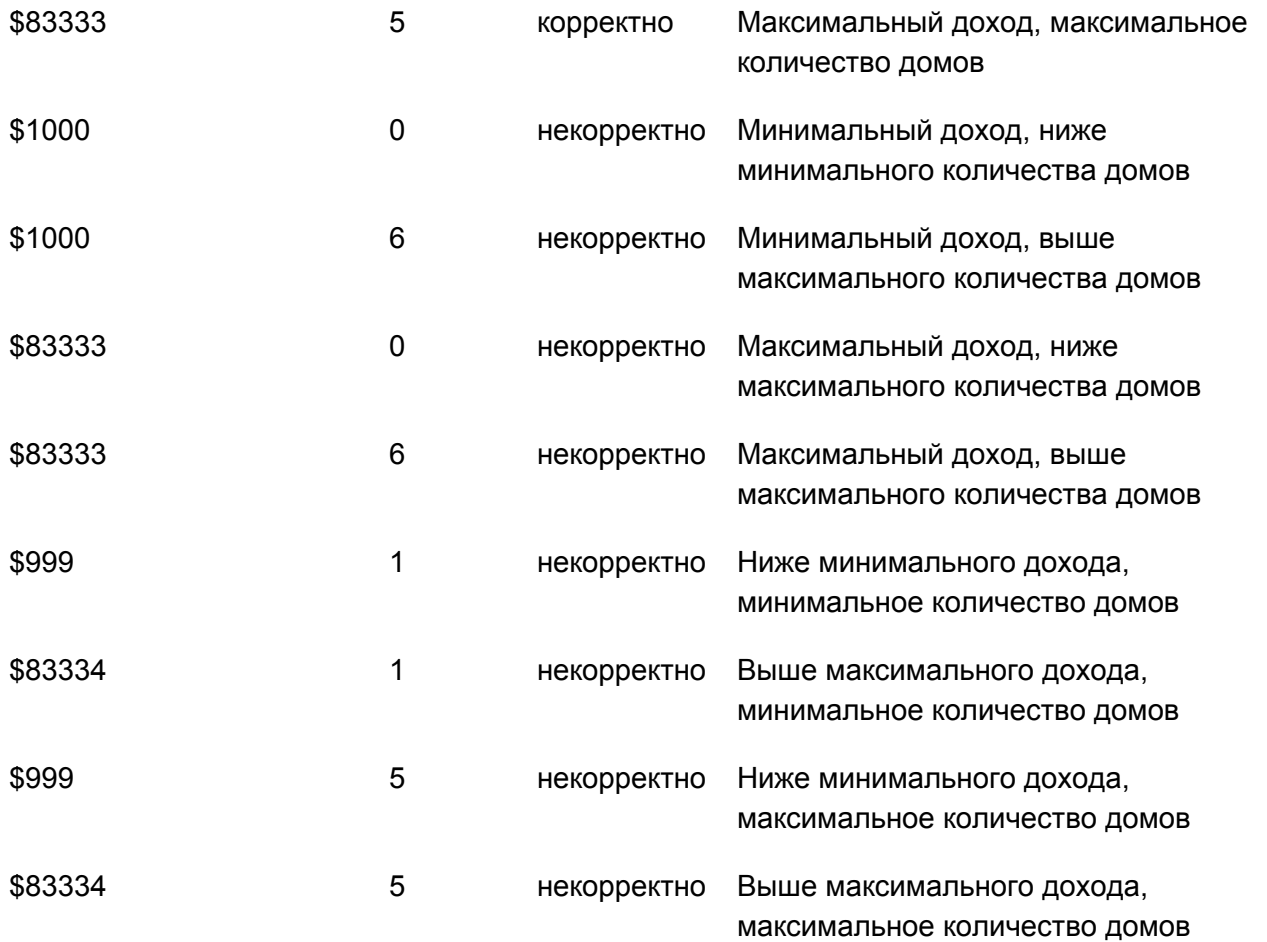

Таблица 4-1: Набор тест-кейсов, содержащих комбинации допустимых (на границе) и недопустимых (за границей) значений.

График, на котором на оси **х** отложены значения "ежемесячного дохода", а на оси **y** - "количество жилых помещений", показывает положение точек тестовых данных.

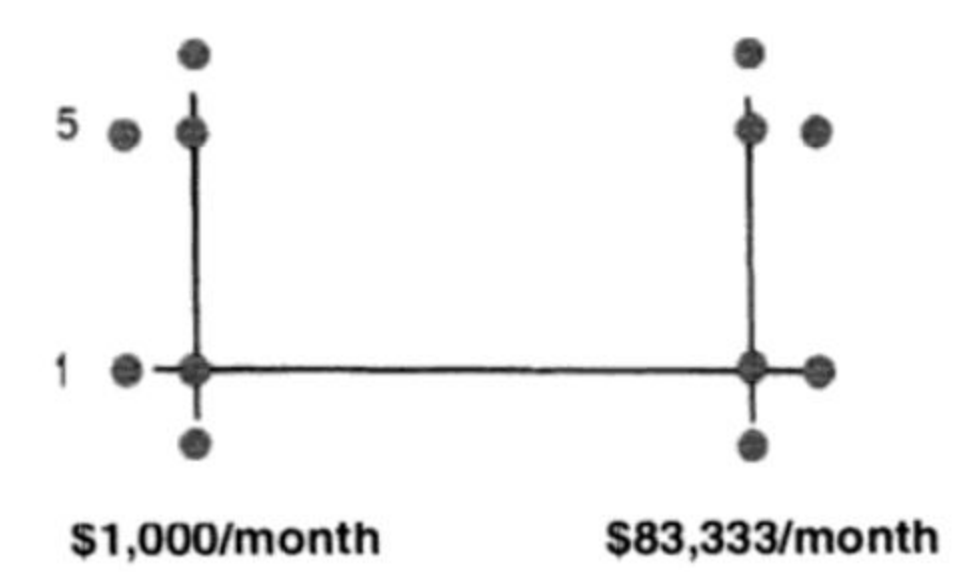

Рисунок 4-3: Точки данных на границах и точки данных в непосредственной близости от границ. Обратите внимание, что четыре входных комбинации расположены на границах, а восемь находятся в непосредственной близости. Также обратите внимание, что точки вне границ всегда сочетают одно допустимое значение с одним недопустимым значением (только одной единицей измерения ниже или только одной единицей измерения выше).

# <span id="page-31-0"></span>Примеры

Тестирование граничных значений применимо к структуре (длине и типу символов) входных данных, а также к её значениям. Рассмотрим следующие два примера:

# <span id="page-31-1"></span>Пример 1

Ссылаясь на веб-страницу заказа веб-сайта Браун и Дональдсон, описанного в Приложении А, рассмотрим поле "Количество". Ввести в это поле можно от одного до четырех цифровых знаков (0, 1, ..., 8, 9). Тестовым набором граничных значений для длины этого поля будут  $\{0, 1, 4, 5\}$  цифровых символов.

# <span id="page-31-2"></span>Пример 2

Опять же, на странице заказа, рассмотрим поле "Количество", но на этот раз значения, а не структуру (длину и тип символов). Если сделкой является покупка или продажа, то минимальное возможное значение равно 1, так что для граничного тестирования используйте {0, 1, 2}. Верхняя граница значения этого поля является более сложной. Если сделкой является продажа, то какое максимальное количество акций, которое может быть продано? Это количество акций, имеющихся на данный момент в собственности. Для границ используйте {принадлежащиеАкции-1, принадлежащиеАкции, принадлежащиеАкции + 1}. Если сделкой является покупка, то максимальное значение (количество акций, которые будут приобретены) определяется как:

акции = (балансАккаунта - комиссия) / ценаАкции

, предполагая фиксированную комиссию. Для тестирования граничных значений используйте {акции-1, акции, акции + 1}.

# <span id="page-32-0"></span>Применения и ограничения

Тестирование граничных значений может значительно уменьшить количество тестов, которые должны быть созданы и выполнены. Такое тестирование больше всего подходит для систем, в которых большая часть входных данных принимает значения в пределах диапазонов или из наборов данных.

Тестирование граничных значений в равной степени применимо на модульном, интеграционном, системном и приемочном уровнях тестирования. Для тестирования граничных значений требуются входные значения, которые могут быть разделены на классы и границы, которые могут быть определены на основе системных требований.

# <span id="page-32-1"></span>Резюме

- Несмотря на то, что тестирование классов эквивалентности полезно, его величайшим вкладом является то, что оно приводит нас к тестированию граничных значений.
- Тестирование граничных значений это техника, используемая для уменьшения числа тестовых наборов до выполнимого уровня при сохранении приемлемого уровня покрытия тестами.
- Тестирование граничных значений фокусируется на границах, потому что там спрятано очень много  $\bullet$ дефектов. Опытные тестировщики сталкивались с этой ситуацией много раз. У неопытных тестировщиков может появиться интуитивное ощущение, что ошибки будут возникать чаще всего на границах.
- При создании тестов для каждого граничного значения выбирается одна точка на границе, одна точка чуть ниже границы и одна точка чуть выше границы. "Ниже" и "выше" являются относительными величинами и зависят от единиц измерения данных.

# <span id="page-32-2"></span>Практика

1. Следующие упражнения относятся к веб-сайту "Регистрационная система Государственного университета", описанному в приложении Б. Определите границы и подходящие тестовые граничные значения для следующего:

- ZIP-код (почтовый индекс) пять цифр.
- Сначала рассмотрите почтовый индекс только с точки зрения цифр. Затем определите минимальный и максимальный корректные почтовые индексы в США. Дополнительно<sup>1</sup>, определите формат минимального и максимального допустимых значений почтовых кодов для Канады.
- Фамилия пятнадцать символов (включая алфавитные символы, точек, дефисы, апострофы,  $\bullet$ пробелы и числа). Дополнительно<sup>2</sup> создайте несколько очень сложных фамилий. Можете ли вы определить "правила" для корректных фамилий? Дополнительно<sup>3</sup> используйте телефонную книгу из другой страны - попробуйте Финляндию или Тайланд.
- Идентификатор пользователя восемь символов, как минимум два из которых являются не буквой (число, спецсимвол, непечатаемый символ).
- Идентификатор курса три буквенных символа, представляющие факультет последующим  $\bullet$ шестизначным числом, которое является уникальным идентификационным номером курса. Возможные факультеты:
	- **O** PHY физика
	- **O** EGR инжиниринг
- ENG английский
- LAN иностранные языки
- CHM химия
- MAT математика
- PED физкультура
- SOC социология

[1] На самом деле нет никаких дополнительных выгод, поэтому сделайте это просто для удовольствия.

[2] На самом деле нет никаких дополнительных выгод, поэтому сделайте это просто для удовольствия.

[3] На самом деле нет никаких дополнительных выгод, поэтому сделайте это просто для удовольствия.

# <span id="page-33-0"></span>**Литература**

**Beizer, Boris** (1990). *Software Testing Techniques*. Van Nostrand Reinhold. **Glib, Tom and Dorothy Graham** (1993). *Software Inspection*. Addison-Wesley. ISBN 0-201-63181-4. **Myers. Glenford J.** (1979). *The Art of Software Testing*. John Wiley & Sons.

# <span id="page-34-0"></span>Глава 5. Тестирование таблиц решений

"Я потерпел неудачу на слушании моего первого дела об убийстве, обнаружив себя единственным свидетелем, и как бы горячо я не доказывал с Джоном Лоу, что преступник был прямо перед ними, и та самая дама, которую они допрашивали — эта знойная, но хитрая мисс Китвинкль, которая играла скорбящую простофилю, как профессиональный пианист играет на пианино - копы только продолжали улыбаться и набивать крекеры в мой клюв." Крис Эско

# <span id="page-34-1"></span>Введение

Таблицы решений являются превосходным инструментом для сбора определенных видов требований системы и для документирования внутреннего устройства системы. Они используются для записи сложных бизнес-правил, которые должна реализовывать система. Кроме того, они могут служить инструкцией по созданию проверочных тестов.

Таблицы решений являются жизненно важным инструментом в наборе персональных инструментов тестировщика. К сожалению, многие аналитики, проектировщики, программисты и тестировщики не знакомы с этой техникой.

# <span id="page-34-2"></span>Методика

Таблицы решений представляют собой комплекс бизнес-правил, основанных на заданных условиях. Основная форма:

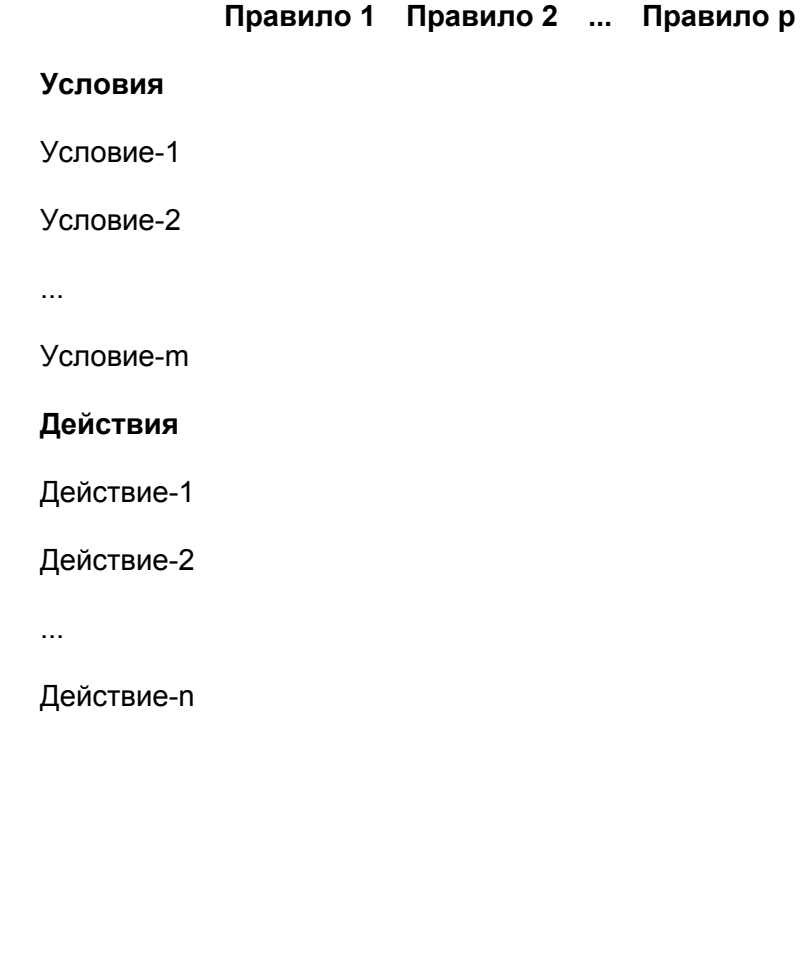

35

### Таблица 5-1: Основная форма таблицы решений.

Условия от 1 до m представляют собой различные исходные условия. Действия от 1 до n - это действия, которые следует предпринять в зависимости от различных комбинаций входных условий. Каждое из этих правил определяет уникальное сочетание условий, которые приводят в исполнение ("запуск") действия, связанные с этим правилом. Обратите внимание, что действия не зависят от порядка, в котором оцениваются эти условия, а только от их значений (предполагается, что все величины доступны одновременно). Кроме того, действия зависят только от определенных условий, а не от любых предыдущих исходных условий или состояния системы.

Возможно, конкретный пример прояснит эту концепцию. Компания по автострахованию дает скидку водителям, которые состоят в браке и/или хорошо учатся. Давайте начнем с **условий**. Следующая таблица решений имеет два условия, каждое из которых может принимать значение "Да" или "Нет".

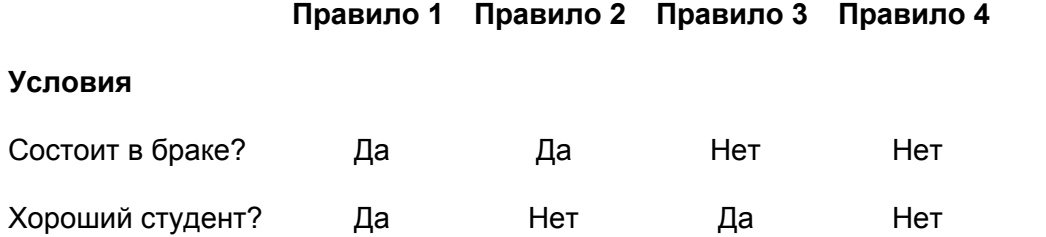

Таблица 5-2: Таблица решений с двумя бинарными условиями.

Обратите внимание, что эта таблица содержит все комбинации условий. Задав два бинарных условия ("да" или "нет"), возможные комбинации будут: ("да", "да"), ("да", "нет"), ("нет", "да") и ("нет", "нет"). Каждое правило представляет собой одну из этих комбинаций. Нам, тестировщикам, нужно будет проверить, что определяются все комбинации условий. Пропущенное сочетание может привести к разработке такой системы, которая не сможет правильно обработать определенный набор исходных данных. Теперь про **действия**. Каждое правило является причиной "запуска" действия. Каждое правило может задать действие, уникальное для этого правила, или правила могут иметь общие действия.

#### **Правило 1 Правило 2 Правило 3 Правило 4**

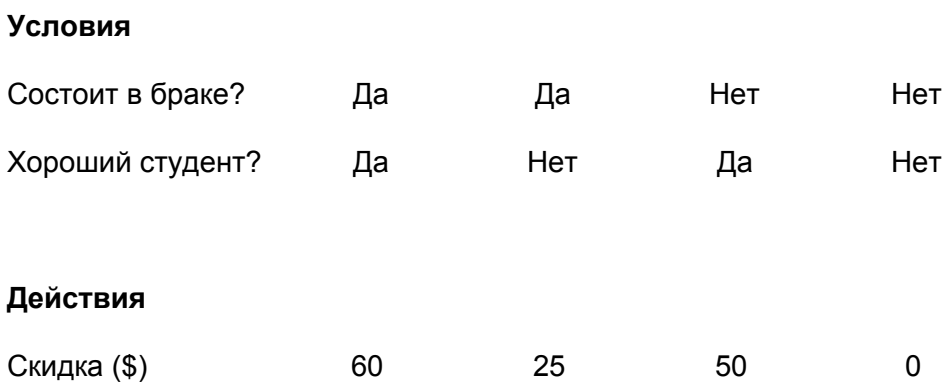

Таблица 5-3: Добавление единственного действия в таблицу решений.

Для каждого правила с помощью таблицы решений можно указать более одного действия. Опять же, эти правила могут быть уникальными или быть общими.
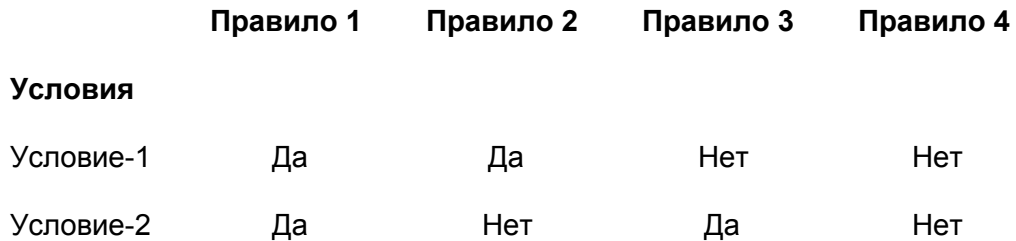

#### **Действия**

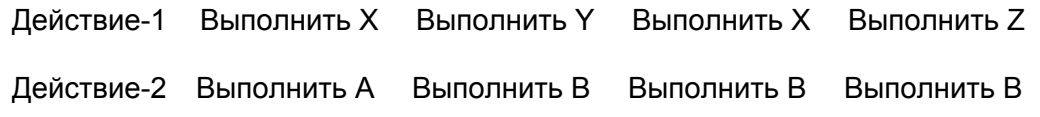

Таблица 5-4: Таблица решений с несколькими действиями.

В такой ситуации выбрать тесты просто - каждое правило (вертикальная колонка) становится тест-кейсом. Условия указывают на входные значения, а действия - на ожидаемые результаты. В предыдущих примерах используются простые бинарные условия, но условия могут быть более

сложными.

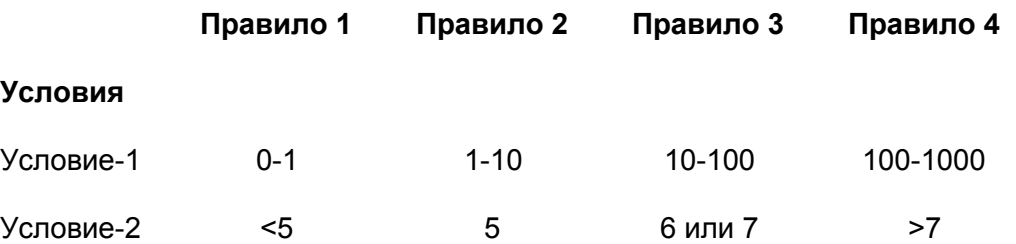

#### **Действия**

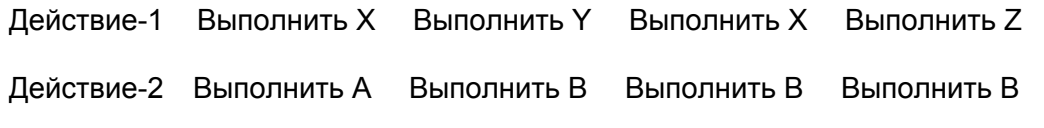

Таблица 5-5: Таблица решений со сложными условиями.

В этой ситуации выбор тестов становится чуть более сложным - каждое правило (вертикальная колонка) становится тест-кейсом, но при этом должны быть выбраны значения, удовлетворяющие условиям. Выбирая необходимые значения, мы создаем следующие тест-кейсы:

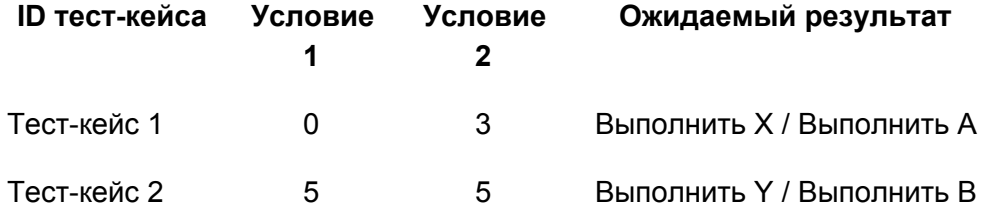

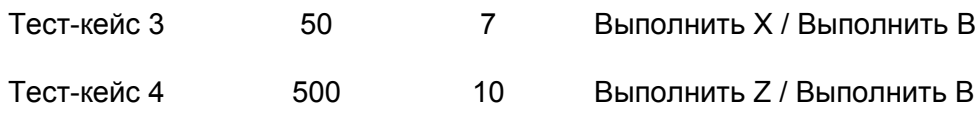

Таблица 5-6: Примерные тест-кейсы.

Если тестируемая система имеет сложные бизнес-правила, а у ваших бизнес-аналитиков или проектировщиков нет документации этих правил, то тестировщикам следует собрать эту информацию и представить её в виде таблицы решений. Причина проста: представляя поведение системы в такой полной и компактной форме, тест-кейсы могут быть созданы непосредственно из таблицы решений. При тестировании для каждого правила создаётся как минимум один тест-кейс. Если состояния этого правила бинарные, то должно быть достаточно одного теста для каждого сочетания. С другой стороны, если состояние является диапазоном значений, то тестирование должно учитывать и нижнюю, и высшую границы диапазона. Таким образом мы объединяем идею тестирования граничных значений с тестированием таблиц решений.

Ключевой момент

Icon

Для каждого правила создаётся как минимум один тест-кейс.

Чтобы создать тестовую таблицу, просто измените заголовки строк и столбцов:

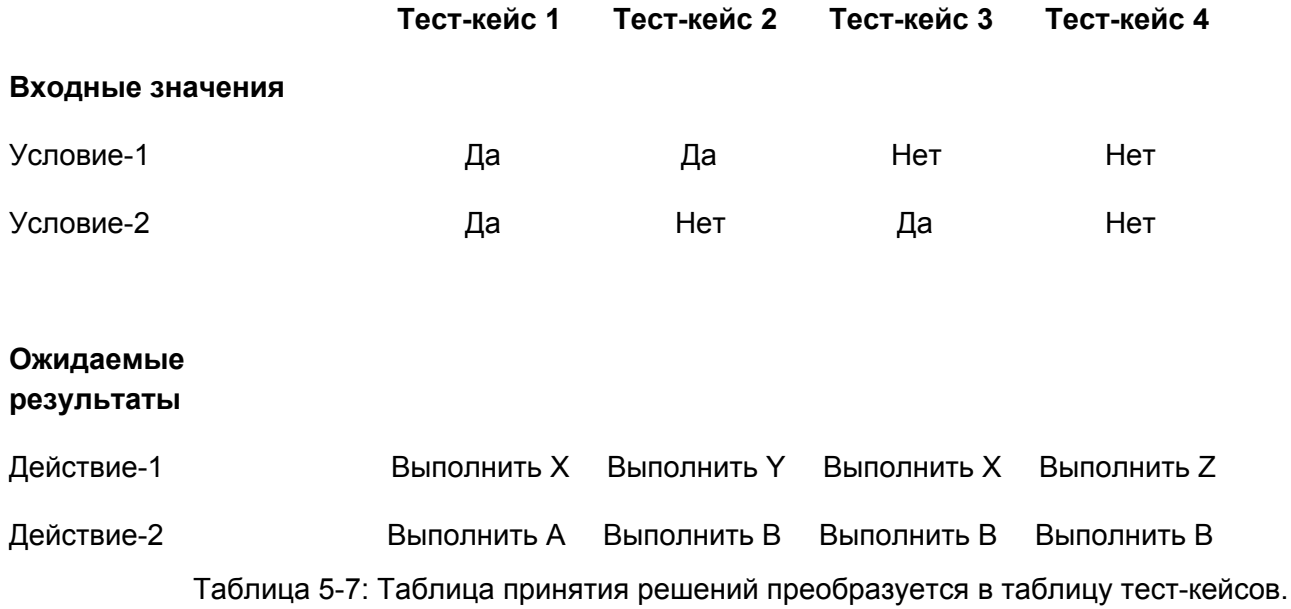

# Примеры

Тестирование таблиц решений может использоваться всякий раз, когда система должна реализовывать сложные бизнес-правила. Рассмотрим следующие два примера:

### Пример 1

Ссылаясь на веб-страницу заказов веб-сайта "Браун и Дональдсон", описанного в Приложении А, рассмотрим правила, связанные с заказом покупки.

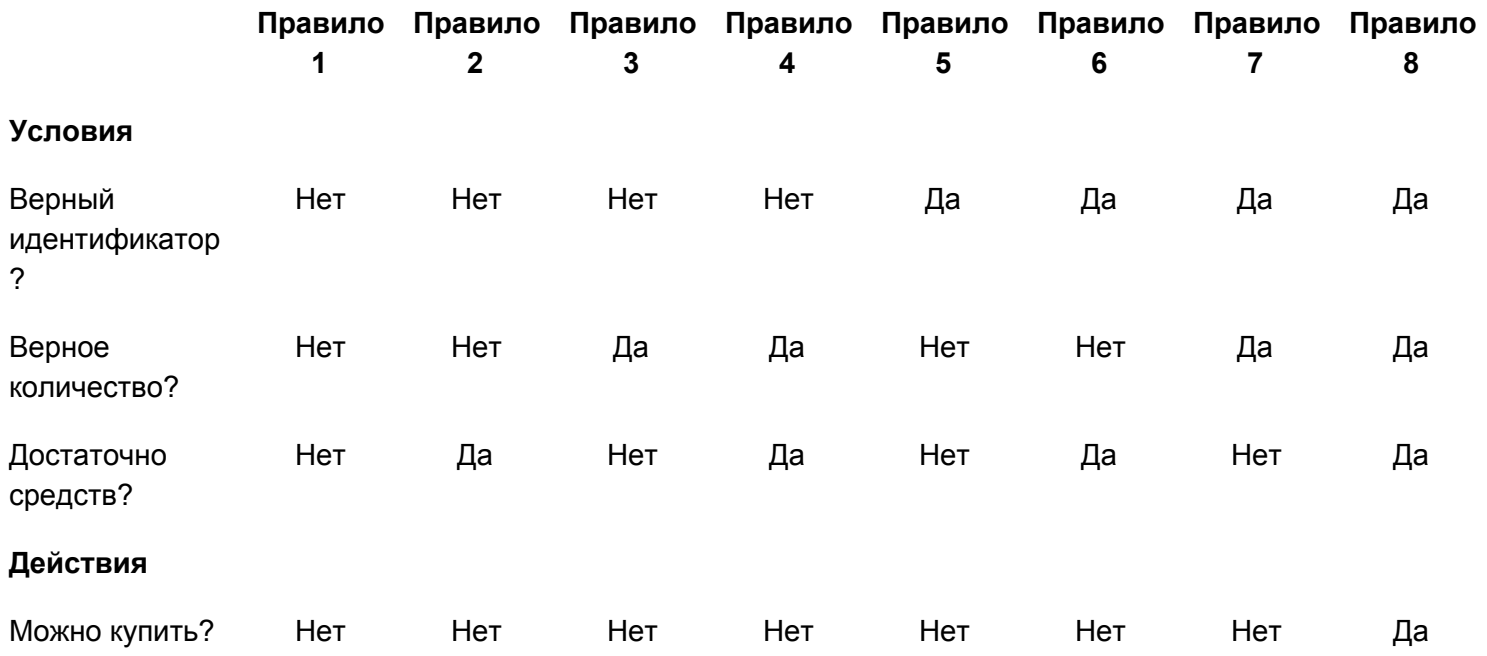

Таблица 5-8: Таблица решений для заказа на покупку на сайте "Браун и Дональдсон" Конечно, результат очевиден. Заказ на покупку можно разместить только тогда, когда доступны выбранный идентификатор, количество и на счету достаточно денежных средств. Данный пример был выбран для иллюстрации другой концепции.

Исследуйте первые четыре столбца. Если идентификатор не допустимый, то остальные условия не важны. Часто таблицы, подобные этой, схлопываются, правила объединяются, а условия, которые не влияют на исход, помечаются меткой "НВ" как "не важные". Правило 1 теперь указывает, что если идентификатор не является допустимым, то нужно игнорировать другие условия и не выполнять заказ на покупку:

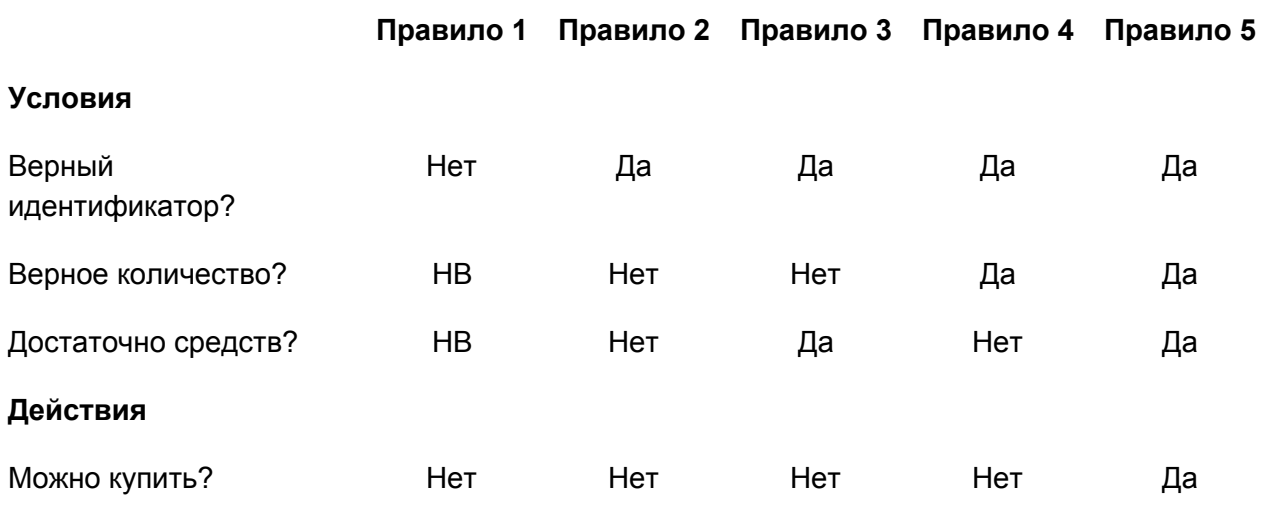

Таблица 5-9: Схлопнутая таблица решений, исключающая "не важные" условия. Отметим также, что правило 2 и правило 3 могут быть объединены, потому что наличие достаточных денежных средств не влияет на действие.

**Правило 1 Правило 2 Правило 3 Правило 4**

#### **Условия**

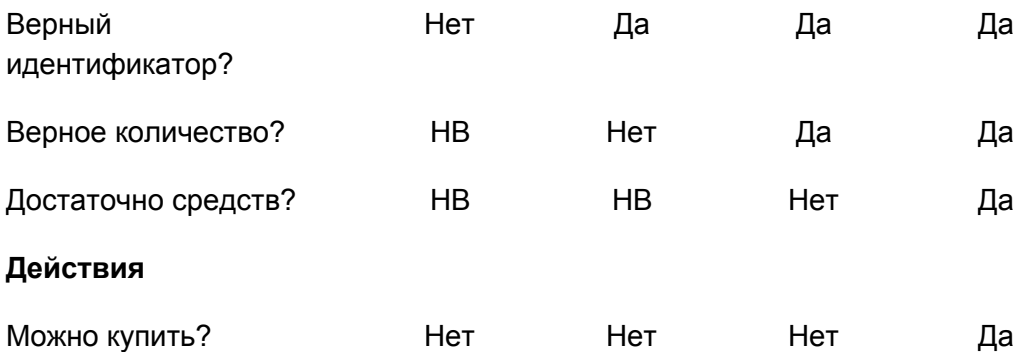

Таблица 5-10: Еще более схлопнутая таблица решений, исключающая "не важные" условия. Несмотря на то, что это отличная идея с точки зрения разработки, потому что можно будет написать меньше кода, это опасно с точки зрения тестирования. Всегда есть возможность, что таблица схлопнулась неправильно или неверно был написан код. В качестве основы для проектирования тест-кейсов всегда следует использовать несхлопнутую таблицу.

### **Пример 2**

Следующее изображение взято из Регистрационной системы Государственного университета. Она используется для добавления в систему новых студентов, для изменения информации о студенте и для

#### удаления студентов из системы.

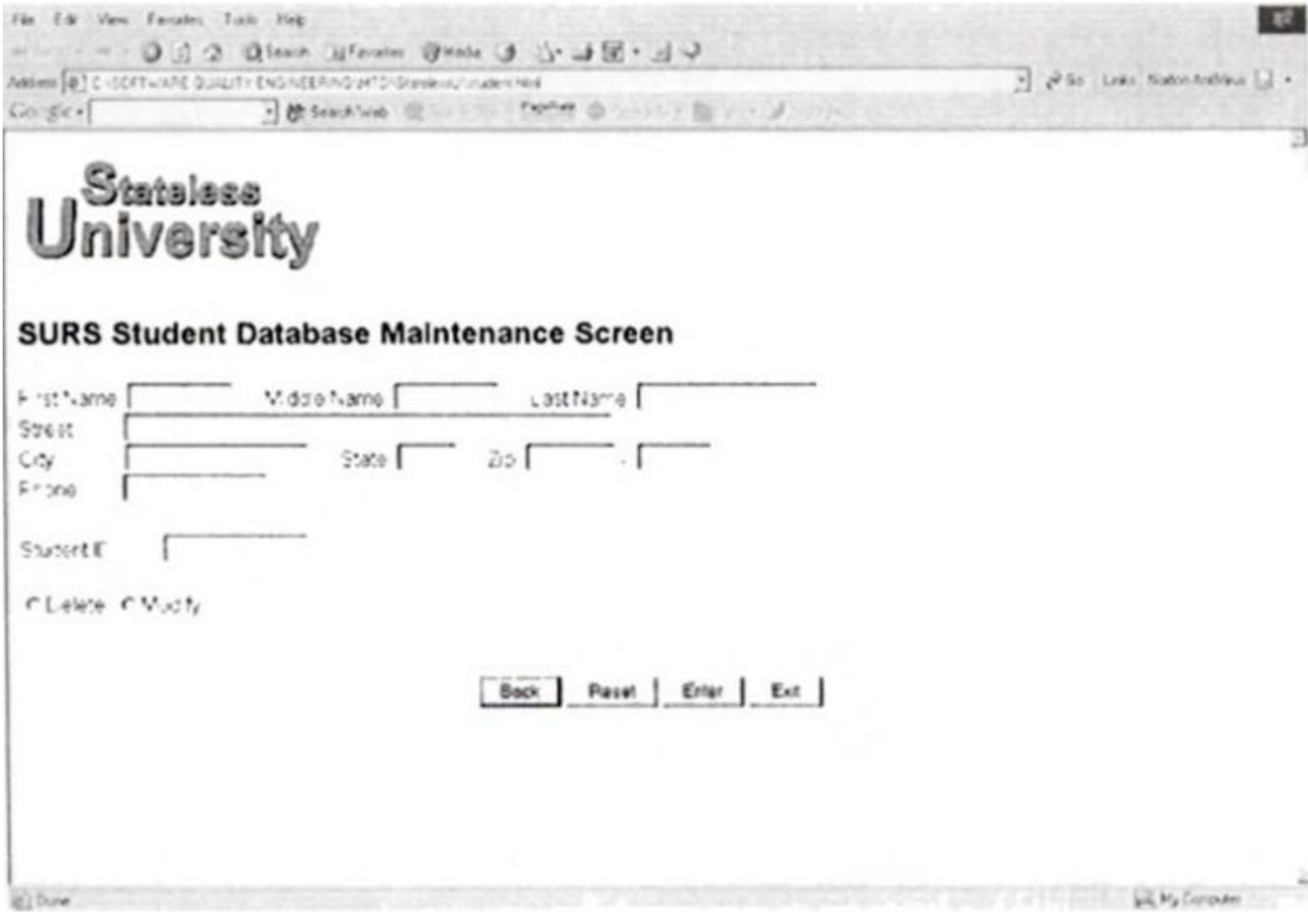

Рисунок 5-1: Изображение системы.

Для добавления нового студента введите имя, адрес и телефонную информацию в верхней части экрана и нажмите Enter. Студент будет добавлен в базу данных и система вернет новый СтудентID. Чтобы изменить или удалить студента, введите СтудентID, выберите радио-кнопку "Удалить" или "Изменить" и нажмите Enter. Таблица решений отражает эти правила следующим образом:

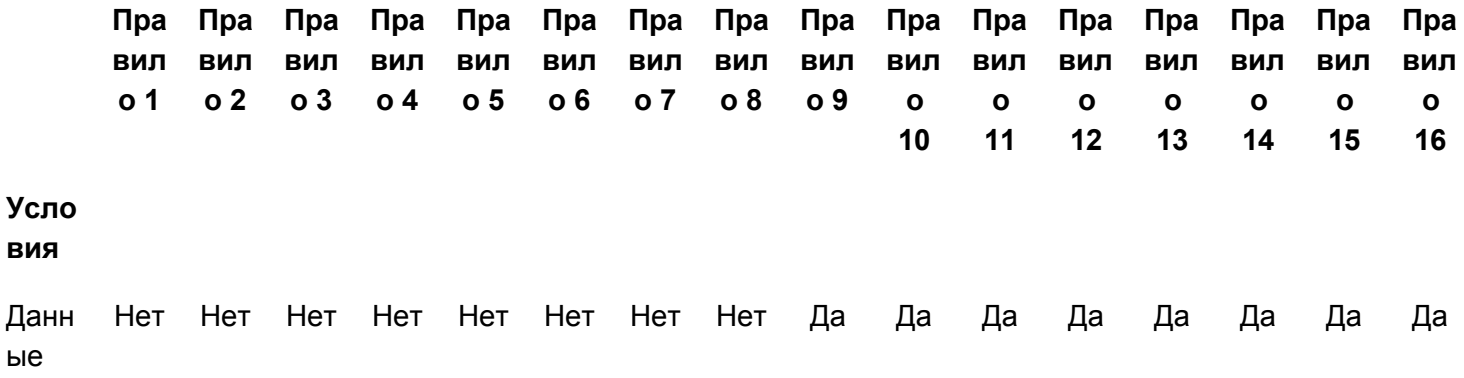

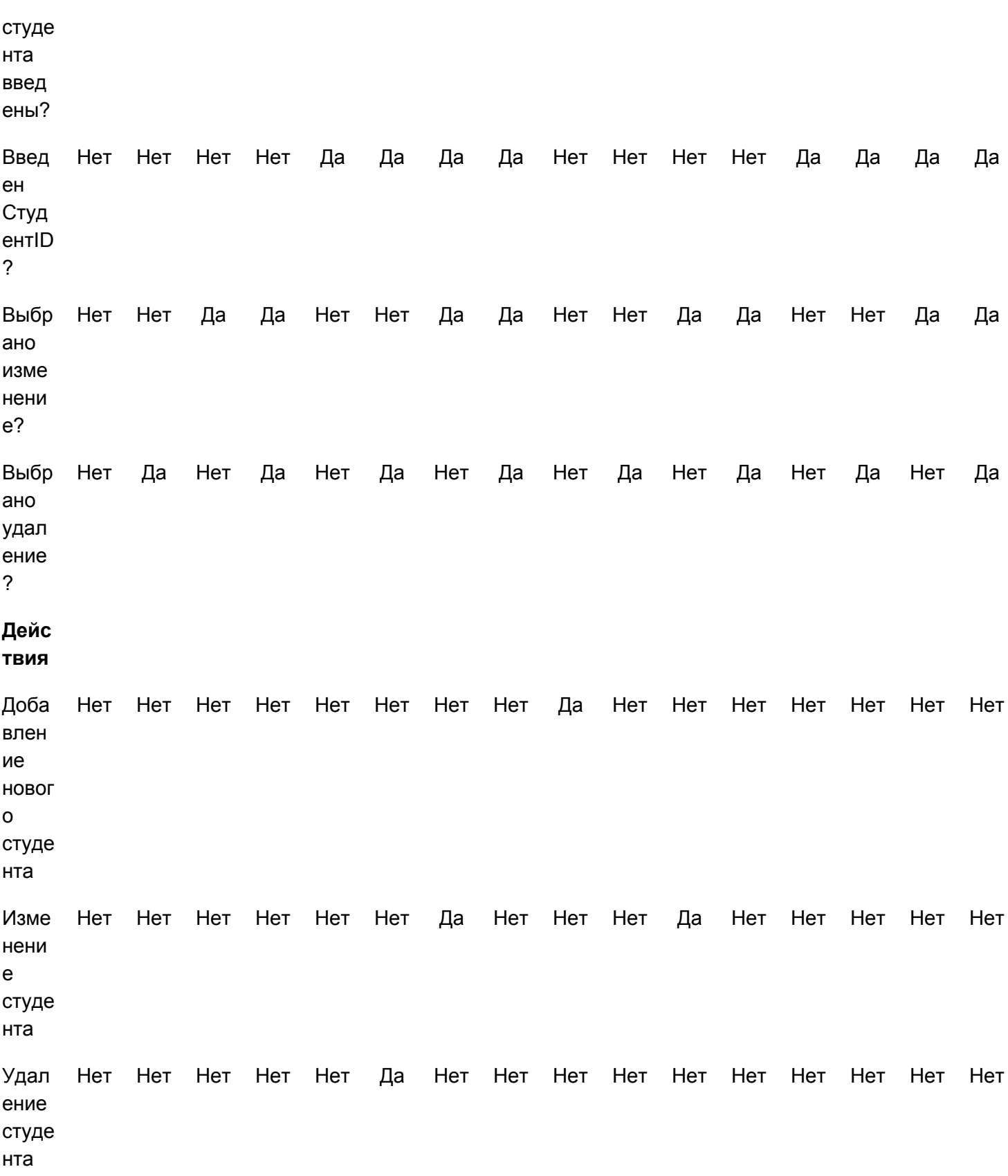

Таблица 5-11: Таблица решений для Регистрационной системы Государственного университета. Правила с 1 по 8 показывают, что никакие данные о студенте введены не были. Правила с 1 по 4 показывают, что в случае, если для студента не был введен СтудентID, то никакие действия не возможны. Правила с 5 по 8 показывают, что СтудентID был введен. В этих случаях создание нового студента не является правильным. Правило 5 не требует ни изменения, ни удаления, поэтому не выполняется. Правила 6 и 7 требуют одну функцию и поэтому они выполняются. Обратите внимание, что правило 8 показывает, что выбраны как изменение, так и удаление, поэтому никаких действий не предпринимается. Правила с 9 по 16 показывают, что данные о студенте были введены. Правила с 9 по 12 показывают, что СтудентID не был введен, так что эти правила относятся к созданию нового студента. Правило 9 создает нового студента. Правило 10 удаляет студента. Правило 11 позволяет изменять данные студента. Правило 12 требует, чтобы было выполнено и изменение, и удаление, поэтому никаких действий не предпринимается. Правила с 13 по 16 предоставляют данные студента, указывающие на нового студента, но в то же время предоставляют и СтудентID, указывающий на существующего студента. Из-за таких противоречивых входных данных никаких действий не предпринимается. Часто в таких ситуациях отображаются сообщения об ошибке.

# **Применение и ограничения**

Тестирование таблиц принятия решений может быть использовано, когда система должна реализовывать сложные бизнес-правила, когда эти правила могут быть представлены в виде комбинации условий и когда эти условия имеют дискретные действия, связанные с ними.

# **Резюме**

- Таблицы решений используются для записи сложных бизнес-правил, которые должна реализовывать система. Кроме того, они могут служить инструкцией по созданию проверочных тестов.
- Условия представляют собой различные исходные условия. Действиями являются процессы, которые должны быть выполнены в зависимости от различных комбинаций входных условий. Каждое правило определяет уникальное сочетание условий, которые приводят в исполнение ("запуск") действия, связанные с этим правилом.
- Для каждого правила создаётся как минимум один тест-кейс. Если состояния этого правила бинарные, то должно быть достаточно одного теста для каждого сочетания. С другой стороны, если состояние является диапазоном значений, то тестирование должно учитывать и нижнюю, и высшую границы диапазона.

# **Практика**

1. Посещение Государственного университета является дорогостоящим мероприятием. В конце концов, они не получают государственное финансирование. Как и многие другие студенты, те, кто планирует его посещать, обращаются за студенческой помощью, используя БПФПС (Бесплатное Приложение для Федеральной Помощи Студентам). Следующие инструкции были взяты из этой

формы. Изучите их и создайте таблицу принятия решений, представляющую правила БПФПС (примечание: вы можете не осилить материал, подобно этому).

Шаг четвертый: кого рассматривать в качестве родителя на этом шаге?

Прочитайте эти примечания, чтобы определить, кого нужно рассматривать в качестве родителя при заполнении этой формы. Ответьте на все вопросы четвертого шага про них, даже если вы не живете с ними.

Вы сирота, находитесь или находились (до 18 лет) под опекой? Если да, то пропустите четвертый шаг. Если ваши родители живут вместе и женаты друг на друге, ответьте на вопросы про них. Если один из ваших родителей вдовец или живет один, ответьте на вопросы только об этом родителе. Если ваш овдовевший родитель снова женился и женат до сих пор, ответьте на вопросы об этом родителе и о человеке, на котором женат (замужем) ваш родитель. Если ваши родители разведены или живут раздельно, ответьте на вопросы о том родителе, с которым вы прожили больше за последние 12 месяцев. Если вы не жили с одним из родителей больше чем с другим, ответьте про того родителя, кто оказывал вам большую финансовую поддержку за последние 12 месяцев или в течение последнего года, когда вы получали такую поддержку от одного из родителей. Если этот родитель женился (вышел замуж) на данный момент, ответьте на оставшиеся вопросы этой формы об этом родителе и том человеке, на котором он женат (замужем).

# **Литература**

**Beizer, Boris** (1990). *Software Testing Techniques* (Second Edition). Van Nostrand Reinhold. **Binder, Robert V.** (2000). *Testing Object-Oriented Systems: Models, Patterns, and Tools*. Addison-Wesley.

# Глава 6. Попарное тестирование

"Антона влекло к Анжеле как мотылька к пламени - не как любого мотылька, а как одного из гигантских шёлковых мотыльков рода Hyalophora, возможно Hyalophora euryalus, чьи огромные красно-коричневые крылья с основными белыми серединными линиями порхали так томно, пока одно из них не загорелось от огня, раздувая пламя к невиданным высотам, пока не сгорит косматая грудь и брюхо, наполненное жиром, которое обеспечивает удовлетворенное шипение до конца мучения." Эндрю Эмлен

### Введение

Как обычно говорят в Монти Пайтоне: "А теперь о чем-то совершенно другом".

Рассмотрим следующие ситуации:

- Сайт должен работать в 8 браузерах Internet Explorer 5.0, 5.5 и 6.0, Netscape 6.0, 6.1 и 7.0, Mozilla 1.1, и Opera 7; используя различные плагины - RealPlayer, MediaPlayer, без плагинов; запускаться на различных клиентских операционных системах - Windows 95, 98, ME, NT, 2000, и XP; получать страницы от разных веб-серверов - IIS, Apache, и WebLogic; работать с различными серверными операционными системами - Windows NT, 2000 и Linux.
	- 8 браузеров
	- 3 плагина
	- 6 клиентских операционных систем
	- $\circ$  3 сервера
	- 3 серверных операционных системы
	- 1296 комбинаций
- Банк создал новую систему обработки данных, которая готова к тестированию. У этого банка есть разные клиенты - обычные клиенты, важные клиенты, юр.лица и физ.лица; различные виды счетов сберегательные, ипотечные кредиты, потребительские кредиты и коммерческие кредиты; плюс отделения банка работают в разных штатах, с разной спецификой проведения финансовых операций - Калифорния, Невада, Юта, Айдахо, Аризона и Нью-Мехико.
	- 4 типа клиентов
	- ⊙ 5 видов счетов
	- ⊙ 6 штатов
	- 120 комбинаций
- В объектно-ориентированной системе объект класса "А" может передать сообщение, содержащее параметр Р, объекту класса "Х". Классы "В", "С" и "D" унаследованы от класса "А", поэтому тоже

могут послать сообщение. Классы "Q", "R", "S" и "T" унаследованы от "P", поэтому могут быть переданы как параметры. Классы "Y" и "Z" унаследованы от класса "X" и могут получать данные

- 4 класса отправителей
- 5 классов данных
- 3 класса получателей
- 60 комбинаций

Что общего у этих примеров? В каждом случае у нас есть большое количество комбинаций, которые необходимо проверить. В каждом случае существует большое количество комбинаций, не тестировать которые выглядит рискованно. Но количество комбинаций настолько велико, что, скорее всего, у нас не хватит ресурсов, чтобы спроектировать и пройти тест-кейсы. Поэтому, учитывая наши ограниченные ресурсы, каким то магическим образом мы должны отобрать только часть комбинаций. Какие способы можно использовать для выбора такого подмножества? Начнем список от наихудших способов, и будем двигаться к наилучшим:

- **Не тестировать совсем.** Просто бросить это дело, так как количество входных комбинаций, а значит и количество тест-кейсов, слишком велико.
- **Тестировать все комбинации** (один раз), но это задержит проект настолько, что он может потерять место на рынке, что приведет к всеобщему стрессу или компания вообще выйдет из бизнеса.
- **Выбрать один или два теста** и надеяться на лучшее.
- **Выбрать тесты, которые вы уже запускали**, возможно, как часть тестирования, выполняемого при программировании. Включить их в формальный тест-план и пройти снова.
- **Выбрать тесты, которые легки** в создании и выполнении. Не обращать внимания на то, обеспечивают ли они полезной информацией о качестве продукта.
- **Создать список всех комбинаций и выбрать несколько первых**.
- **Создать список всех комбинаций и выбрать случайное подмножество**.
- **Волшебным способом выбрать специально выделенное небольшое подмножество**, которое находит много дефектов - больше, чем можно ожидать от такого подмножества.

Мои студенты часто задумываются над плохими вариантами исполнения работы. Над развитием навыков выбора плохого. Это будет неоценимо при оценке других идей.

Студент в одном из моих классов поделился этой историей: его компания использует процесс, который они называют "Пост-установочное тестовое планирование." Это звучит впечатляюще до тех пор, пока не расшифровать, что это такое. Любые тесты, которым посчастливилось запуститься и успешно выполниться, задокументированы как их тест-план.

Последний вариант выглядит наиболее успешным, но немного расплывчатым. Вопрос заключается в том, что за "волшебство" позволит нам выбрать это "специально выделенное" подмножество?

Замечательным подходом при выборе подмножества может быть случайный выбор, но большинству людей сложно выбрать действительно случайно.

Ответ кроется в том, что не следует пытаться проверить все комбинации значений для всех переменных, а нужно проверять комбинации пар значений переменных. Это существенно уменьшает количество

комбинаций для тестирования, которые должны быть созданы и выполнены. Вдумайтесь в значительное уменьшение усилий при тестировании в следующих примерах:

- если приложение имеет четыре разных входных параметра и каждый из этих параметров может принимать три различных значения, то количество комбинаций будет 3<sup>4</sup>, т.е. 81 комбинация. Попарно, можно покрыть все входные значения за 9 тест-кейсов.
- если приложение имеет 13 разных входных параметров и каждый из этих параметров может принимать 3 различных значения, то количество комбинаций будет 3<sup>13</sup>, т.е. 1 594 323 комбинаций. Попарно, можно покрыть все входные значения за 15 тест-кейсов.
- если приложение имеет 20 разных входных параметров и каждый из этих параметров может принимать 10 различных значений, то количество комбинаций будет 10<sup>20</sup>. Попарно можно покрыть все входные значения за 180 тест-кейсов.

Это очень показательное доказательство пользы попарного тестирования.

К сожалению, существует всего несколько задокументированных фактов:

- 1. Исследование, опубликованное Brownlie of AT&T в отношении тестирования *local-area network-based electronic mail system* гласит, что применение попарного тестирования обнаружило на 28% дефектов больше, чем их оригинальный план разработки и выполнение 1 500 тест-кейсов (позже количество тест-кейсов было сокращено до 1 000 из-за временных ограничений), и заняло на 50% меньше ресурсов.
- 2. Wallace и Kuhn опубликовали исследование, проведенное Национальным институтом стандартов и технологий над ошибками ПО в отозванных мед. устройствах, собиравшимися на протяжении 15 лет. Они пришли к выводу, что 98% дефектов могли быть обнаружены с помощью попарного тестирования.
- 3. Kuhn и Reilly проанализировали недостатки, записанные в базе данных браузера Mozilla. Они определили, что попарное тестирование обнаружило бы 76% найденных ошибок.

Почему попарное тестирование так хорошо работает? Неизвестно. Здесь нет "физики ПО", лежащей в основе, которая требует этого. Одна из гипотез заключается в том, что большинство дефектов являются либо одиночными (тестируемая функция просто не работает и любой тест на эту функцию найдет дефект), либо двойными (это пара из функции/модуля, с которыми функция/модуль проваливаются, хотя все остальные пары выполняются успешно). Попарное тестирование определяет минимальный набор, который поможет нам проверить все одиночные и попарные дефекты. В любом случае, успех применения этой техники на многих проектах, как задокументированных, так и не задокументированных, является отличной мотивацией для ее использования.

Попарное тестирование может не выбрать комбинацию, которую разработчики и тестировщики знают либо часто используют, т.к. её невыполнение является крайне рискованным. Если такие комбинации существуют, используйте попарные тесты, а затем добавляйте дополнительные тест-кейсы для того, чтобы минимизировать риск пропустить важную комбинацию.

# **Методика**

Использование всех пар для создания тест-кейсов основывается на двух техниках - на **ортогональных массивах** или алгоритме **Allpairs**.

#### **Ортогональные массивы**

Что такое ортогональные массивы? Происхождение ортогональных массивов может быть прослежено от Эйлера, великого математика, в облике латинских квадратов. Генетти Тагучи популяризовал их использование в тестировании аппаратного обеспечения. Замечательной книгой является "Качество инженерного использования робастного проектирования" Мадхава С. Фадке.

Рассмотрим цифры 1 и 2. Сколько комбинаций существует для пары значений "1" и "2"? {1,1}, {1,2}, {2,1} и {2,2}. Ортогональный массив - это двумерный массив, с таким интересным свойством - выберите любые два столбца в массиве. В каждой паре столбцов будут встречаться все комбинации значений этих столбцов. Рассмотрим массив  $L_4(2^3)$ :

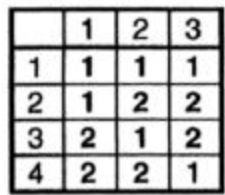

Таблица 6-1: Ортогональный массив  $\mathsf{L}_4(2^3)$ .

Серые заглавные столбец и строка с номерами не являются частью ортогонального массива, а включены для удобства определения ячеек. Возьмем столбцы 1 и 2, и посмотрим, есть ли в них все комбинации этих столбцов (значения {1,1}, {1,2}, {2,1} и {2,2})? Да, причем в указанном ранее порядке. Теперь возьмем столбцы 1 и 3, и посмотрим, есть ли в них все комбинации значений этих столбцов (опять же значения {1,1}, {1,2}, {2,1} и {2,2})? Да, хотя и в другом порядке. Наконец, возьмем столбцы 2 и 3, и посмотрим, есть ли в них все комбинации значений этих столбцов ({1,1}, {1,2}, {2,1} и {2,2})? Да, есть. Массив L<sub>4</sub> (2<sup>3</sup>) является ортогональным; то есть в каждой паре столбцов будут встречаться все комбинации значений этих столбцов.

Как тестировщик, вы не должны создавать ортогональные массивы; все, что вам нужно сделать, это определить один из подходящих размеров. Сделать это вам помогут книги, веб-сайты и автоматизированные инструменты.

Примечание о любопытном (но стандартном) обозначении: L<sub>4</sub> означает ортогональный массив с четырьмя строками, а (2<sup>3</sup>) - это не степень. Это означает, что у массива три столбца, в которых значения могут быть "1" или "2".

Максимальное значение = 2, 3, ..., N Количество столбцов Количество строк

Рисунок 6-1: обозначение ортогонального массива

Возьмем ортогональный массив побольше. Допустим у нас есть входные данные со значениями ""1", "2" или "3"; как много существует пар для значений"1", "2" и "3"? {1,1}, {1,2}, {1,3}, {2,1}, {2,2}, {2,3}, {3,1}, {3,2}, и { 3,3}. Рассмотрим ортогональный массив  $\mathsf{L}_{9}(3^5)$ :

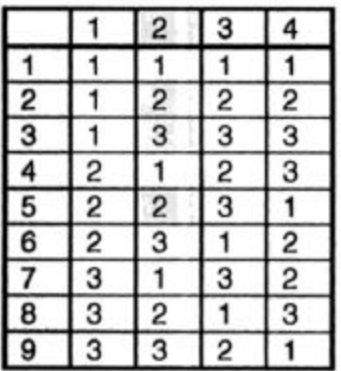

Таблица 6-2: ортогональный массив  $\mathsf{L}_{\scriptscriptstyle{9}}(3^5)$ 

Возьмем столбцы 1 и 2, и посмотрим, есть ли в них все девять комбинаций значений "1", "2" и "3" - {1,1}, {1,2}, {1,3}, {2,1}, {2,2}, {2,3}, {3,1}, {3,2}, и {3,3}? Да. Теперь возьмем столбцы 1 и 3, и посмотрим, есть ли в них все девять комбинаций значений "1", "2" и "3"? Да, хотя и в другом порядке. Возьмем столбцы 1 и 4, и посмотрим, есть ли и в них все девять комбинаций? Да, есть. Продолжим анализ других пар столбцов - 2 и 3, 2 и 4, и, наконец, 3 и 4. Масив  $\ L_{9}(3^{5})$  является ортогональным; то есть в каждой паре столбцов будут встречаться все комбинации значений этих столбцов.

Инструмент rdExpert от Phadke Associates реализует подход ортогонального массива. Ссылка[:](http://www.phadkeassociates.com/) [http://www.phadkeassociates.com.](http://www.phadkeassociates.com/)

Следует отметить, что в массиве появляются не все комбинации по одному, двум и трем парам значений. Например, не появляются тройки {1,1,2}, {1,2,1} и {2,2,2). Ортогональные массивы гарантируют только то, что в массиве существуют все комбинации пар. Комбинации, похожие на {2,2,2}, являются тройками, а не парами.

Ниже представлен ортогональный массив L<sub>18</sub>(3<sup>5</sup>). Он имеет пять столбцов, каждый из которых содержит значение "1", "2" или "3". Проверьте столбцы 1 и 2 на наличие пары {1, 1}. Есть ли в этих двух столбцах

такая пара? Подождите! Не смотрите в таблицу. Применяя определение ортогональной матрицы, подумайте, каков будет ответ? Ответ - "Да", такая пара существует, как и любая другая пара из значений "1", "2" и "3". Пара {1, 1} находится в первой строке. Обратите внимание, что пара значений {1, 1} также содержится в шестой строке. Возвращаясь к исходному описанию ортогональных массивов,

**Ортогональный массив** - это двумерный массив чисел, который имеет такое интересное свойство выберите любые два столбца в массиве. В каждой паре столбцов будут встречаться все парные комбинации возможных значений.

Это определение не полное. Мало того, что в массиве будут встречаться все парные комбинации значений, но и, если любая пара встречается в массиве несколько раз, то все остальные пары будут встречаться такое же число раз. Это происходит, потому что ортогональные массивы "сбалансированы". Изучите столбцы 3 и 5 и взгляните на пару {3, 2}. Это сочетание появляется в строках 6 и 17.

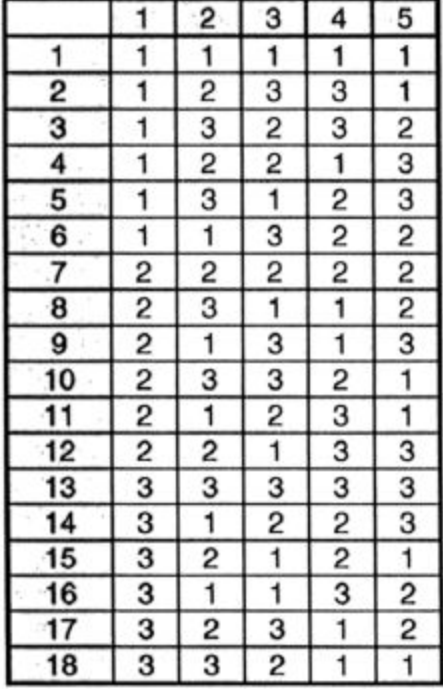

Таблица 6-3: ортогональный массив L $_{\rm 18}$ (3 $^{\rm 5})$ 

В ортогональных массивах не все столбцы должны иметь одинаковый диапазон значений (1...2, 1...3, 1...5, и т.д.). Некоторые ортогональные массивы смешиваются. Ниже представлен ортогональной массив  $L_{18}$  $(2^{1}3^{7})$ . Он имеет один столбец из 1 и 2, и семь столбцов из 1, 2 и 3.

|     | 1 | 2              | 3              | 4              | 5              | 6 | 7              | $\cdot$ 8 |
|-----|---|----------------|----------------|----------------|----------------|---|----------------|-----------|
| 1   |   | 1              | 1              | 1              | 1              | 1 | 1              | 1         |
| 2   | 1 | 1              | $\overline{c}$ | $\overline{c}$ | $\overline{c}$ | 2 | 2              | 2         |
| 3   | 1 | 1              | 3              | 3              | 3              | 3 | 3              | 3         |
| 4   | 1 | $\overline{c}$ | 1              | 1              | 2              | 2 | 3              | 3         |
| 5   | 1 | $\overline{c}$ | $\overline{c}$ | 2              | 3              | 3 | 1              | 1         |
| 6   | 1 | 2              | 3              | 3              | 1              | 1 | 2              | 2         |
| 7   | 1 | 3              | 1              | 2              | 1              | 3 | 2              | 3         |
| 8   | 1 | 3              | 2              | 3              | $\overline{c}$ | 1 | 3              | 1         |
| 9   | 1 | 3              | 3              | 1              | 3              | 2 | 1              | 2         |
| -10 | 2 | 1              | 1              | 3              | 3              | 2 | 2              | 1         |
| 11  | 2 |                | 2              | 1              | 1              | 3 | 3              | 2         |
| 12  | 2 | 1              | 3              | 2              | 2              | 1 | 1              | 3         |
| 13  | 2 | 2              | 1              | 2              | 3              | 1 | 3              | 2         |
| 14  | 2 | 2              | 2              | 3              | 1              | 2 | 1              | з         |
| 15  | 2 | $\overline{2}$ | 3              | 1              | $\overline{c}$ | 3 | $\overline{c}$ | 1         |
| 16  | 2 | 3              | 1              | з              | 2              | 3 | 1              | 2         |
| 17  | 2 | 3              | 2              | 1              | 3              | 1 | 2              | 3         |
| 18  | 2 | 3              | 3              | 2              | 1              | 2 | з              |           |

Таблица 6-4: ортогональный массив L<sub>18</sub> (2<sup>1</sup>3<sup>7</sup>)

Neil J.A. Sloane поддерживает полный каталог ортогональных массивов на сайте по адрес[у](http://www.research.att.com/%7Enjas/oadir/index.html) [http://www.research.att.com/~njas/oadir/index.html.](http://www.research.att.com/%7Enjas/oadir/index.html)

#### **Использование ортогональных массивов**

Процесс использования ортогональных массивов для выбора попарного подмножества для тестирования заключается в следующем:

- 1. **Определите переменные**.
- 2. **Определите количество значений, которое может принимать каждая переменная**.
- 3. **Определите ортогональный массив, у которого будет столбец для каждой переменной** (каждый столбец ортогонального массива имеет столько же вариантов значений, сколько имеет ваша переменная).
- 4. **Спроецируйте задачу тестирования на ортогональный массив**.
- 5. **Постройте тест-кейсы**.

Если всё это кажется довольно расплывчатым, значит пришло время для примера.

Веб-системы, наподобие Brown&Donaldson и Регистрационная система Государственного университета, должны работать в ряде сред окружения. Давайте шаг за шагом выполним процесс выбора тестов с использованием ортогонального массива. Рассмотрим первый пример из введения, описывающий комбинации программного обеспечения, с которым должен работать веб-сайт.

### 1. **Определите переменные**.

Переменными являются: браузер, плагин, клиентская операционная система, веб-сервер и серверная операционная система.

2. **Определите количество значений, которое может принимать каждая переменная**. 8 браузеров - Internet Explorer 5.0, 5.5 и 6.0, Netscape 6.0, 6.1 и 7.0, Mozilla 1.1 и Opera 7. 3 плагина - без плагинов, RealPlayer и MediaPlayer.

6 клиентских операционных систем - Windows 95, 98, ME, NT, 2000 и XP.

3 веб-сервера - IIS, Apache и WebLogic.

3 серверных операционных системы - Windows NT, 2000 и Linux.

Перемножив 8\*3\*6\*3\*3, получим 1296 комбинаций. Для "полного" тестового покрытия должна быть проверена каждая из этих комбинаций.

3. **Определите ортогональный массив, у которого будет столбец для каждой переменной** (каждый столбец ортогонального массива имеет столько же вариантов значений, сколько имеет ваша переменная).

Какой размер нам нужен? Во-первых, он должен содержать пять столбцов, по одному для каждой переменной из данного примера. Первый столбец должен принимать восемь различных значений (от 1 до 8) - браузеры. Второй столбец должен принимать значения от 1 до 3 - плагины. Третий столбец должен принимать значения от 1 до 6 - клиентские операционные системы. Четвертый и пятый столбцы должны принимать значения от 1 до 3 - веб-сервера и серверные операционные системы. Идеальным размером для ортогонального массива будет 8 $^{\rm 1}$ 6 $^{\rm 1}$ 3 $^{\rm 3}$  (один столбец от 1 до 8, один столбец от 1 до 6 и три столбца от 1 до 3). К сожалению, такого ортогонального массива не существует. Но мы можем просто выбрать массив большего размера.

Как тестировщик, вы не должны создавать ортогональные массивы. Всё, что вам следует сделать, это определить один из подходящих размеров и затем выполнить отображение тестовой задачи на массив.

Существует ортогональный массив, который отвечает нашим требованиям. Это массив L<sub>64</sub> (8<sup>2</sup>4<sup>3</sup>). Ортогональные массивы можно найти в ряде книг и в интернете. Излюбленной книгой является "Качество инженерного использования робастного проектирования" Мадхава С. Фадке. Кроме того, Neil J.A. Sloane из AT&T; поддерживает отличный каталог в интернете. См[.](http://www.research.att.com/%7Enjas/oadir/index.html) [http://www.research.att.com/~njas/oadir/index.html.](http://www.research.att.com/%7Enjas/oadir/index.html) Мы заменили столбцы 8<sup>1</sup> и 6<sup>1</sup> (один столбец со значениями от 1 до 8 и один столбец со значениями от 1 до 6) на 8 $^2$  (два столбца со значениями от 1 до 8). А столбце 3 $^3$  (три столбца со значениями от 1 до 3) на 4 $^3$ (три столбца со значениями от 1 до 4).

Количество комбинаций всех возможных значений всех имеющихся переменных - 1296, что означает, что для полного покрытия должно быть создано и пройдено 1296 тест-кейса. Используя этот ортогональный массив, все пары всех значений всех переменных могут быть покрыты всего лишь 64-мя тестами, что является сокращением количества тест-кейсов на 95%.

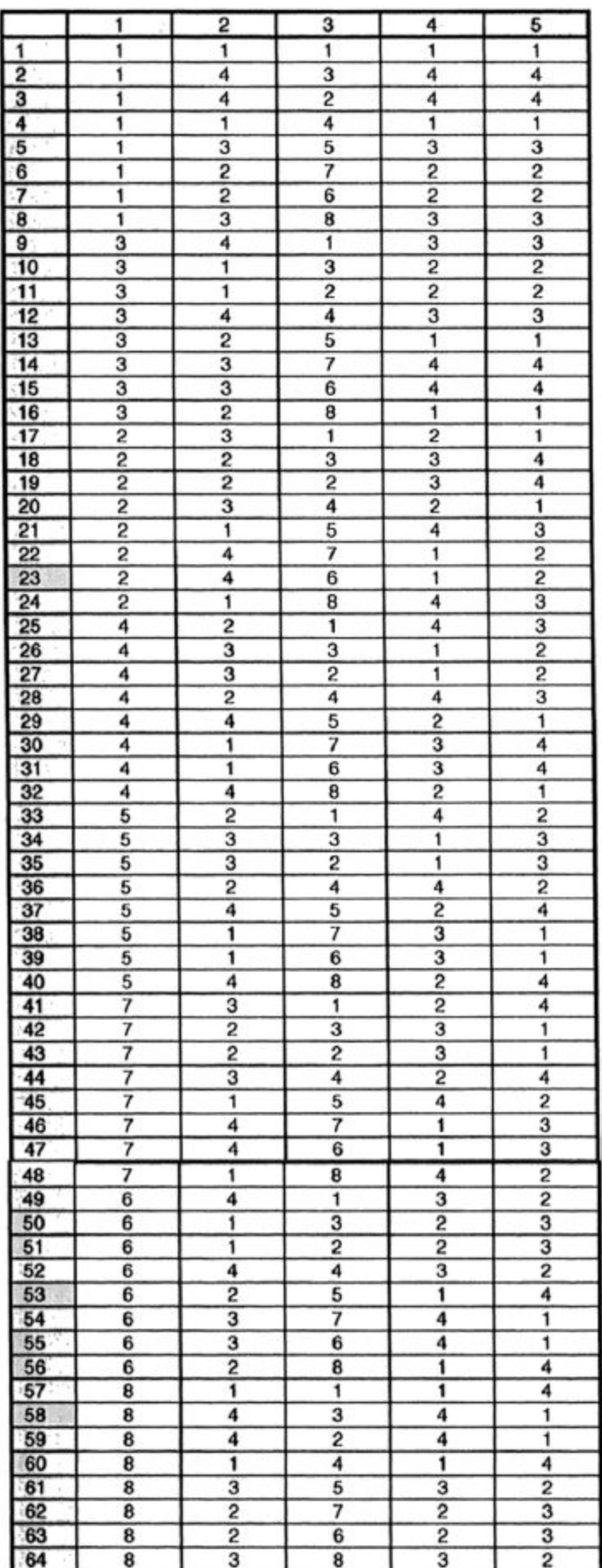

# Таблица 6-5: Ортогональный Массив L<sub>64</sub> (8<sup>2</sup>4<sup>3</sup>)

#### 4. **Спроецируйте задачу тестирования на ортогональный массив**.

Значения браузера у нас проецируются на первый столбец ортогонального массива/ Ячейка, содержащая "1", будет представлена значением "IE 5.0"; содержащая "2" - значением "IE 5.5"; содержащая "3" значением "IE 6.0" и т.д. Отображение:

- $1 \leftrightarrow \text{IE } 5.0$
- $2 \leftrightarrow \text{IE } 5.5$
- $3 \leftrightarrow \text{IE } 6.0$
- $4 \leftrightarrow$  Netscape 6.0
- $5 \leftrightarrow$  Netscape 6.1
- $6 \leftrightarrow$  Netscape 7.0
- $7 \leftrightarrow$  Mozilla 1.1
- 8 ↔ Opera 7

Частично заполненный первый столбец дает:

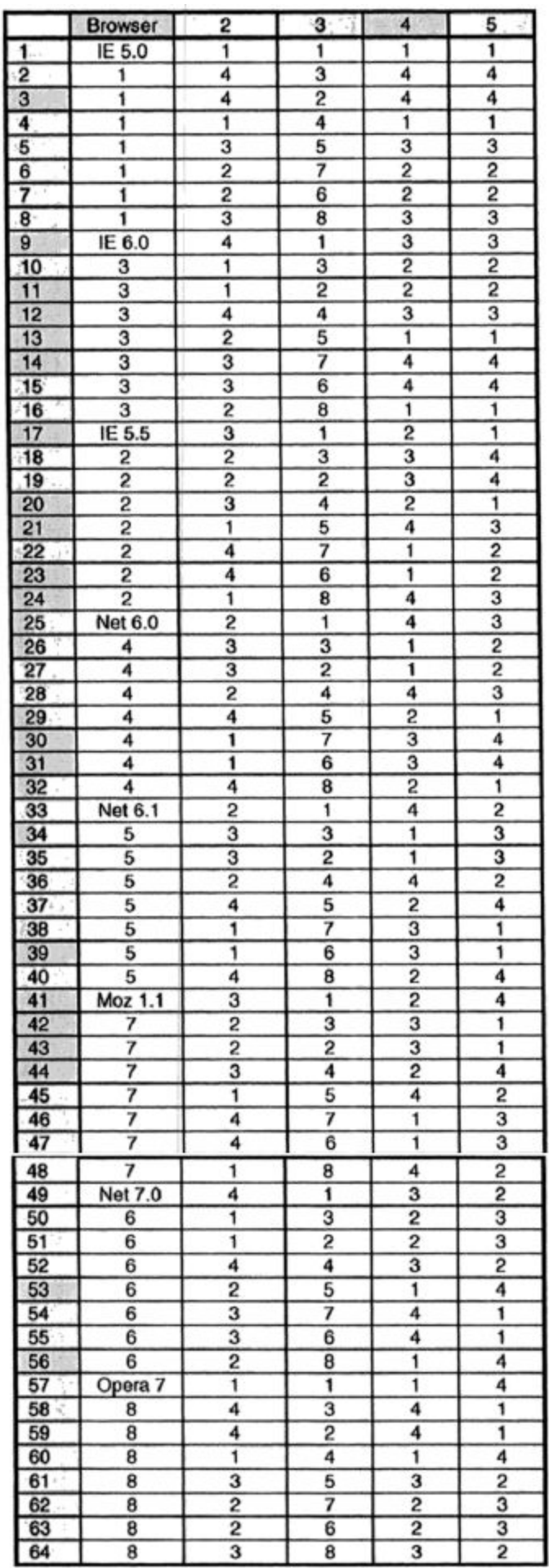

Таблица 6-6: L<sub>64</sub> (8<sup>2</sup>4<sup>3</sup>) с частичным отображением первого столбца. Понятно, что происходит? В первом столбце, который мы выбрали для отображения выбранного браузера, каждая ячейка, содержащая значение "1", заменяется на "IE 5.0". Каждая ячейка, содержащая значение "2", заменяется на "IE 5.5". Каждая ячейка, содержащая значение "8", заменяется на "Opera 7" и т.д. Продолжаем, пока не заполним отображение (замену) всех ячеек в первом столбце. Замечу, что отображение между первым, вторым и третьим значениями переменной является совершенно произвольным. Не существует логической связи между "1" и "IE 5.0" или "7" и "Mozilla 1.1". Но, несмотря на то, что первоначально отображение задается произвольно, как только мы его выбрали, назначение и использование должны оставаться одними и теми же в каждом столбце.

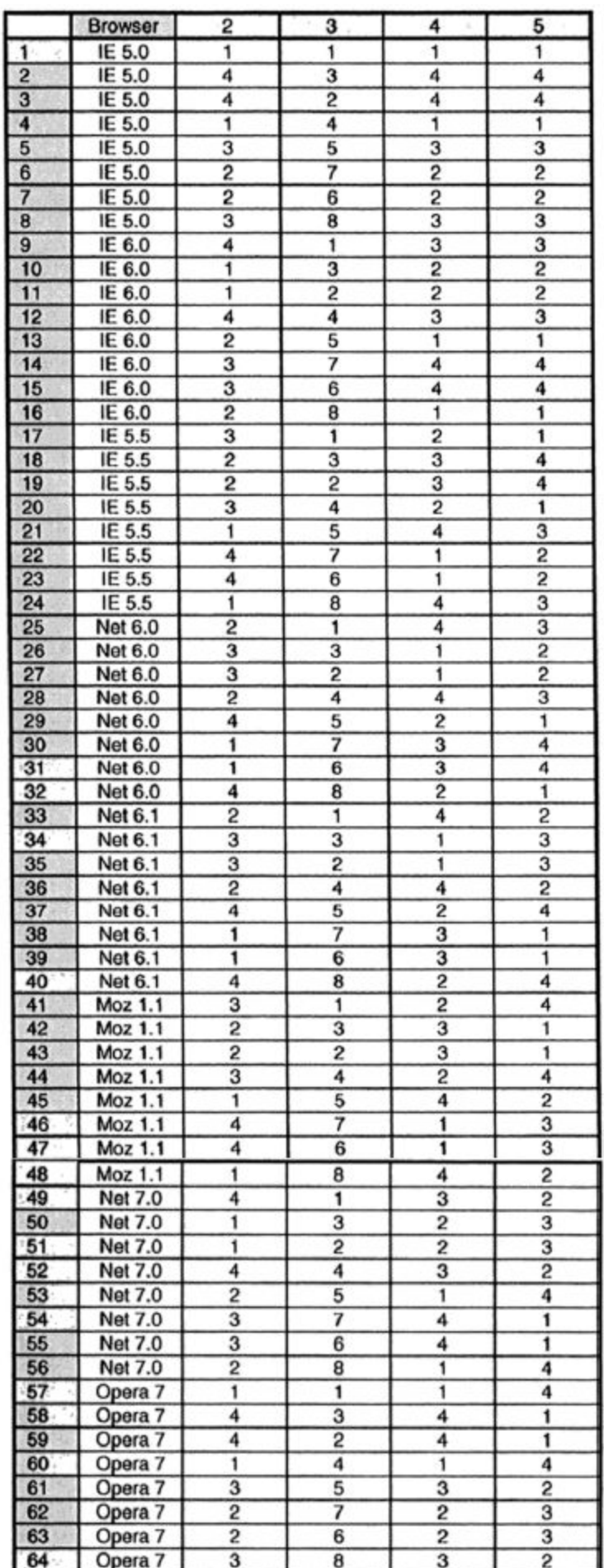

Таблица 6-7: Массив L<sub>64</sub> (8<sup>2</sup>4<sup>3</sup>) с полным отображением его первого столбца. Теперь, когда был отображен первый столбец, давайте перейдем к следующему. Во втором столбце массива будем проецировать значения плагина. Ячейка, содержащая значение "1", будет заменяться на значение "без плагинов" (плагин отсутствует); ячейка, содержащая значение "2" - на значение "RealPlayer"; ячейка, содержащая значение "3" - на значение "MediaPlayer"; ячейка, содержащая значение "4", пока проецироваться не будет. Отображение:

- 1 ↔ Без плагинов
- $2 \leftrightarrow$  RealPlayer
- $3 \leftrightarrow$  MediaPlayer
- 4 ↔ Не используется
- (в этот раз)

Заполнение второго столбца дает:

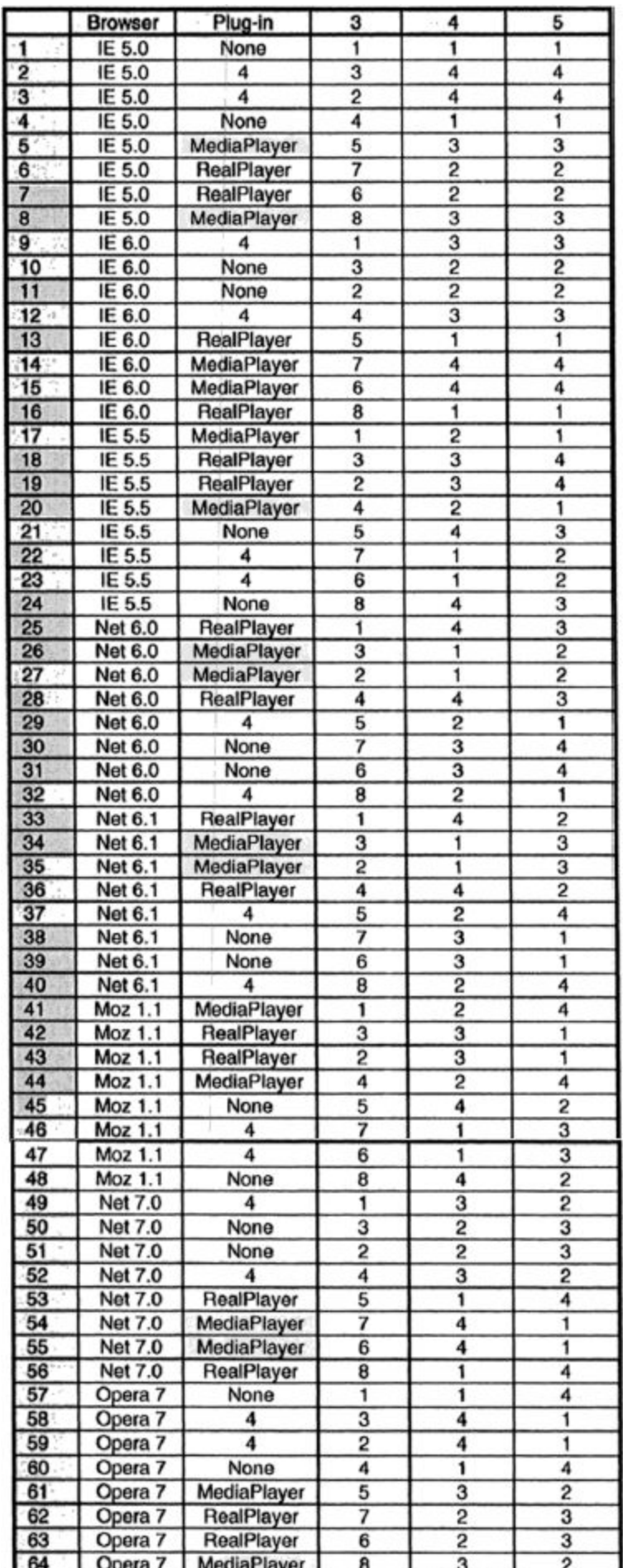

Таблица 6-8: Массив L<sub>64</sub> (8<sup>2</sup>4<sup>3</sup>) с полным отображением его первого и второго столбцов. После того, как были отображены первый и второй столбцы, позвольте отобразить следующие три столбца одновременно.

Отображение клиентской операционной системы:

1 ↔Windows 95  $2 \leftrightarrow$  Windows 98  $3 \leftrightarrow$  Windows ME  $4 \leftrightarrow$  Windows NT  $5 \leftrightarrow$  Windows 2000  $6 \leftrightarrow$  Windows XP

7 ↔ Не используется

(в этот раз)

8 ↔ Не используется

(в этот раз)

Отображение для серверов:

 $1 \leftrightarrow$  IIS

 $2 \leftrightarrow$  Apache

 $3 \leftrightarrow$  WebLogic

4 ↔ Не используется

(в этот раз)

Отображение для серверной операционной системы:

#### $1 \leftrightarrow$  Windows NT

 $2 \leftrightarrow$  Windows 2000

 $3 \leftrightarrow$  Linux

4 ↔ Не используется

(в этот раз)

Заполнение оставшихся столбцов дает:

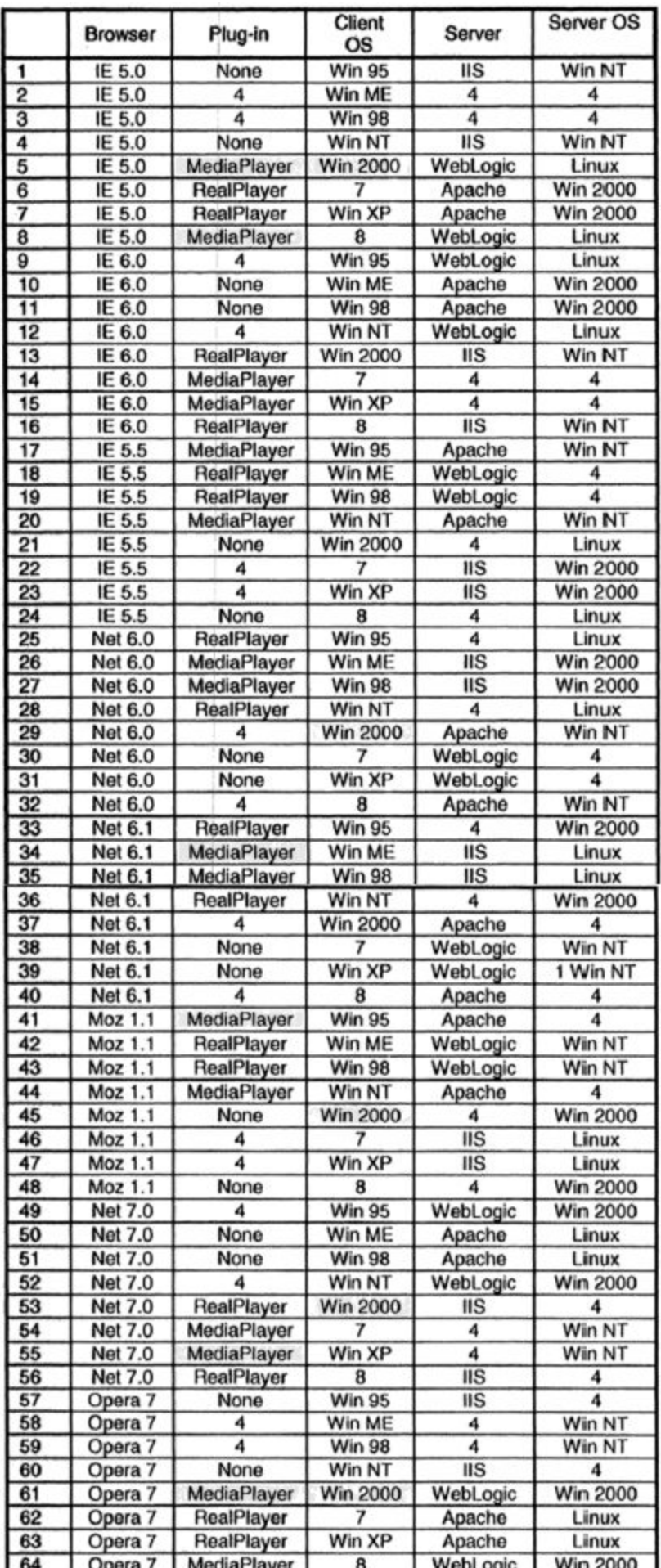

Таблица 6-9: Массив L<sub>64</sub> (8<sup>2</sup>4<sup>3</sup>) с полным отображением всех столбцов. Если бы в массиве не осталось ячеек, которые не назначены, то отображение ортогонального массива и, таким образом, набор тест-кейсов, был бы завершен. Что можно сказать о не назначенных ячейках во-первых, почему они существуют? Во-вторых, что ними делать?

Не назначенные ячейки существуют из-за того, что ортогональная матрица была выбрана "слишком большой". Идеальным размером массива будет 8<sup>1</sup>6<sup>1</sup>3<sup>3</sup> - когда один столбец изменяется от 1 до 8, еще один столбец - от 1 до 6 и три столбца - от 1 до 3. К сожалению, ортогонального массива конкретно такого размера не существует. Ортогональные массивы не могут быть построены для параметров произвольных размеров. Они могут быть фиксированных, «квантовых» размеров. Можно построить один больший или меньший по размеру, но построить один точного размера нельзя. Известный тестировщик ПО Мик Джаггер дает отличный совет относительно этого: "*Вы не всегда можете получить то, что хотите, но если постараетесь, то, возможно, это будет то, что вам нужно*". Известный тестировщик ПО:

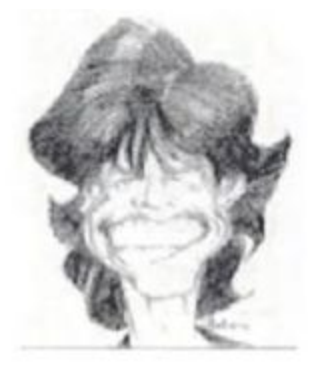

Mick Jagger

Если массива нужного размера не существует, то выберите тот, который чуть больше и примените следующие два правила, чтобы справиться с «избытком». Первое правило касается лишних столбцов. Если выбранный ортогональный массив содержит больше столбцов, чем необходимо для конкретного тестового сценария - просто удалите их. Массив останется ортогональным. Второе правило касается лишних значений переменной. В нашем примере столбец 3 принимает значения от 1 до 8, но нам необходимы только значения от 1 до 6. Заманчивым представляется удалить строки, содержащие эти ячейки, но делать этого нельзя. Так может быть потеряна "ортогональность". Каждая строка в массиве существует для того, чтобы обеспечить как минимум одну парную комбинацию, которая больше не встретится в массиве. Если вы удалите строку, то потеряете этот тест-кейс. Вместо того, чтобы удалять их, просто замените лишние клетки на любые допустимые значения для переменной. Некоторые автоматизированные инструменты случайным образом выбирают для каждой ячейки любое из множества допустимых значений; другие - выбирают один допустимое значение и используют его в каждой ячейке столбца. Приемлемым будет любой подход. Используя второй подход, мы завершим заполнение ортогонального массива. Следует отметить, что поддержка аспекта "сбалансированности" массива при назначении этих лишних ячеек может быть трудной.

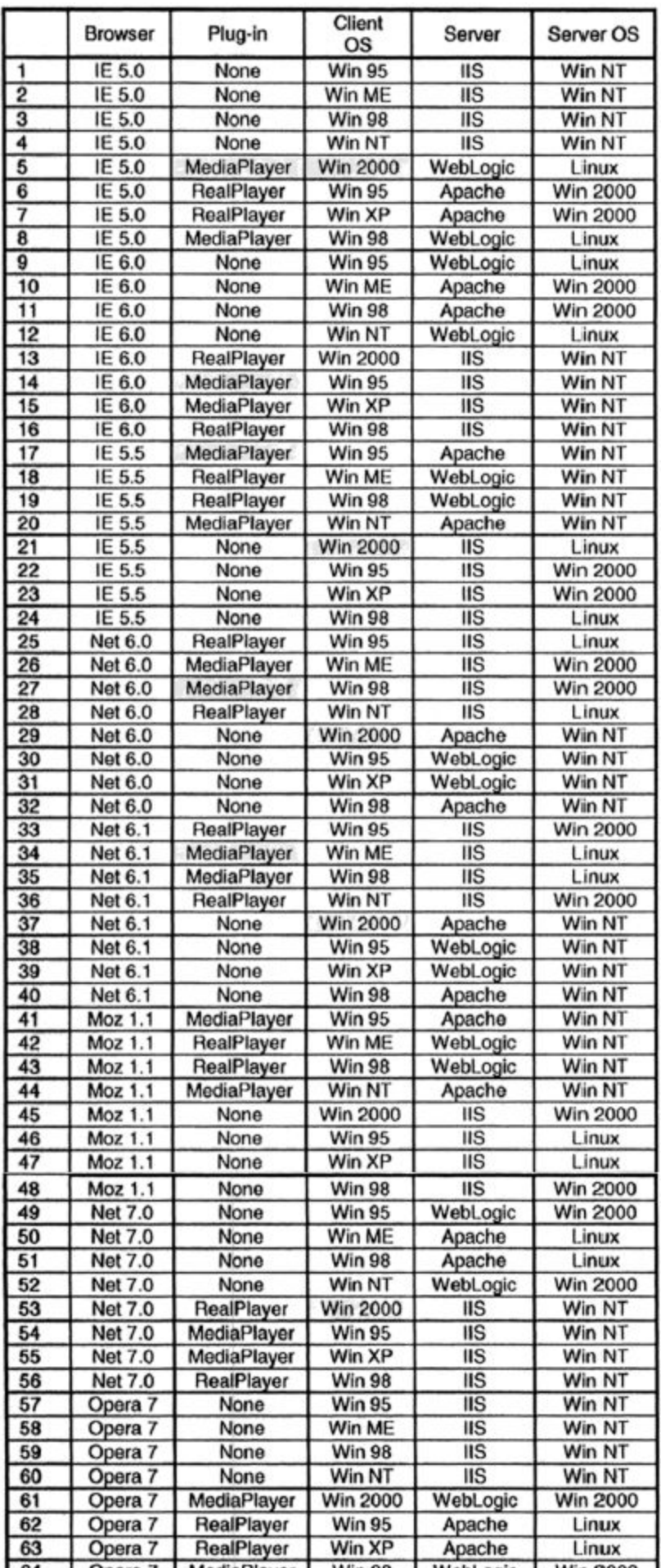

Таблица 6-10: L<sub>64</sub> (8<sup>2</sup>4<sup>3</sup>) с полным отображением всех ее столбцов, включая «лишние» ячейки.

### 5. Постройте тест кейсы.

Осталось построить тест-кейсы для каждой строки ортогонального массива. Обратите внимание, что массив определяет только входные условия. Для определения ожидаемого результата для каждого теста необходим оракул (обычно им является тестировщик).

#### Алгоритм Allpairs

Одним из способов определить все пары является использование ортогональных массивов. Второй способ заключается в использовании алгоритма, который генерирует пары непосредственно, не прибегая к таким «внешним» устройствам, как ортогональный массив.

Джеймс Бах представляет алгоритм для генерации всех пар в Lessons Learned на Software Testing. Кроме того, он предлагает программу под названием Allpairs, которая генерирует все пары комбинаций. Она доступна по адресу http://www.satisfice.com. Нажмите на кнопку "Test Methodology" и найдите "Allpairs". Давайте применим алгоритм Allpairs к предыдущей задаче тестирования веб-сайта.

Джеймс Бах представляет на сайте http://www.satisfice.com инструмент для создания всех парных комбинаций. Нажмите на "Test Methodology" и найдите "Allpairs". Уорд Каннингем представляет возможность обсуждения и исходный код Java-программы для генерации все парных комбинаций на сайте http://fit.c2.xcom/wiki.cgi?AllPairs.

После того, как вы скачаете и распакуете Allpairs, создайте таблицу переменных и их значений с разделителями табуляции. Если вы используете Windows, то самый простой способ - это запустить Excel, ввести данные в электронную таблицу, а затем сохранить таблицу операцией SaveAs как файл с расширением .txt. Следующая таблица была создана и сохранена как "*input.txt*".

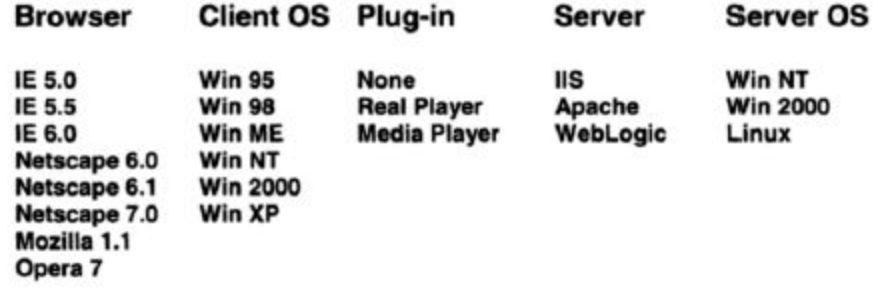

Таблица 6-11: Входные значения в программу Allpairs. Теперь запустите программу "Allpairs", выполнив команду:

allpairs input.txt> output.txt

где файл "output.txt" будет содержать список всех тестовых пар. Будет создана следующая таблица:

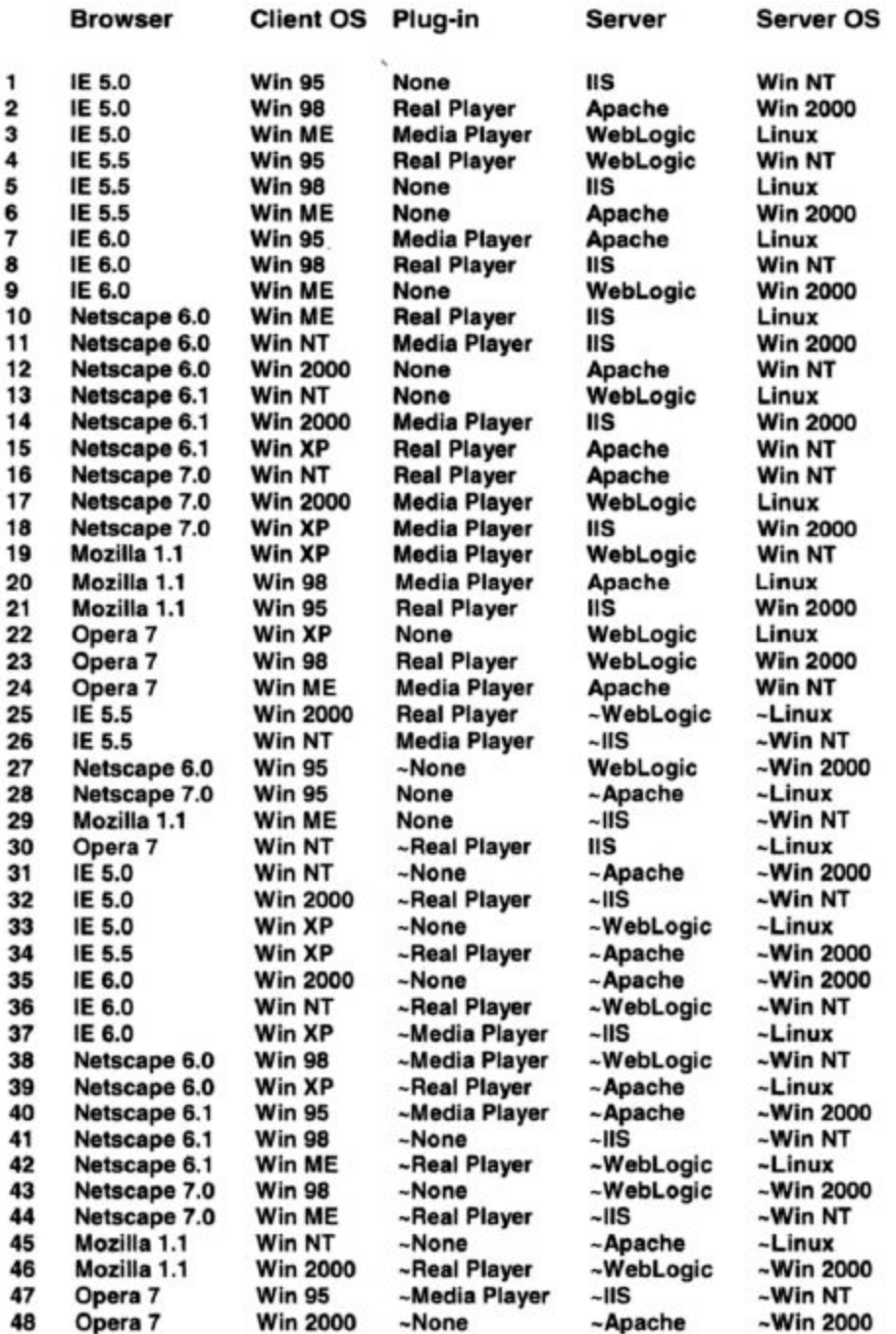

Таблица 6-12: Выходные значения из программы Allpairs.

Когда определенное значение в тесте-кейсе не имеет значения, потому что все его пары уже выбраны, оно помечается как ~. Алгоритм Баха выбирает значение, которое было в паре наименьшее количество раз по отношению к другим в тестовом наборе. Значение с приставкой "~" может быть заменено на любое другое, при этом покрытие всех пар по-прежнему сохранится. Это можно делать, чтобы чаще проверять наиболее часто используемые или наиболее критические комбинации. Кроме того, программа Баха отображает информацию о том, как пары были сделаны. В ней перечислена каждая пара; показано, сколько раз пара встречается в таблице, и указан каждый тест, который содержит эту пару.

Из-за характера "сбалансированности" ортогональных массивов такой подход потребует шестьдесят четыре тест-кейса. "Несбалансированный" характер алгоритма выбора всех пар требует только сорок восемь тест-кейсов, что меньше на 25%.

Следует отметить, что комбинации, выбранные методом ортогонального массива, могут быть не такими же, как те, которые выбраны Allpairs. Но это не важно. Важно лишь то, чтобы были выбраны все парные комбинации параметров. Это будут комбинации, которые мы хотим проверить.

Сторонники алгоритма Allpairs обращают внимание, что если имеются 100 параметров, каждый из которых способен принимать одно из двух значений, то при использовании сбалансированного ортогонального массива потребуется 101 тест-кейс, в то время как несбалансированный поиск всех пар требует всего лишь десять тестов. Поскольку большинство программ имеют большое количество входных данных, каждый из которых принимает одно из нескольких значений, то они утверждают, что подход поиска всех попарных комбинаций превосходит.

Инструмент AETG от Telcordia реализует подход тестирования всех попарных комбинаций. См http://aetgweb.argreenhouse.com.

#### Заключительные комментарии

В некоторых случаях существуют ограничения на определенные значения некоторых переменных. Haпример, IIS от Microsoft и MacOS от Apple не совместимы. Определенно точно, что методы поиска всех попарных комбинаций выберут эту комбинацию для проверки (помните, что выбираются все пары). При создании подмножества попарных значений вручную, учет этих различных ограничений может быть трудоемким. У инструментов rdExpert и AETG такая способность есть. Необходимо определить ограничения, и инструмент выберет пары, учитывая эти ограничения.

Учитывая два подхода к попарному тестированию - ортогональные массивы и алгоритм Allpairs, какой является более эффективным? Те, кто выступают за ортогональные массивы, считают, что тестовое покрытие, которое обеспечивается Allpairs, существенно уступает. Они отмечают, что равномерное распределение тест-кейсов в области предоставляет покрытие некоторых неисправностей, которые сложно обнаружить при попарном режиме поиска неисправностей. Другие эксперты, которые поддерживают подход Allpairs, отмечают, что Allpairs на самом деле проверяет все пары, что и является его целью. Они утверждают, что нет доказательств того, что подход с ортогональными массивами обнаруживает больше дефектов. Также они отмечают, что инструмент Allpairs доступен в Интернете бесплатно. Но обе стороны признают, что не существует никаких задокументированных исследований, в ходе которых сравнивалась бы эффективность одного подхода относительно другого.

Захватывающей надеждой попарного тестирования является то, что путем создания и запуска 1-20% тестов вы найдете 70-85% от общего объема дефектов. Но это не обещание, а только надежда. Многие испытали это значительный результат. Попробуйте эту технику. Узнайте, работает ли она для вас. Кохен сообщал, что в дополнение к уменьшению количества тестов и увеличению найденных дефектов, тесты, созданные с помощью алгоритма Allpairs, также обеспечивают более полное покрытие кода. Набор из 300 случайно выбранных тестов достигает 67% заявленного покрытия и 58% действительного покрытия, в то время как 200 тестов из всех пар достигает 92% критического покрытия и 85% действительного покрытия, т.е. видим значительное увеличение покрытия при меньшем количестве тестов. Заключительный комментарий: вполне возможно, что некоторые важные попарные комбинации могут быть пропущены обоими попарными подходами. Правило 80:20 говорит нам, что важность комбинаций

распределена не равномерно. Подумайте сами и определите, какие дополнительные тесты должны быть созданы для этих комбинаций.

В предыдущем примере мы можем быть уверены, что распределение браузеров не одинаково. Действительно, было бы удивительно, если бы 12.5% наших пользователей использовали IE 5.0, 12,5% - IE 5.5, 12.5% - IE 6.0 и т.д. Некоторые комбинации встречаются чаще, чем другие. Кроме того, некоторые существующие комбинации используются настолько редко, что абсолютно точно должны работать правильно (хорошим примером является тест "закрыть ядерный реактор"). В случае, если попарная методика пропустит важную комбинацию, то добавьте эту комбинацию в ваши тест-кейсы сами.

# Применения и ограничения

Как и другие подходы тест-дизайна, представленные ранее, метод попарного тестирования может значительно сократить количество тестов, которые нужно создать и исполнить. Они в равной степени применимы на модульном, интеграционном, системном и приемочном уровнях тестирования. Всё, что требуется - это комбинации входов, каждый из которых принимает различные значения до такой степени, что результат может привести к комбинационному взрыву, так как для тестирования существует слишком много комбинаций.

Помните, что не существует "физики дефектов программного обеспечения", которая гарантирует, что попарное тестирование будет действовать в ваших интересах. Существует только один способ узнать это попробовать самому.

# Резюме

- Если количество тестовых комбинаций очень велико, не пытайтесь проверить все комбинации для всех значений всех переменных, а проверяйте все пары переменных. Это значительно сокращает количество тестов, которые нужно создать и исполнить.
- Исследования показывают, что большинство дефектов являются либо одиночными (тестируемая  $\bullet$ функция просто не работает и любой тест на эту функцию найдет дефект), либо двойными (это пара из функции/модуля, с которыми функция/модуль проваливаются, хотя все остальные пары выполняются успешно). Попарное тестирование определяет минимальный набор, который поможет нам проверить все одиночные и попарные дефекты. Отличной мотивацией для использования этой техники является успех её применения на многих проектах, как задокументированных, так и не задокументированных.
- Ортогональный массив это двумерный массив чисел, с таким интересным свойством в каждой паре столбцов будут встречаться все комбинации значений этих столбцов.
- Не существует основной "физики дефектов программного обеспечения", которая гарантирует, что  $\bullet$ попарное тестирование будет действовать в ваших интересах. Существует только один способ узнать это - попробовать его.

# Практика

1. Ни сайт "Браун и Дональдсон", ни Регистрационная система Государственного университета не содержат огромного количества комбинаций, пригодных для использования попарного тестирования. Поэтому для упражнений используйте технику ортогонального массива и/или технику

allpairs на двух других примерах, описанных ниже. Используя выбранную технику, определите набор тестов с попарными комбинациями.

- 1. Банк создал новую систему обработки данных, готовую к тестированию. У этого банка есть разные клиенты - обычные клиенты, важные клиенты, юр.лица и физ.лица; различные виды счетов - сберегательные, ипотечные кредиты, потребительские кредиты и коммерческие кредиты; плюс отделения банка работают в разных штатах, с разной спецификой проведения фин. операций - Калифорния, Невада, Юта, Айдахо, Аризона и Нью-Мехико.
- 2. В объектно-ориентированной системе объект класса "А" может передать сообщение, содержащее параметр Р, объекту класса "Х". Классы "B", "C" и "D" унаследованы от класса "А", поэтому тоже могут послать сообщение. Классы "Q", "R", "S" и "T" унаследованы от "P", поэтому могут быть переданы как параметры. Классы "Y" и "Z" унаследованы от класса "X" и могут получать данные.

# **Литература**

**Brownlie, Robert, et al.** "*Robust Testing of AT&T PMX/StarMAIL Using OATS,*" AT&T Technical Journal, Vol. 71, No. 3, May/June 1992, pp. 41–47.

**Cohen, D.M., et al.** "*The AETG System: An Approach to Testing Based on Combinatorial Design.*" IEEE Transactions on Software Engineering, Vol. 23, No. 7, July, 1997.

**Kaner, Cem, James Bach, and Bret Pettichord** (2002). *Lessons Learned in Software Testing: A Context-Driven Approach*. John Wiley & Sons.

**Kuhn, D. Richard and Michael J. Reilly.** "*An Investigation of the Applicability of Design of Experiments to Software Testing,*" 27th NASA/IEEE Software Engineering Workshop, NASA Goddard Space **Flight Center**, 4–6 December, 2002. <http://csrc.nist.gov/staff/kuhn/kuhn-reilly-02.pdf>

**Mandl, Robert.** "*Orthogonal Latin Squares: An Application of Experiment Design to Compiler Testing*,"

Communications of the ACM, Vol. 128, No. 10, October 1985, pp. 1054–1058.

**Phadke, Madhav S.** (1989). *Quality Engineering Using Robust Design*. Prentice-Hall.

**Wallace, Delores R. and D. Richard Kuhn.** "*Failure Modes In Medical Device Software: An Analysis Of 15 Years Of Recall Data,*" International Journal of Reliability, Quality, and Safety Engineering, Vol. 8, No. 4, 2001.

# Глава 7. Тестирование состояний и переходов

"Полковник Клетус Йорбвиль был одиноким страшно скучающим астронавтом в течение первых нескольких месяцев его дипломатической миссии на третьей планете системы Франгеликус XIV. Но все изменилось в тот день, когда он открыл, что его крошечный многоногий и бесконечно гостеприимный инопланетянин-хозяин оказался не только съедобным, но и замечательным на вкус, примерно как начинка, которая оставлена на сковороде, после того, как вы сделали булочки с корицей и поджарили их немного." Марк Силкокс

### Введение

Диаграммы состояний и переходов, как и таблицы принятия решений – ещё один замечательный инструмент для фиксации определенных видов системных требований и для документирования внутреннего дизайна системы. Такие диаграммы документируют входящие события, которые обрабатываются системой так же, как системные ответы. В отличие от таблиц решений, они очень немного определяют с точки зрения правил обработки. Когда система должна помнить что-то о том, что случилось ранее или если возможен правильный и неправильный порядок операций, то диаграммы состояний и переходов – идеальный инструмент для фиксации такой информации.

Эти диаграммы являются жизненно важными в наборе персональных инструментов тестировщика. К сожалению, многие аналитики, проектировщики, программисты и тестировщики не знакомы с этой методикой.

# Методика

### Диаграммы состояний и переходов

Понятие "диаграмма состояний и переходов" проще объяснить на примере, чем с помощью формального определения. Поскольку ни "Браун и Дональдсон", ни "Регистрационная система Государственного университета" не содержат существенных требований, основанных на состояниях переходов, давайте рассмотрим другой пример.

Чтобы приехать в Государственный университет, нам нужно забронировать авиабилет. Давайте позвоним для этого нашему любимому перевозчику (Grace L. Ferguson Airline & Storm Door Company). Мы сообщаем некоторую информацию, в том числе откуда и куда нам нужно лететь, даты и время вылета и прибытия в точку назначения. Агент бронирования, выступающий в роли связующего звена с системой бронирования авиакомпании, использует эту информацию, чтобы осуществить бронирование. Теперь бронирование находится в состоянии "Осуществлено". В дополнение, система создает и запускает таймер. Каждое бронирование имеет определенный промежуток времени, в течение которого оно должно быть оплачено. Эти правила зависят от пункта назначения, класса обслуживания, дат и так далее. Если время истекает до того, как бронирование оплачено, то система его отменяет. В нотации "состояние-переход" эта информация записана как:

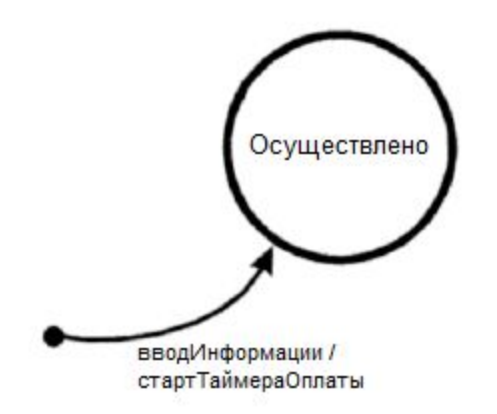

Рисунок 7-1: Бронирование осуществлено

Кружок представляет одно из состояний бронирования - в данном случае, состояние "Осуществлено". Стрелка указывает на переход в состояние "Осуществлено". Описание на стрелке "вводИнформации" - это событие, которое поступает в систему из внешнего мира. Команда после символа "/" обозначает действие системы, в данном случае стартТаймераОплаты. Чёрная точка указывает на стартовую позицию диаграммы.

Иногда после выполнения бронирования, но (надеюсь) до истечения срока на таймере, бронирование оплачивают. Это действие представлено стрелкой, обозначенной "оплата". После оплаты бронирование переходит из состояния "**Осуществлено**" в состояние "**Оплачено**".

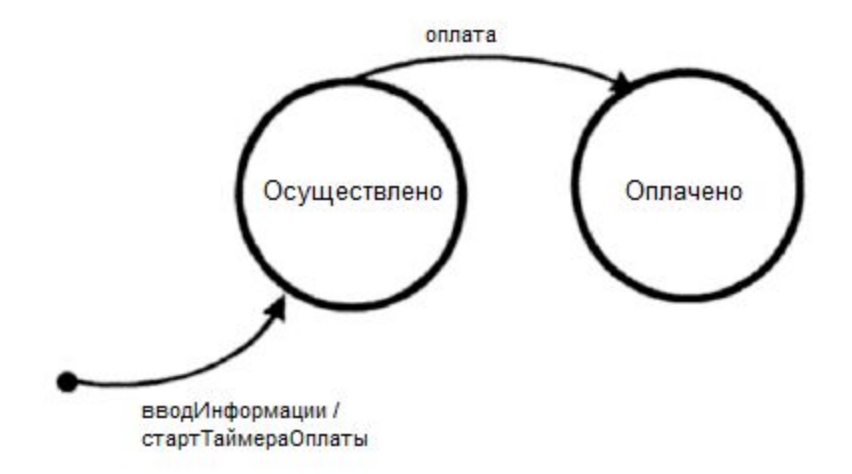

Рисунок 7-2: Переход бронирования в состояние "Оплачено".

Перед тем, как продолжить, дадим некоторым терминам более формальное определение:

- **Состояние** (изображается в виде круга) это состояние, в котором система ожидает возникновения одного или нескольких событий. Состояния "помнят" информацию извне, полученную системой в прошлом, и определяют, как система должна реагировать на последующие события, когда они произойдут. Эти события могут служить причиной изменения состояния и/или вызывать действия. Состояние обычно представляется как значение одной или нескольких переменных в системе.
- **Переход** (изображается в виде стрелки) это изменение состояния из одного в другое, произошедшее благодаря какому-то событию.
- **Событие** (представлено надписью над стрелкой перехода) что-то, что вызывает изменение состояния системы. Обычно это событие во внешнем мире, информация о котором вводится в систему через её интерфейс. Некоторые события генерируются внутри системы, например, истечение срока таймера или опустившееся до точки пополнения запасов количество предметов в наличии. События считаются мгновенными. События могут быть независимыми или причинно-связанными (событие B не может произойти прежде события А). Когда происходит событие, система может изменить свое состояние или остаться в том же состоянии и/или выполнить действие. События могут иметь параметры, связанные с ними. Например, "Плата денег" может означать оплату наличными, чеком, дебетовой картой или кредитной картой.
- **Действие** (представлено в виде команды, следующей за "/") это операция, которая вызвана изменением состояния. Это может быть *печать билета*, *отображение экрана*, *включение двигателя* и т.д. Часто эти действия служат причиной создания каких-либо выходных значений системы. Обратите внимание, что действия происходят при переходах между состояниями. Сами состояния пассивны.
- Входная точка на диаграмме показана черной точкой, а точка выхода показана в виде значка "бычьего глаза".

Такая нотация была создана Мили. Муром была определена альтернативная нотация, но она используются реже. Для более глубокого обсуждения диаграмм состояний и переходов посмотрите книгу М. Фаулера и К. Скотта "*UML. Основы: Краткое руководство по стандартному языку объектного моделирования*". В ней рассматриваются более сложные вопросы, например, разделенные и вложенные диаграммы состояний и переходов.

Обратите внимание, что диаграмма состояний и переходов представляет один конкретный объект (в данном случае **Бронирование**). Она описывает состояния бронирования, события, которые влияют на бронирование, переходы из одного состояния в другое, а также действия, которые инициируются бронированием. Распространенной ошибкой является смешивание различных объектов в одной диаграмме состояний и переходов. Например, смешивание **бронирования** и **пассажира** с событиями и действиями, соответствующими каждому.

Из состоянии "**Оплачено**" бронирование переходит в состояние "**Обилечено**", когда выполняется команда печати (событие). Отмечу, что в дополнение к переходу в состояние "Обилечено", также система выдает **Билет**.

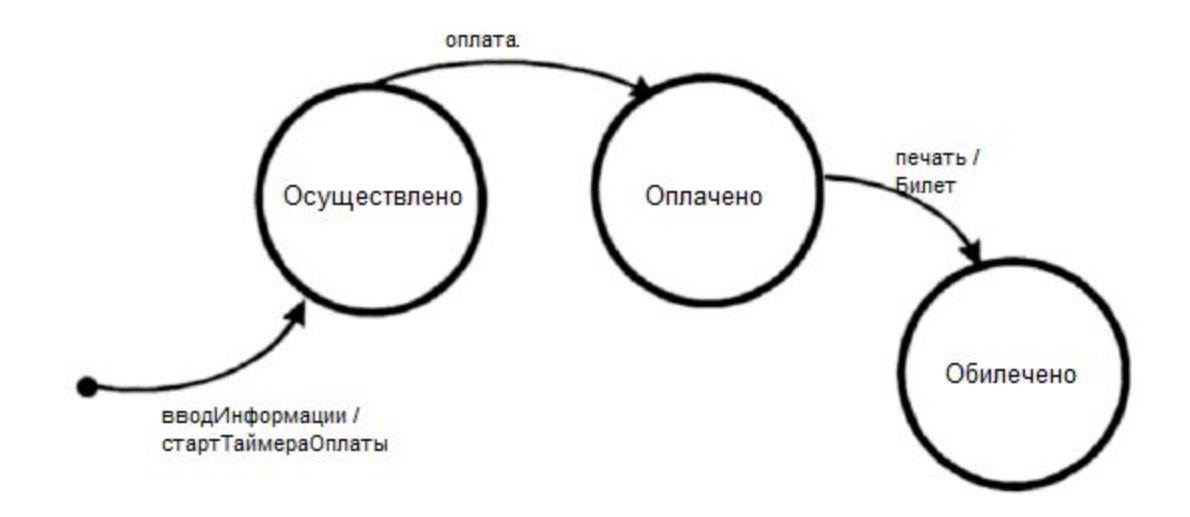

Рисунок 7-3: Переход бронирования в состояние "Обилечено". Из состояния "Обилечено" мы выдаем билет, который позволит зайти на борт самолета.

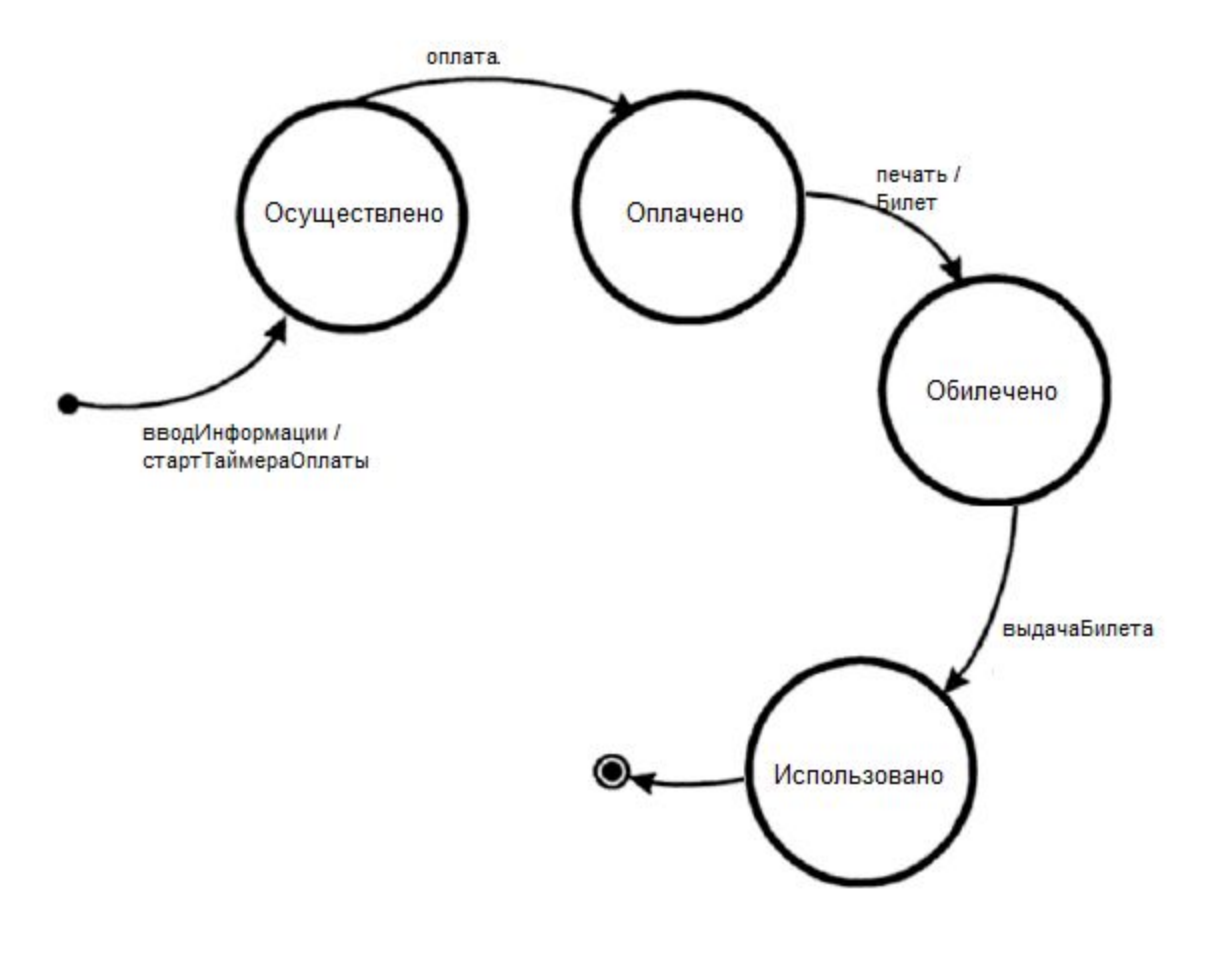

Рисунок 7-4: Переход бронирования в состояние "Использовано".
После какого-нибудь другого действия или периода времени, не указанных на этой диаграмме, путь состояний и переходов заканчивается значком "бычьего глаза".

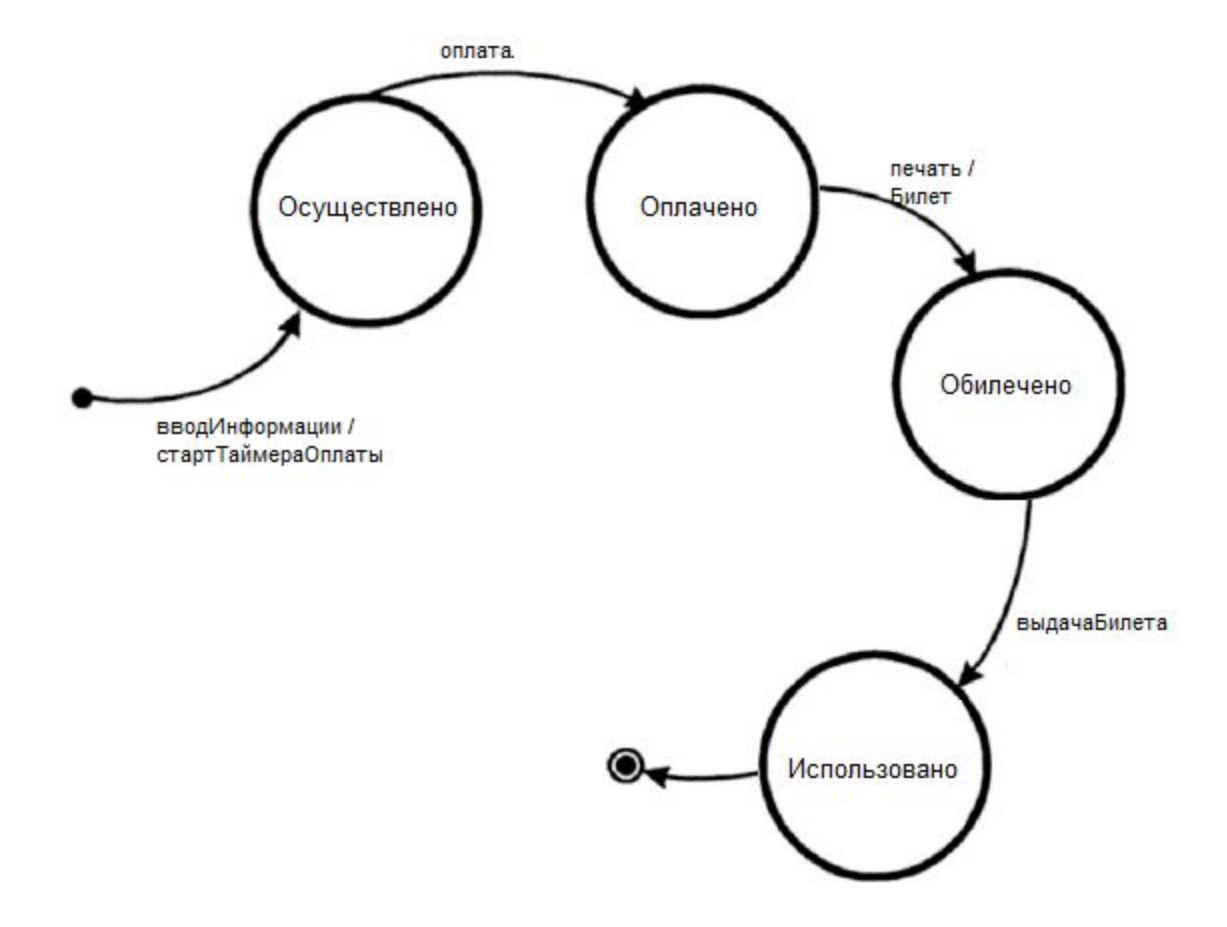

Рисунок 7-5: Путь заканчивается.

Показывает ли эта диаграмма все возможные состояния, события и переходы жизненного цикла **бронирования**? Нет. Если заказ не оплачен в отведенное время (до истечения ТаймераОплаты), то он будет отменен из-за неуплаты.

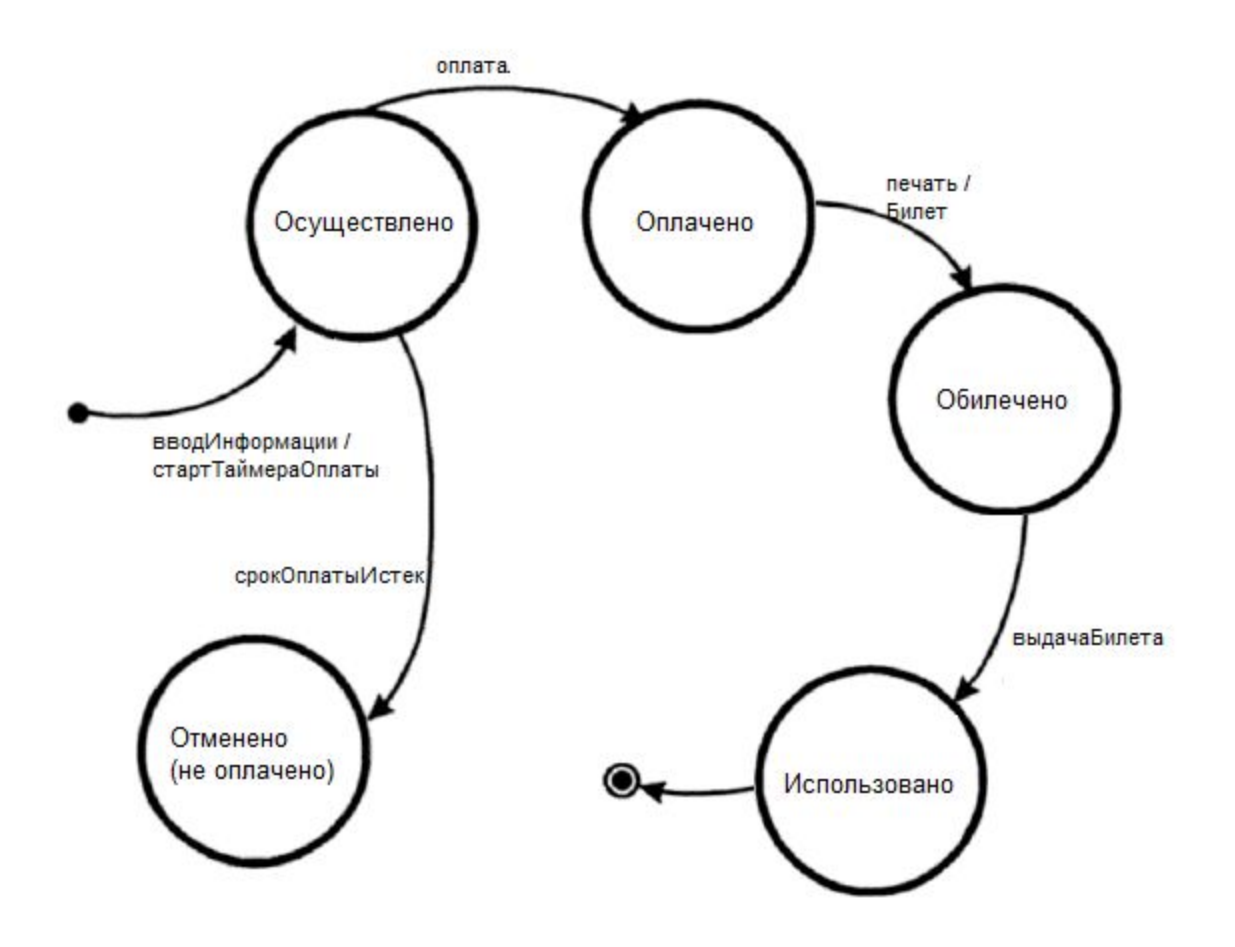

Рисунок 7-6: Срок оплаты истек и бронирование отменено за неуплату. Теперь всё? Нет. Заказчики иногда отменяют свои заказы. Из состояния "**Выполнено**" заказчик (через агента бронирования) просит отменить заказ. Требуется новое состояние "**Отменено заказчиком**" .

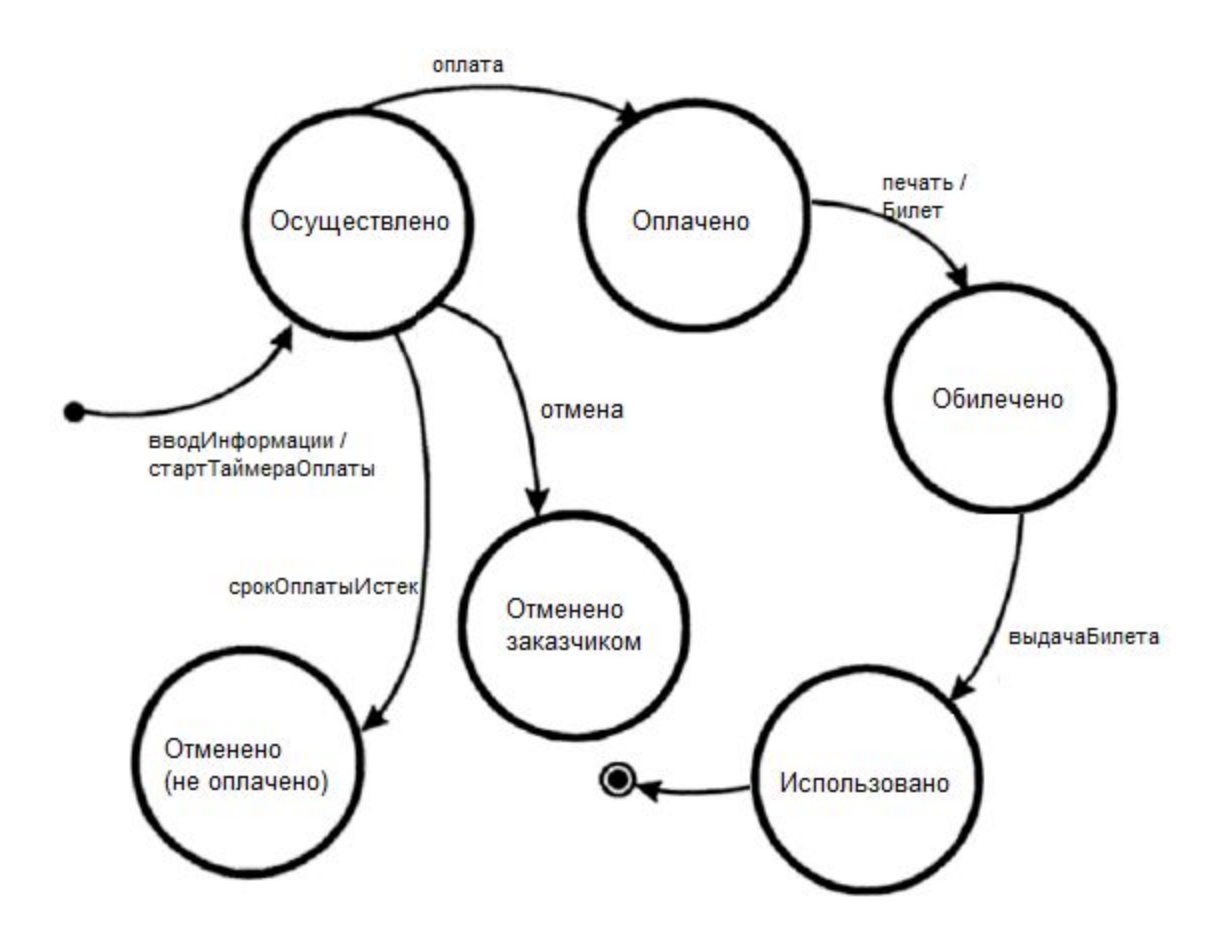

Рисунок 7-7: Отмена бронирования из состояния "Осуществлено".

Кроме того, Бронирование может быть отменено из состояния "**Оплачено**". В этом случае надо выполнить возврат денег и выйти из системы. В результате снова будет состояние "**Отменено заказчиком**".

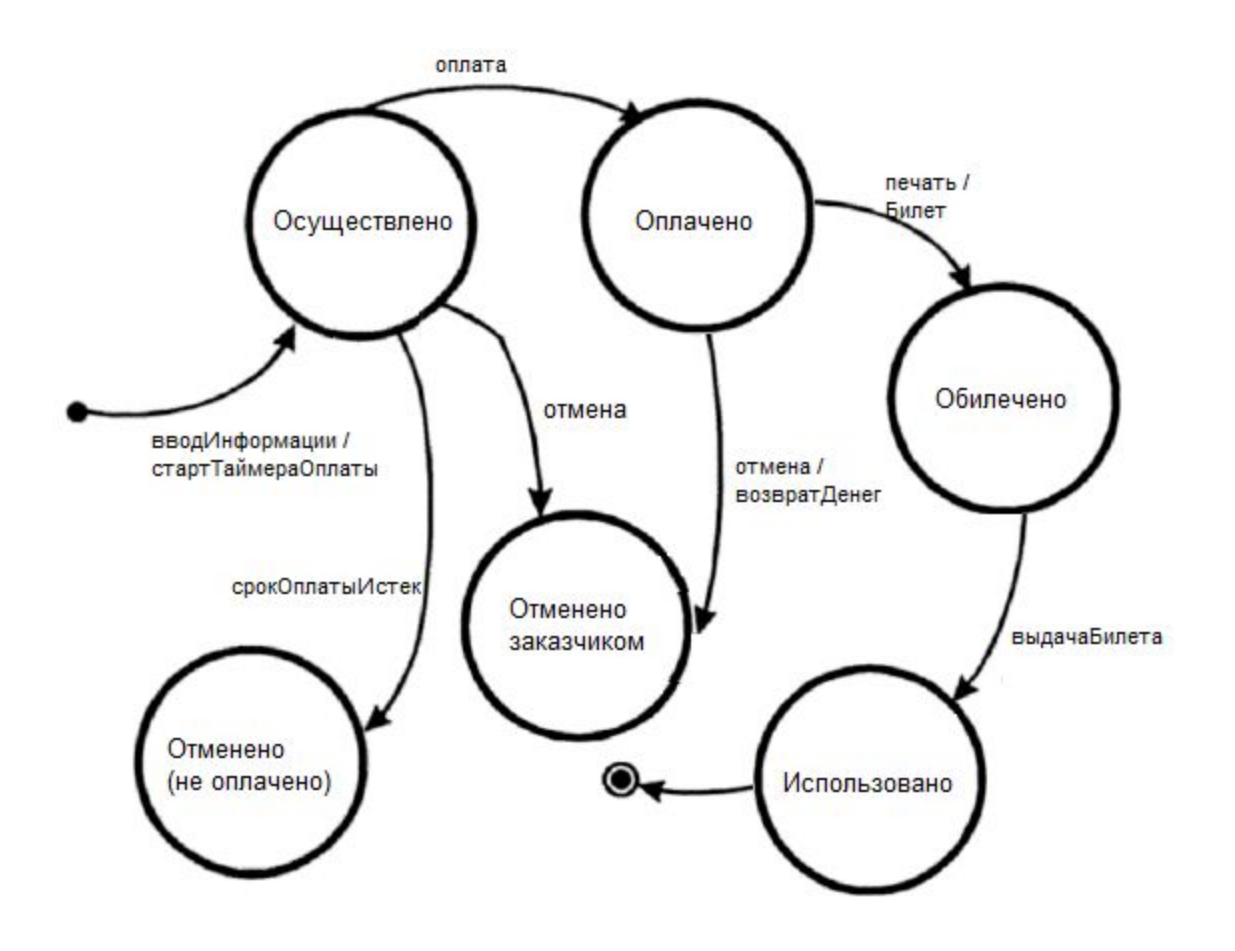

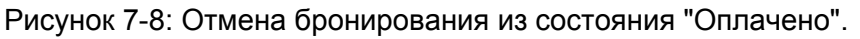

И последнее дополнение. Заказчик может отменить бронирование из состояния "**Обилечено**". В этом случае должен быть сформирован возврат денег и следующим состоянием должно быть "**Отменено заказчиком**". Но этого не достаточно. Авиакомпания произведет возмещение, но только тогда, когда получит от заказчика распечатанный билет. Это вводит еще одно обозначение - квадратные скобки [ ], которые содержат условие, которое может принимать одно из двух значений: истина (True) или ложь (False). Данное условие ведет себя как охранник, позволяющий переход, только если условие истинно.

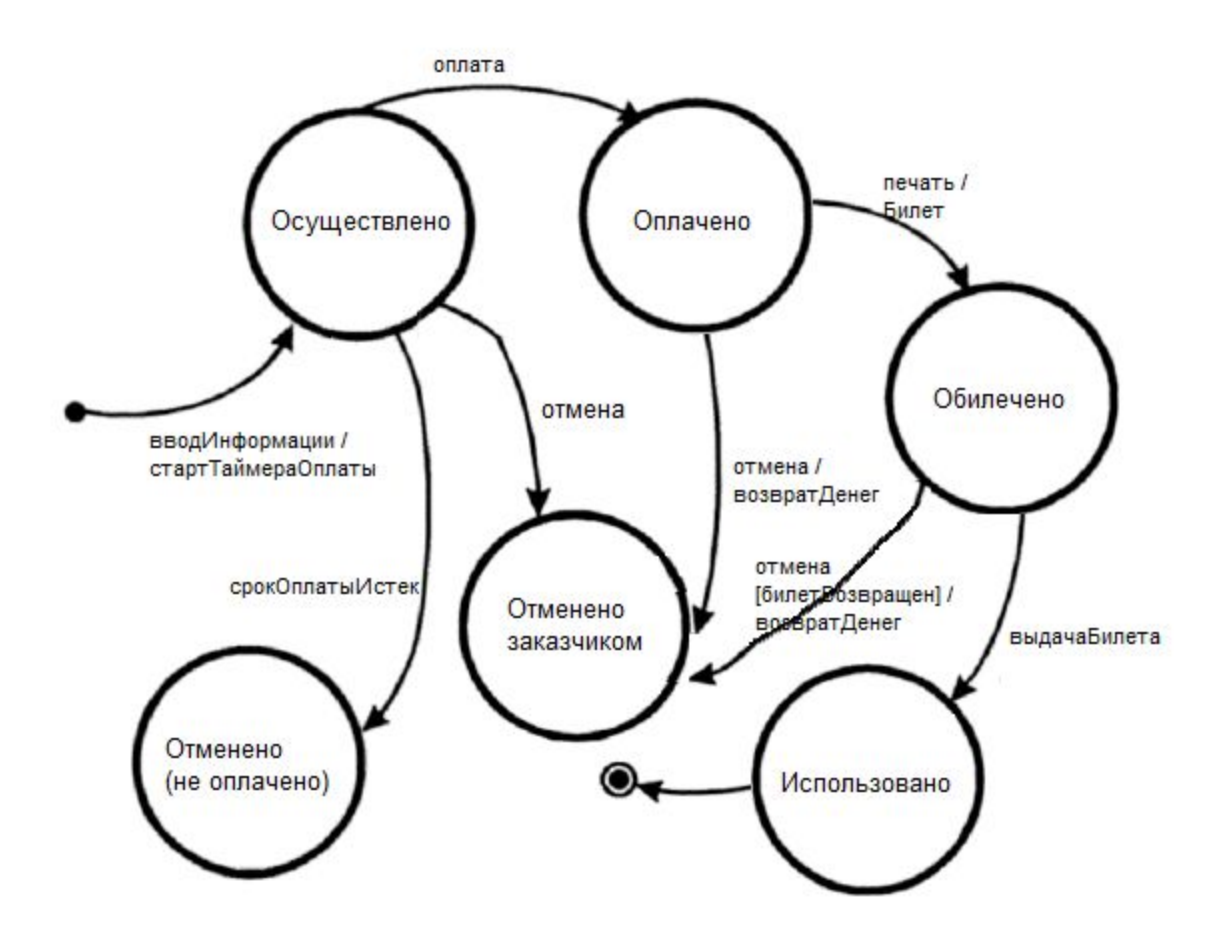

Рисунок 7-9: Отмена бронирования из состояния "Обилечено".

Отмечу, что диаграмма всё еще не завершена. Нет стрелки для перехода в "бычий глаз" из состояний "Отменено". Возможно, мы могли бы восстановить бронирование из состояния "Отменено (не оплачено)". Мы могли бы и дальше расширять диаграмму, включив выбор места, отмену рейса и другие значимые события, влияющие на бронирование, но для того, чтобы продемонстрировать технику, достаточно и этого. Как проиллюстрировано, диаграммы состояний и переходов выражают сложные системные правила и взаимодействия в очень компактной форме. Будем надеяться, что когда эта сложность существует, аналитики и проектировщики будут создавать диаграммы состояний и переходов к документу с системными требованиями и будут использовать их для проектирования.

### **Таблицы состояний и переходов**

Диаграмма состояний и переходов - не единственный способ документирования поведения системы. Диаграммы, возможно, легче в понимании, но таблицы состояний и переходов могут быть проще в использовании на постоянной и временной основе. Таблицы состояний и переходов состоят из четырех столбцов - "**Текущее состояние**", "**Событие**", "**Действие**" и "**Следующее состояние**" .

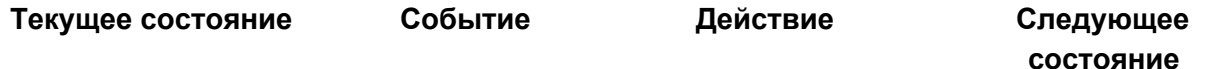

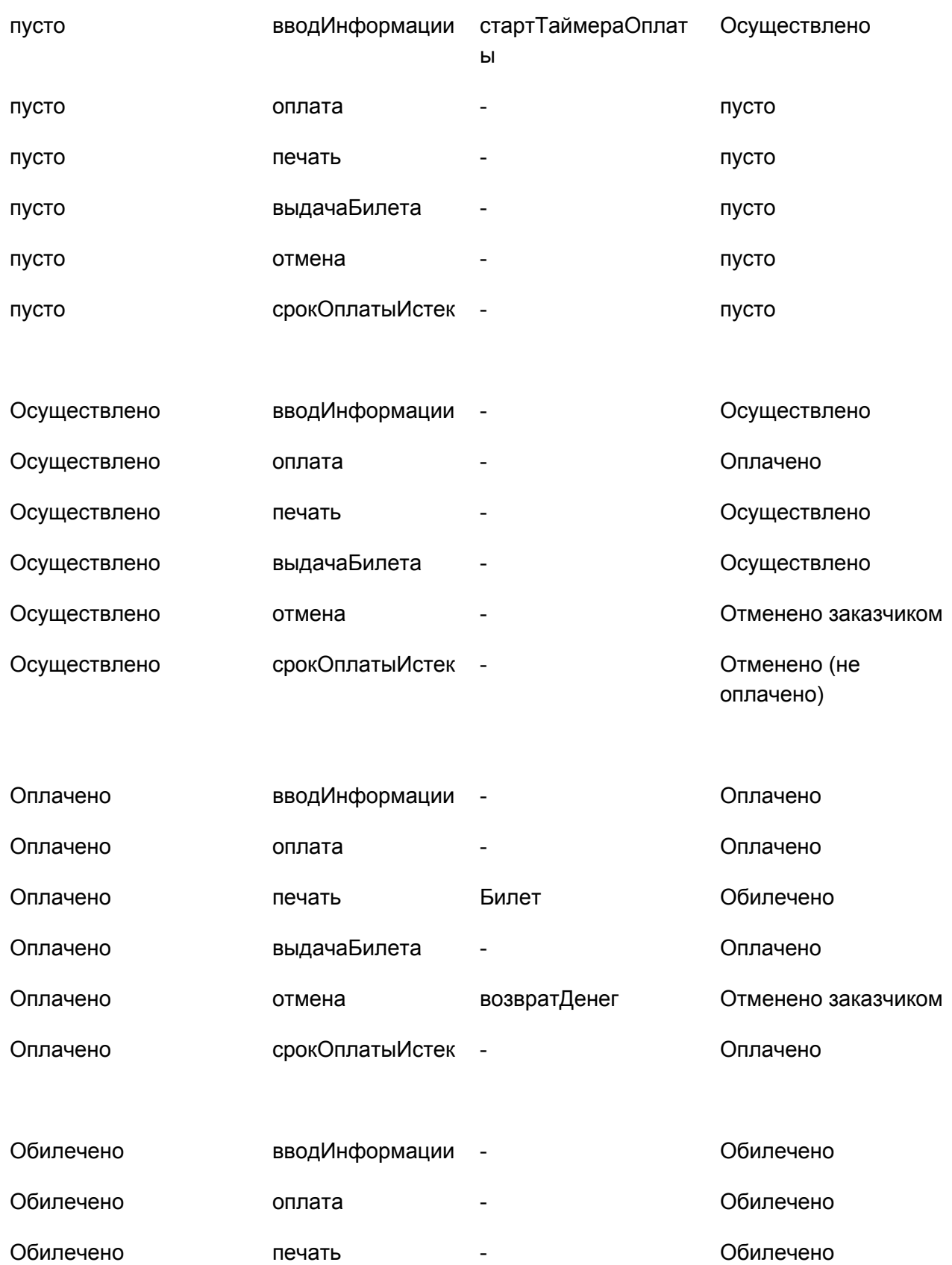

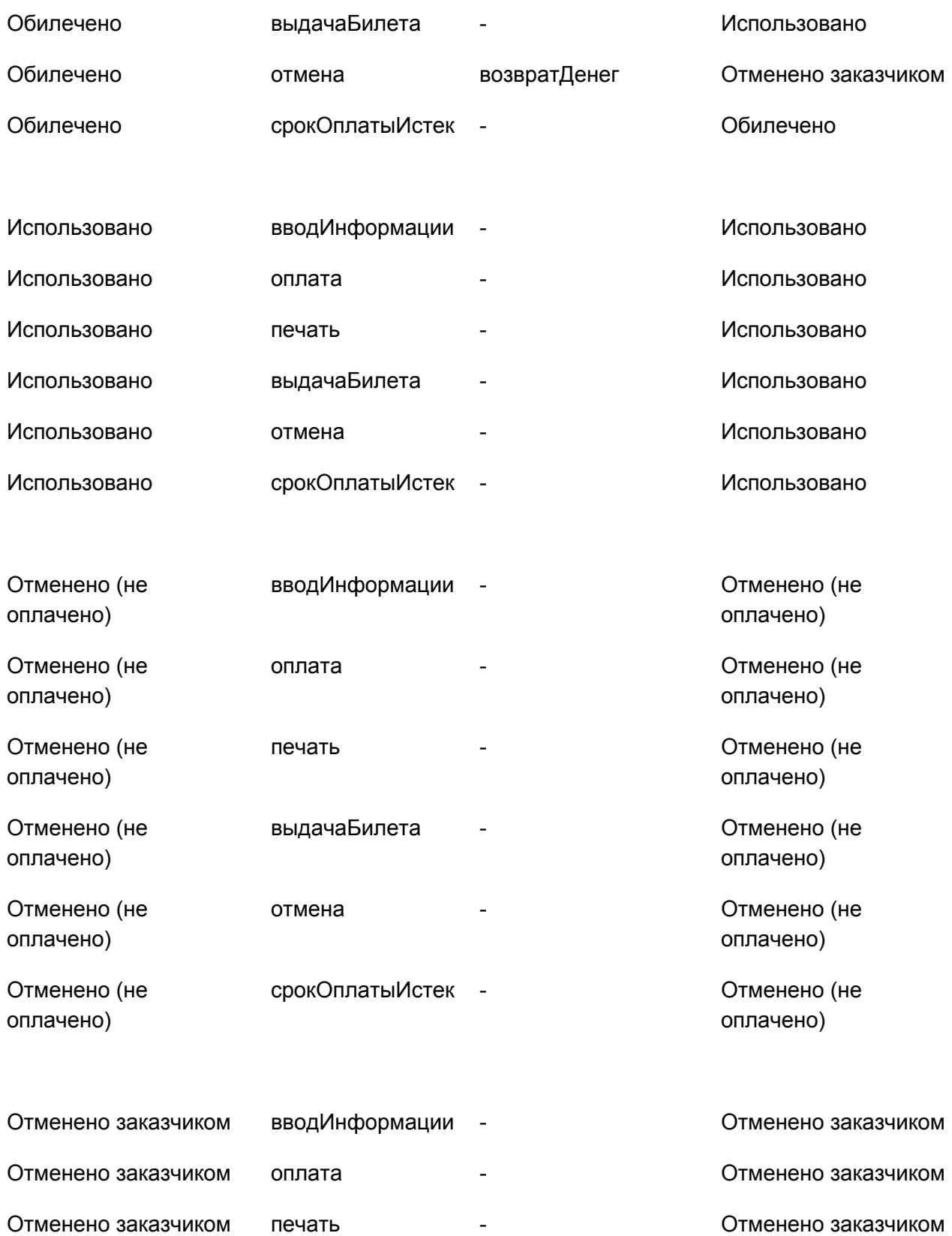

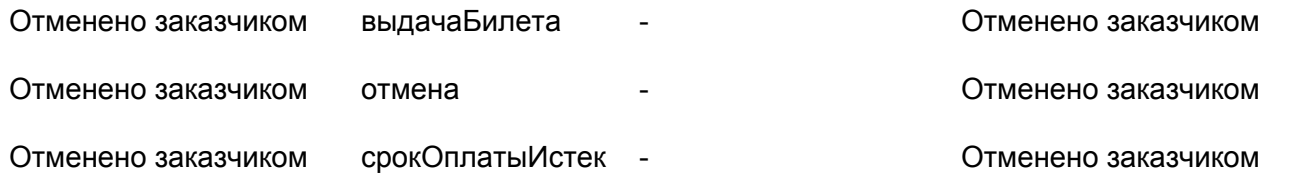

Таблица 7-1: Таблица состояний и переходов для бронирования

Преимущество таблицы состояний и переходов в том, что в ней перечисляются все возможные комбинации состояний и переходов, а не только допустимые. При крайне необходимом тестировании систем с высокой степенью риска, например авиационной радиоэлектротехники или медицинских устройств, может потребоваться тестирование каждой пары состояние-переход, включая те, которые не являются допустимыми. Кроме того, создание таблицы состояний и переходов часто извлекает комбинации, которые не были определены, задокументированы или рассмотрены в требованиях. Очень полезно обнаружить эти дефекты до начала кодирования.

#### Ключевой момент

Преимущество таблицы состояний и переходов в том, что в ней перечисляются все возможные комбинации состояний и переходов, а не только допустимые.

Использование таблицы состояний и переходов может помочь обнаружить дефекты в реализации, которые позволяют недопустимые пути из одного состояния в другое. Недостатком таких таблиц является то, что, когда количество состояний и событий возрастает, они очень быстро становятся огромными. Кроме того, в таблицах, как правило, большинство клеток пустые.

### **Создание тест-кейсов**

Информация в диаграммах состояний и переходов легко может быть использована для создания тестов. Определим четыре разных уровня покрытия:

1. Набор тестов, в котором **все состояния** будут посещены как минимум один раз. Этому требованию удовлетворяет набор из трех тестов, показанный ниже. Обычно это низкий уровень тестового покрытия.

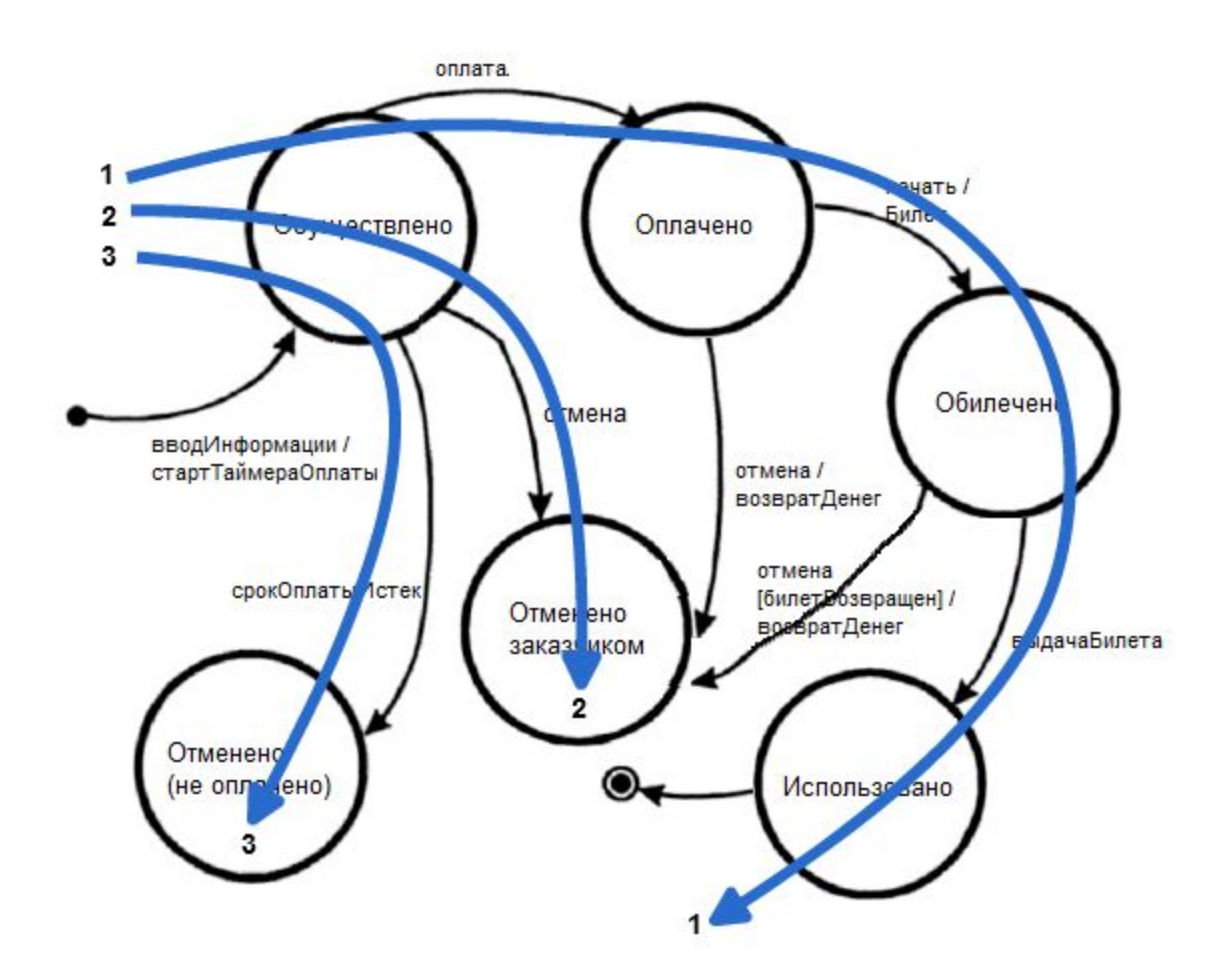

Рисунок 7-10: Набор тестов, которые "посещают" каждое состояние.

2. Набор тестов, в котором **все события** выполнятся как минимум один раз. Следует отметить, что тест-кейсы, которые покрывают каждое событие, могут быть точно теми же, которые покрывают каждое состояние. Опять же, это низкий уровень покрытия.

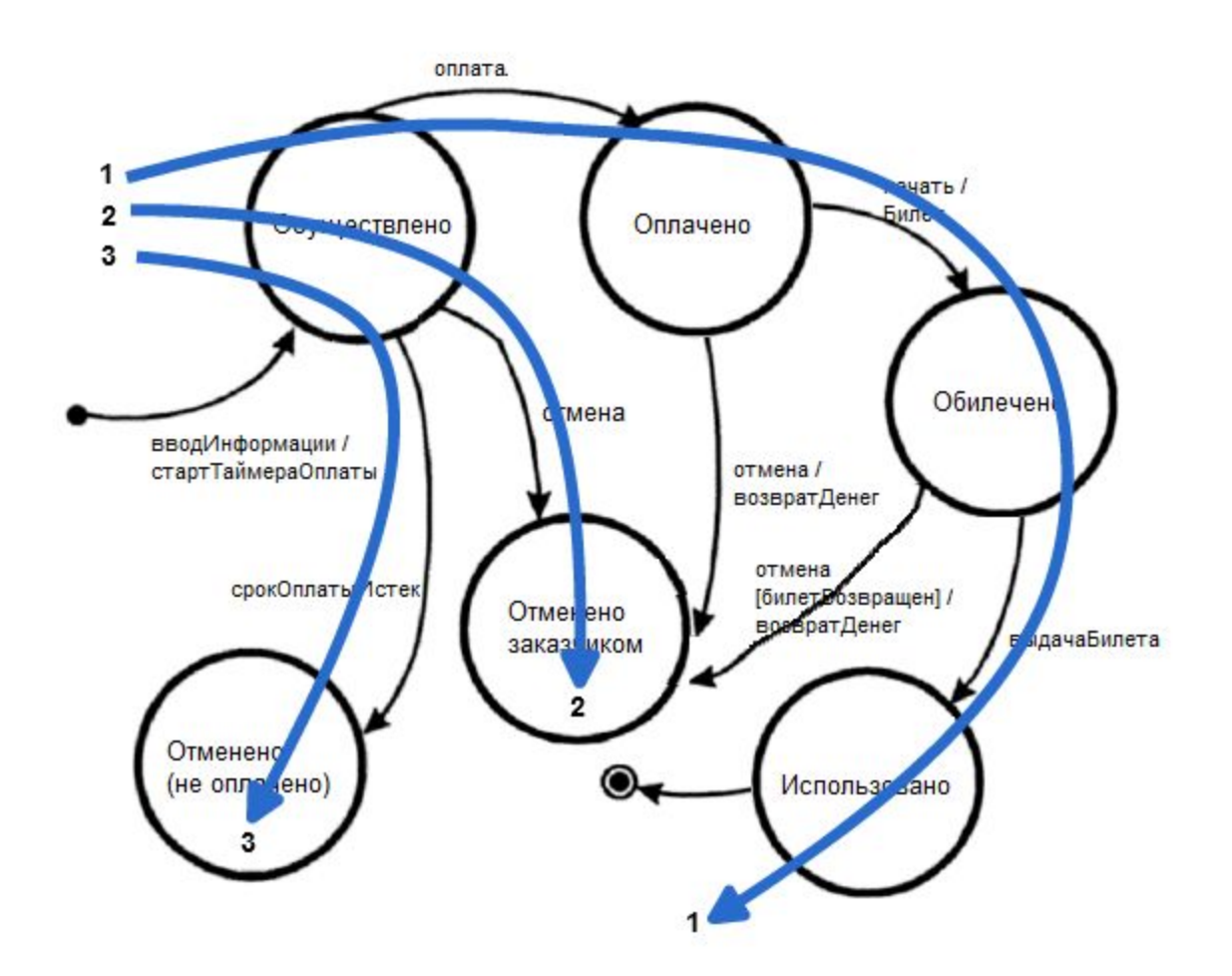

Рисунок 7-11: Набор тестов, в котором все события выполняются по крайней мере один раз.

3. Набор тестов, в котором **все пути** будут пройдены как минимум один раз. Несмотря на то, что этот уровень является наиболее предпочтительным из-за его уровня покрытия, это может быть неосуществимо. Если диаграмма состояний и переходов содержит петли, то количество возможных путей может быть бесконечным. Например, дана система с двумя состояниями А и В, где А переходит в В и В переходит в А. Некоторые из возможных путей:

```
A \rightarrow BA \rightarrow B \rightarrow AA->B->A->B->A->B
A->B->A->B->A->B->A
A->B->A->B->A->B->A->B->A->B
```
...

и так до бесконечности. Тестирование таких петель, как эта, может быть важным, если они могут привести к накоплению вычислительных ошибок или потери ресурсов (блокировки без соответствующего высвобождения данных, утечки памяти и т.д.).

4. Набор тестов, в котором **все переходы** будут осуществлены как минимум один раз. Этот уровень тестирования обеспечивает хороший уровень покрытия без порождения большого количества тестов. Этот уровень, как правило, один из рекомендованных.

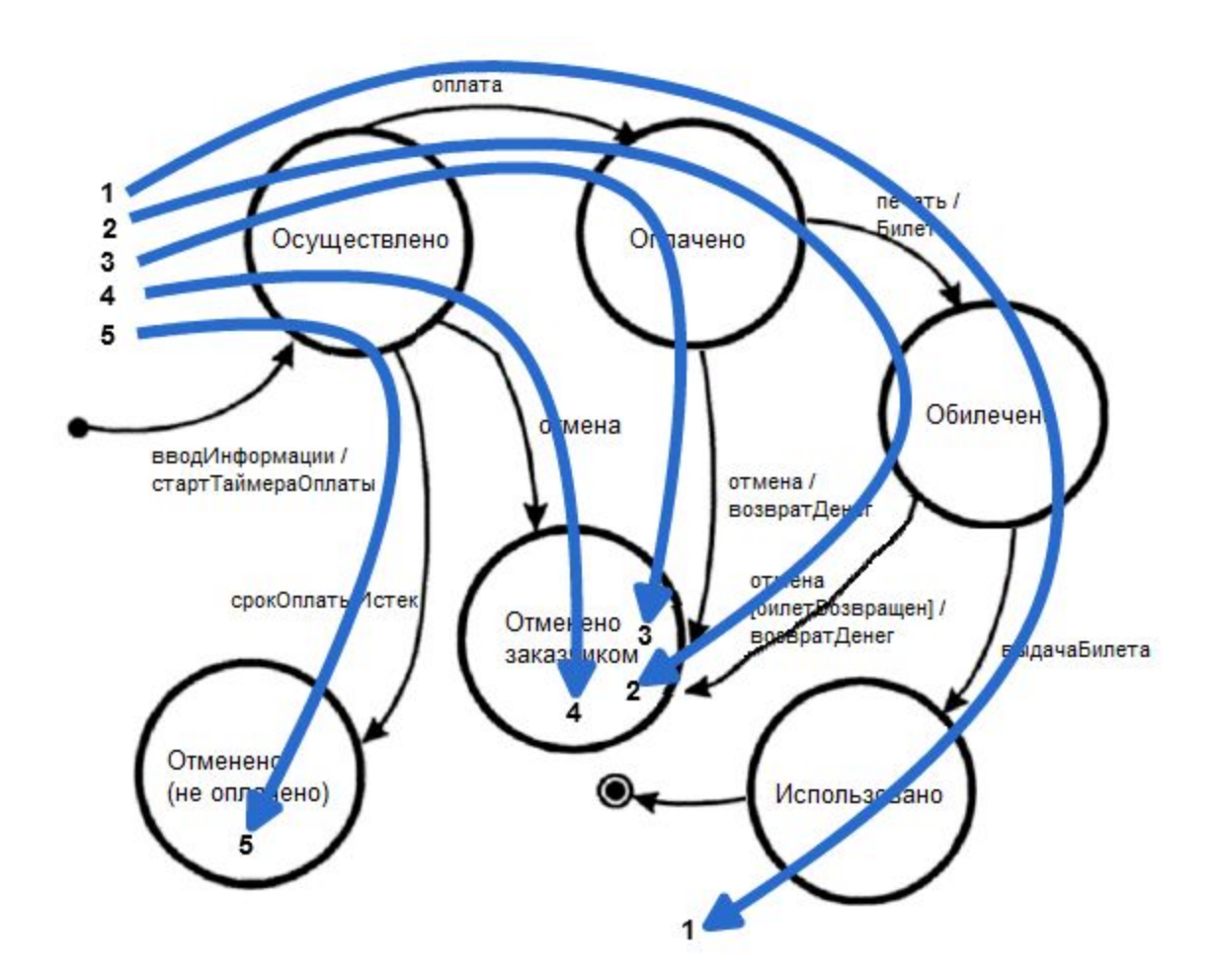

Рисунок 7-12: Набор тестов, в котором все переходы осуществляются по крайней мере один раз.

#### Ключевой момент

Как правило, рекомендуемым уровнем покрытия для диаграмм состояний и переходов является тестирование **каждого перехода**.

Тест-кейсы также могут быть прочитаны прямо из таблицы состояний и переходов. Строки таблицы, выделенные серым цветом, показывают все допустимые переходы:

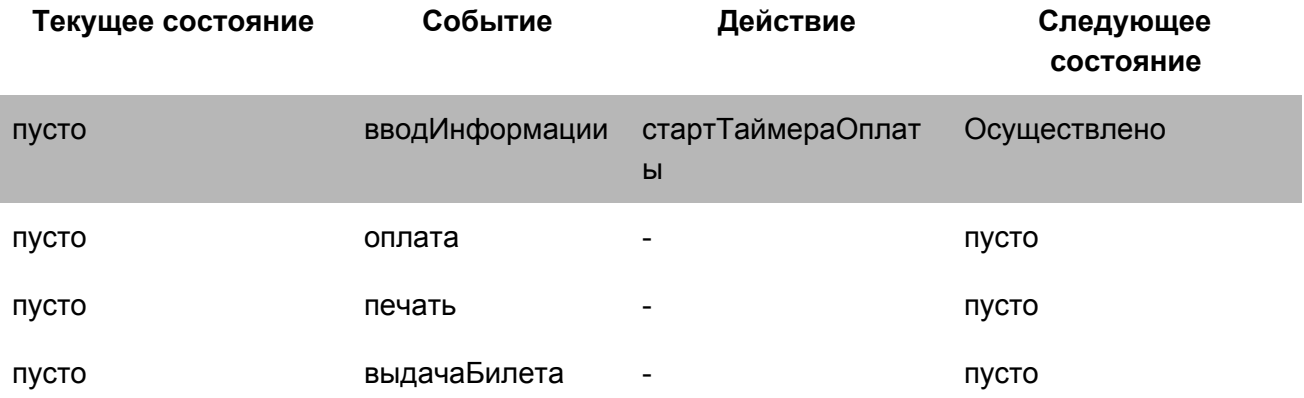

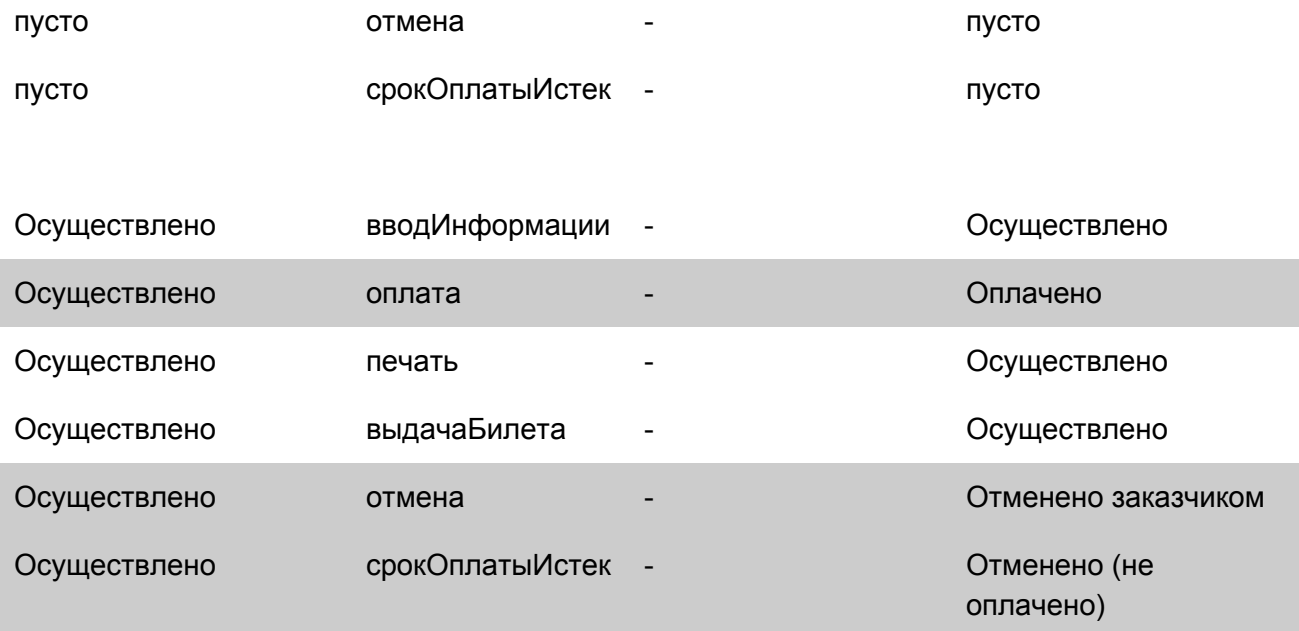

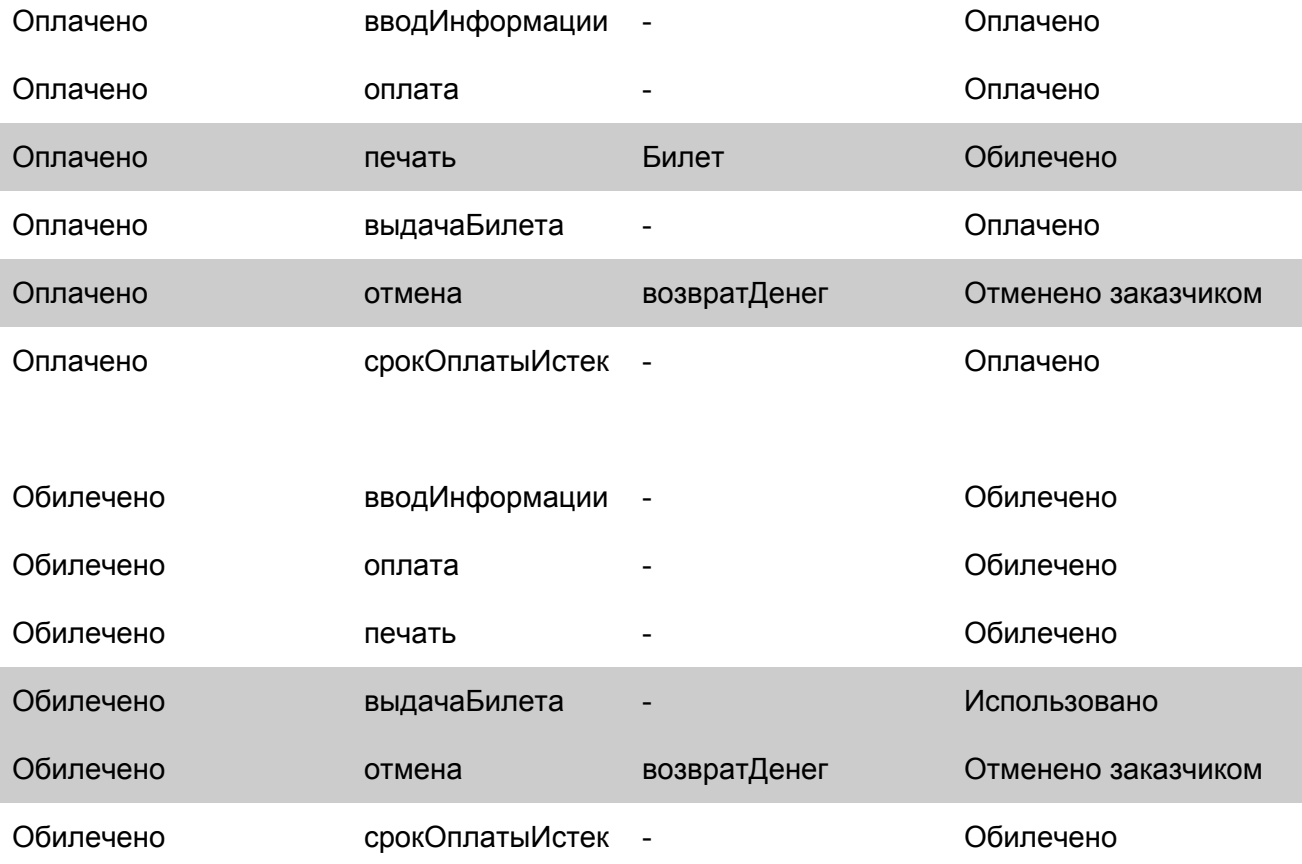

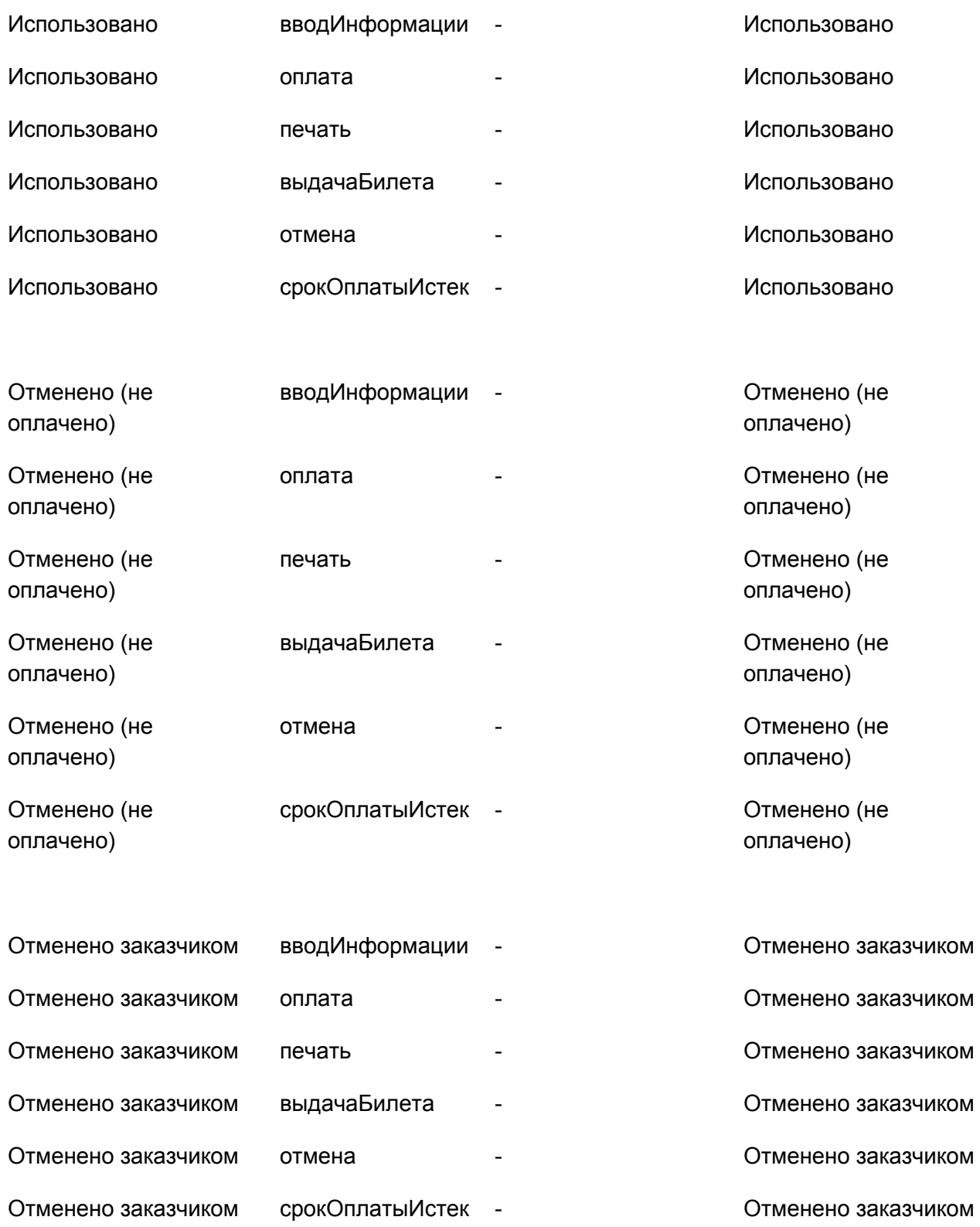

Таблица 7-2: Тестирование всех возможных переходов по таблице переходов состояний. Кроме того, в зависимости от системного риска, вы можете создавать тест-кейсы для некоторых или всех недопустимых пар состояние/событие для того, чтобы убедиться, что система не реализует неверные пути.

### **Применение и ограничения**

Диаграммы состояний и переходов являются отличными инструментами для захвата определенных системных требований, а именно таких, которые описывают состояния и связанные с ними переходы. Эти диаграммы могут использоваться для того, чтобы направить наши усилия по тестированию на выявление состояний, событий и переходов, которые должны быть проверены.

Диаграммы состояний и переходов не применяются, если система не имеет ни одного состояния или не должна реагировать в реальном времени на события, возникающие вне пределов системы. Примером может служить программа начисления заработной платы, которая считывает отработанное работником время, вычисляет зарплату, вычитает отчисления, сохраняет запись, печатает зарплатный чек, а затем процесс повторяется.

### **Резюме**

- Диаграммы состояний и переходов направляют наши усилия по тестированию на выявление состояний, событий, действий и переходов, которые должны быть проверены. Совместно они определяют, как система взаимодействует с внешним миром, событиями его процессов, а также допустимые и недопустимые значения этих событий.
- Диаграмма состояний и переходов это не единственный способ документирования поведения системы. Возможно, они более легки для понимания, но таблицы состояний и переходов могут быть проще в использовании на постоянной и временной основе.
- Рекомендуемым уровнем тестирования с использованием диаграмм состояний и переходов является создание такого набора тестов, в котором все переходы осуществляются по крайней мере один раз. В системах с высокой степенью риска можно создать еще больше тест-кейсов, приближаясь ко всем возможным путям.

### **Практика**

1.Это упражнение относится к веб-сайту регистрационной системы Государственного университета, описанной в приложении Б. Ниже приведена диаграмма состояний и переходов для процесса "регистрации на курс" и "исключения из курса". Определите набор тестов, которые вы считаете достаточными для покрытия процесса регистрации и исключения.

В диаграмме используются следующие термины: **События:**

- *create (создать)* создать новый курс,
- *enroll (зачислить)* зачислить студента на курс,
- *drop (исключить)* исключить студента из курса.

#### **Атрибуты:**

- ID номерной идентификатор студента,
- *max* максимальное количество студентов, которое может содержать в себе курс,
- *#enrolled* количество студентов, которые в настоящее время зачислены на курс,
- *#waiting* количество студентов, которые в настоящее время находятся в Списке Ожидания для этого курса.
- **●**

### **Тесты:**

- *isEnrolled* отвечают на вопрос "зачислен ли студент на курс?",
- *onWaitList* отвечают на вопрос "находится ли студент в Списке Ожидания?".

#### **Списки:**

- *SectionList* список студентов, зачисленных в группу,
- *WaitList* список студентов, ожидающих зачисление в заполненную группу.

#### **Символы:**

- $\bullet$  ++ увеличение на 1,
- -- уменьшение на 1.

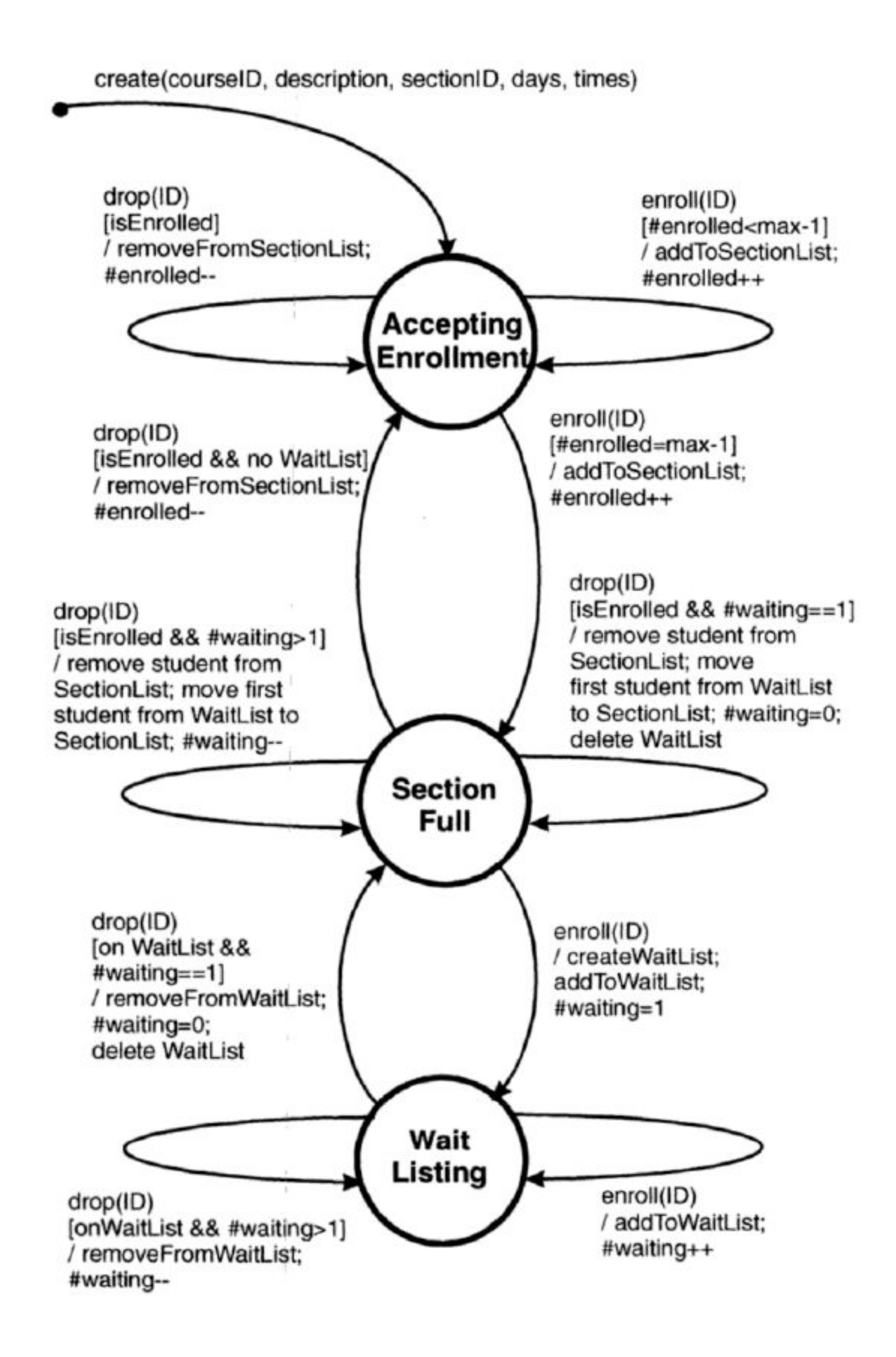

Рисунок 7-13: Диаграмма состояний и переходов для зачисления и исключения из курса в Государственный университет.

### **Ссылки**

**Binder, Robert V.** (1999). *Testing Object-Oriented Systems: Models, Patterns, and Tools*. Addison-Wesley. **Fowler, Martin and Kendall Scott** (1999). *UML Distilled: A Brief Guide to the Standard Object Modeling Language (2nd Edition)*. Addison-Wesley.

**Harel, David.** "Statecharts: a visual formalism for complex systems." *Science of Computer Programming 8,* 1987, pp 231–274.

**Mealy, G.H.** "A method for synthesizing sequential circuits." *Bell System Technical Journal*, 34(5): 1045–1079, 1955.

**Moore, E.F.** "Gedanken-experiments on sequential machines," *Automata Studies* (C. E. Shannon and J.

McCarthy, eds.), pp. 129–153, Princeton, New Jersey: Princeton University Press, 1956.

**Rumbaugh, James, et al.** (1991). *Object-Oriented Modeling and Design*. Prentice-Hall.

## Глава 8. Domain-тестирование

"Стоя за выступом автомобиля Ориент Экспресс, как бы своего, и накренившись подальше от станции, Специальный Агент Чу уже почувствовал глаза врага, наблюдавшего за ним из чернильной тени и узнал, что за ним уже наблюдают, и хотя он никогда не пробовал в своей жизни прессованный табак, он имитировал это оружие, как знаток, так как он уже знал, что он Чузен Ван, Чау Чу не имея выбора кроме того, как выбрать жевание этого чу-чу." Лорен Хаарсма

### Введение

В главах по тестированию классов эквивалентности и граничных значений мы рассмотрели тестирование одиночных переменных, которые требовали оценки в указанных диапазонах. В этой главе мы рассмотрим тестирование нескольких переменных одновременно. Существуют две причины, по которым стоит обратить на это внимание:

- у нас редко будет достаточно времени на создание тест-кейсов для каждой переменной в нашей системе. Их просто слишком много.
- часто переменные взаимодействуют. Значение одной переменной ограничивает допустимые значения другой. В этом случае, если проверять переменные поодиночке, можно не обнаружить некоторые дефекты.

**Domain-тестирование** - это техника, которая может применяться для определения эффективных и действенных тест-кейсов, когда несколько переменных могут или должны тестироваться вместе. Она использует и обобщает тестирование классов эквивалентности и граничных значений в п одномерных измерениях. Подобно этим техникам, мы ищем случаи, где граница была неверно определена или реализована.

#### На заметку A

Domain-тестирование - это техника, которая может применяться для определения эффективных и действенных тест-кейсов, когда несколько переменных должны тестироваться вместе.

В двухмерном измерении (с двумя взаимодействующими параметрами) могут возникнуть следующие дефекты:

- сдвиг границы граница, перемещённая вертикально или горизонтально;
- направление границы граница, повёрнутая под неправильным углом;
- пропущенная граница;
- лишняя граница.

Рисунок 8-1 заимствован из книги Биндер'а. Он иллюстрирует все четыре вида дефектов графически:

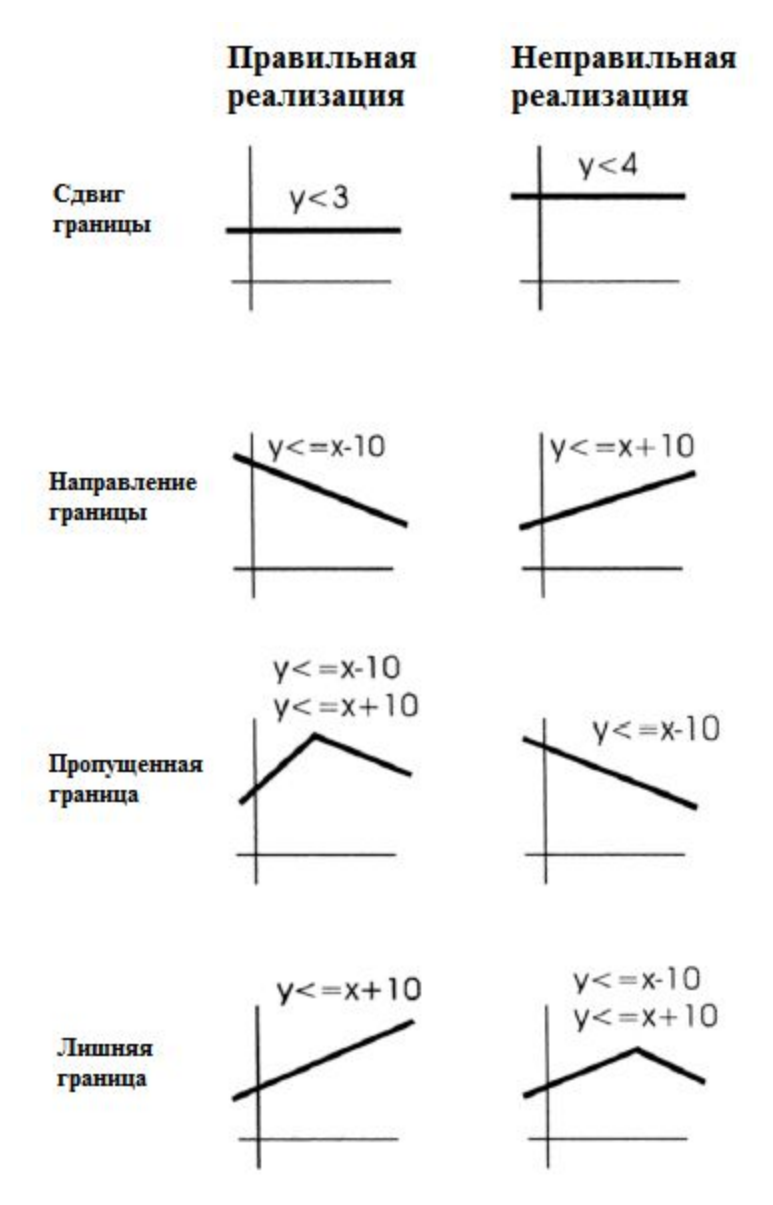

Рисунок 8-1: Дефекты двухмерного пространства.

Конечно, возможны взаимодействия между тремя или большим количеством переменных, но такие схемы гораздо сложнее визуализировать.

### **Методика**

Процесс Domain-тестирования помогает нам выбрать эффективные и действенные тест-кейсы. Для начала, несколько определений:

- точка **on** (**граничная точка**) является значением, которое лежит на границе.
- точка **off** (**исключенная точка**) является значением, которое не лежит на границе.
- точка **in** (**внутренняя точка**) является значением, которое удовлетворяет всем граничным условиям, но не лежит на границе.
- точка **out** (**внешняя точка**) является значением, которое не удовлетворяет никакому граничному условию.

Выбор точек **on** и **off** является более сложным, чем это может показаться:

- если граница замкнута (определяется оператором, содержащим равенство, т.е. ≤, ≥ или =) таким образом, что точки на границе включены в область определений, то точка **on** лежит на границе и входит в область определений. Точка **off** лежит вне области определения.
- если граница открыта (определяется оператором неравенства < или >) таким образом, что точки на границе не включены в область определений, то точка **on** лежит на границе, но не входит в область определений. Точка **off** лежит внутри области определения.

Смущены? Видимо, нужны примеры:

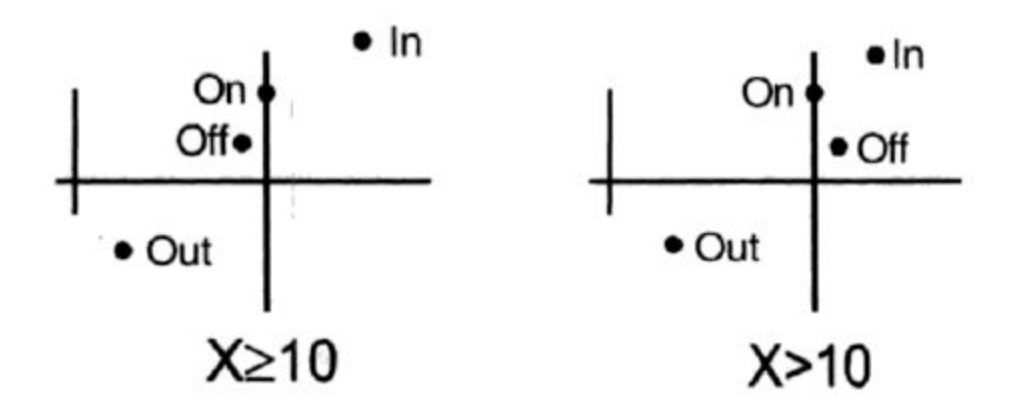

Рисунок 8-2: Примеры точек on, off, in и out для замкнутых и открытых границ.

Слева приведен пример замкнутой границы. Определенная область состоит из всех точек, больших либо равных 10. Точка **on** имеет значение 10. Точка **off** располагается немного за границей и *не входит* в область определения. Точка **in** входит в область определений. Точка **out** находится за пределами области определений.

Справа приведен пример открытой границы. Определенная область состоит из всех точек, больших (но не равных) 10. Опять же, точка **on** имеет значение 10. Точка **off** располагается немного за границей и *входит* в область определений. Точка **in** входит в область определений. Точка **out** находится за пределами области определений.

После того, как выбраны эти точки, техника анализа области определения 1х1 ("один-на-один") учит нас выбирать следующие тест-кейсы:

- для каждого нестрогого условия (≥, >, ≤ или <) выбрать одну точку **on** и одну точку **off**;
- для каждого строгого условия (=) выбрать одну точку **on** и две точки **off** одну чуть левее, чем граничное значение в условии и одну чуть правее этого же значения.

Обратите внимание, что нет причин повторять одинаковые тесты для соседних областей. Если точка **off** для одной области является точкой **in** для другой области, то не нужно дублировать эти тесты. Биндер предлагает очень полезную таблицу для документирования тест-кейсов, полученных методом анализа области определения размерностью 1x1, под названием "*Тестовая матрица области определения*" (Domain Test Matrix).

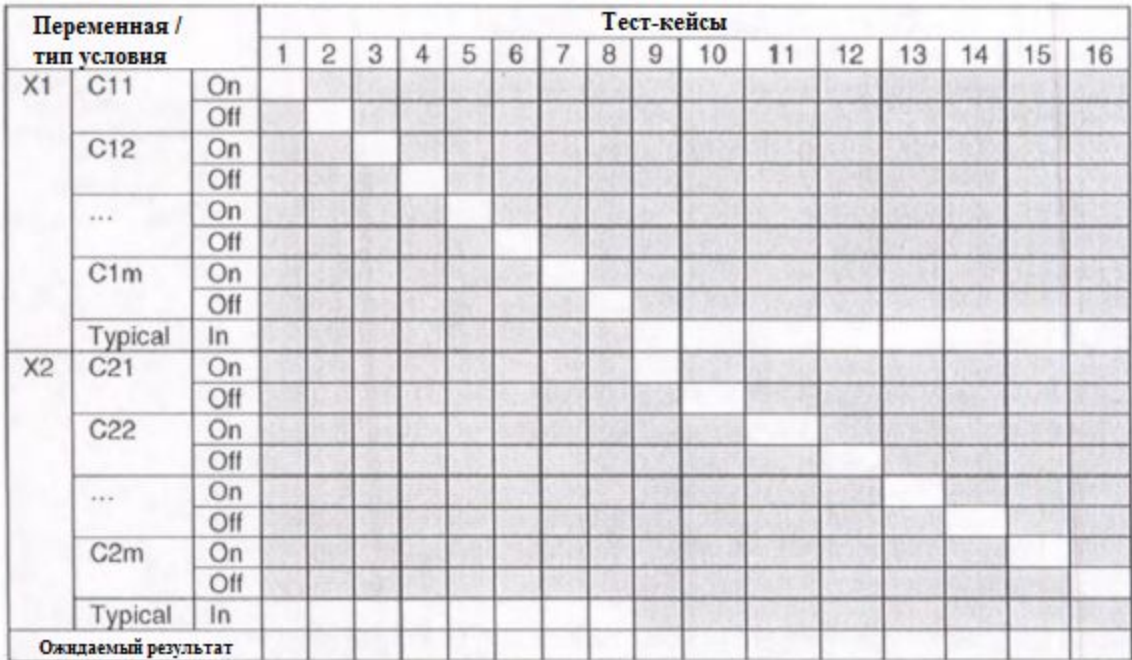

Таблица 8-1: Пример тестовой матрицы области определения (Domain Test Matrix) Обратите внимание, что тест-кейсы 1-8 проверяют точки **on** и **off** для каждого состояния первой переменной X1, в то время как значение второй переменной X2 остается в типичной точке **in**. В тест-кейсах 9-16 в типичной точке **in** зафиксирована уже первая переменная, и для каждого состояния второй переменной проверяются точки **on** и **off**. Дополнительные переменные и условия будут следовать такой же схеме.

### **Пример**

Прием в Государственный университет производится с учетом комбинации оценок за старший класс школы и баллов за тест ACT. В заштрихованных клетках следующей таблицы указаны комбинации, которые гарантировали бы поступление. В верхней части таблицы указан средний школьный балл (GPA), а в левой баллы за тест ACT. Государственный университет является довольно эксклюзивной школой с точки зрения его политики приема.

#### A **Разъяснение**

Оценка ACT является экзаменом, предназначенным для оценки общего развития образования школьников и их способности успешно учиться на уровне колледжа. Средний школьный балл основан на преобразовании буквенных оценок в числовые значения.

- $A = 4.0$  (отлично)
- $\bullet$  B = 3.0
- $B = 3.0$  (средне)
- $\bullet$  D = 1.0

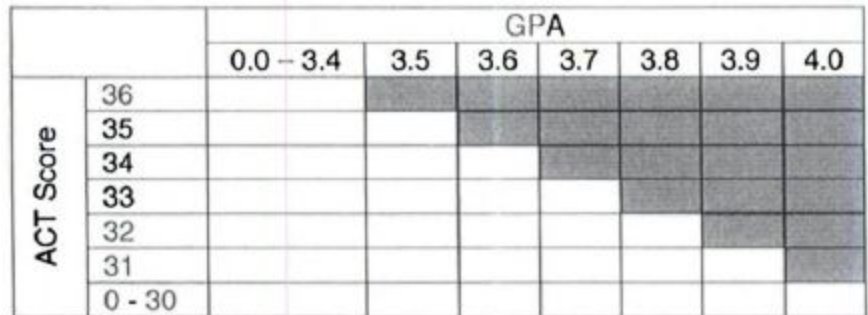

Таблица 8-2: Матрица приема в Государственный университет.

Эта таблица может быть представлена в виде множества решений следующих трех линейных уравнений:

ACT ≤ 36 (максимально возможный балл за тест ACT) GPA ≤ 4.0 (максимально возможный средний школьный балл) 10 \* GPA + ACT ≥ 71

(третье уравнение можно найти с помощью старой доброй формулы из элементарной алгебры **у = mx + b**. Нужно использовать точки {ACT = 36, GPA = 3.5} и {ACT = 31, GPA = 4.0} и всё ваше упрямство для того, чтобы решить пару совместных уравнений, полученных при подстановке каждой из этих двух точек в уравнение **y = mx + b**).

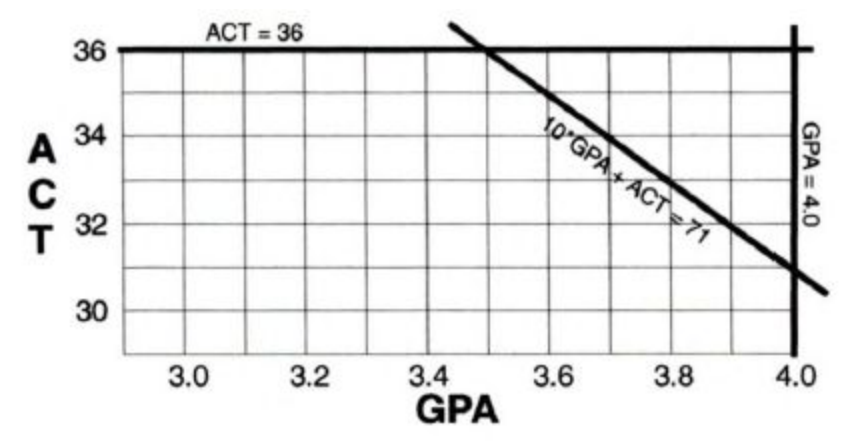

Рисунок 8-3: Матрица приема в Государственный университет в графической форме. Следующие тест-кейсы покрывают эти три границы, используя процесс domain-анализа 1x1:

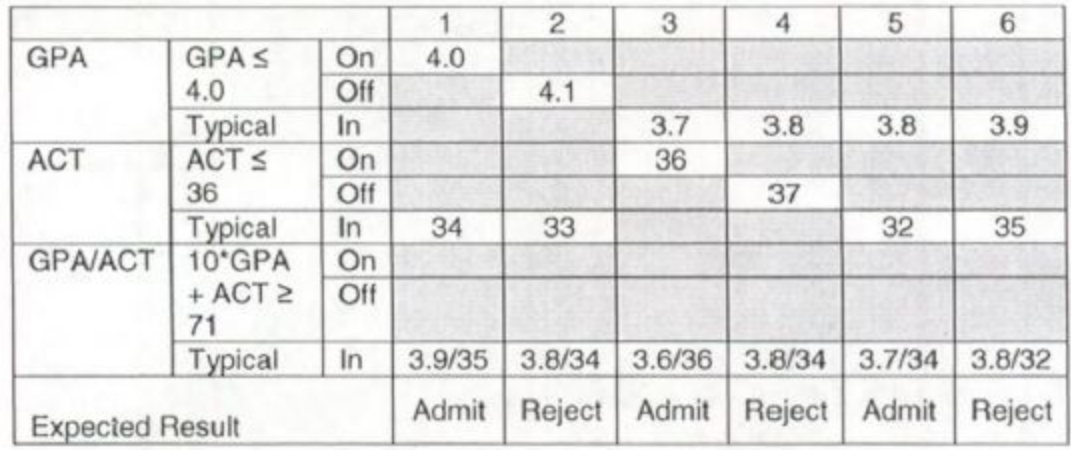

Таблица 8-3: Тест-кейсы, построенные domain-анализом 1х1, для приема в Государственный университет. Тест-кейсы 1 и 2 проверяют ограничение GPA ≤ 4.0. Первый тест проверяет граничное значение GPA=4.0, а второй тест проверяет значение за границей - GPA=4.1. Оба этих случая используют типичные значения ДЛЯ АСТ И GPA/ACT.

Тест-кейсы 3 и 4 проверяют ограничение ACT ≤ 36. Третий тест проверяет граничное значение ACT=36, а четвертый тест проверяет значение за границей - АСТ=37. Оба этих случая используют типичные значения для GPA и GPA/ACT.

Тест-кейсы 5 и 6 проверяют ограничение 10 \* GPA + ACT ≥ 71. Пятый тест проверяет значение в пределах границ (GPA=3.7 и ACT=34), а шестой тест проверяет значение за пределами границ (GPA=3.8 и ACT=32). Оба этих случая используют типичные значения для GPA и ACT.

### Применения и ограничения

Domain-тестирование применимо в случае, когда несколько переменных (например, поля ввода) должны проверяться вместе - либо для эффективности, либо по причине их логического взаимодействия. Несмотря на то, что эта техника лучше всего подходит для числовых значений, она может быть обобщена и на другие типы - boolean, string, enumeration и т.д.

### Резюме

- Domain-тестирование облегчает одновременное тестирование нескольких переменных. Это полезно, потому что у нас редко будет достаточно времени на создание тест-кейсов для каждой переменной в наших системах. Их просто слишком много. Кроме того, переменные часто взаимодействуют. Если значение одной переменной ограничивает допустимые значения другой, то некоторые дефекты не могут быть обнаружены путем тестирования их по отдельности.
- $\bullet$ Метод использует и обобщает тестирование классов эквивалентности и граничных значений в п одномерных измерениях. Подобно этим техникам, мы ищем ситуации, где граница была реализована неверно.
- Используя Domain-тестирование 1х1, для каждого нестрогого условия (2, >, < или <) мы выбираем одну точку **on** и одну точку off. Для каждого строгого условия (=) мы выбираем одну точку **on** и две точки off - одну чуть левее, чем граничное значение в условии и одну чуть правее этого же значения.

### **Практика**

- 1. Государственный университет гордится подготовкой не только образованных студентов, но и хороших граждан своей нации (так гласит их рекламная брошюра). В дополнение к основным и дополнительным курсовым работам, в Государственном университете каждому студенту требуется принять (и пройти) ряд общеобразовательных занятий. К ним относятся:
	- 1. высшая алгебра (студент может либо взять курс, либо показать компетентность путем тестирования);
	- 2. национальная программа обзорный курс по истории нашей нации, государства и места в мире;
	- 3. от четырех до шестнадцати часов курсов социальных наук (цифры 100-299);
	- 4. от четырех до шестнадцати часов курсов физических наук (цифры 100-299).
- 2. Для получения ученой степени может засчитываться не более чем двадцать четыре часа из комбинации курсов по социальным и физическим наукам.
- 3. Примените Domain-тестирование 1х1 к этим требованиями, получите тест-кейсы и используйте тестовую матрицу области определения (Domain Test Matrix) Биндера для их документирования.

### **Литература**

### **Beizer, Boris (1990).** *Software Testing Techniques***. Van Nostrand Reinhold.**

**Binder, Robert V.** (1999). *Testing Object-Oriented Systems: Models, Patterns, and Tools*. Addison-Wesley.

### Глава 9. Тестирование вариантов использования

"Генерал насекомых-хранителей, сидя на зависшей в воздухе гигантской тле, осмотрел поле боя, от которого несло смрадом разложения, и которое тихо резонировало гулом разорванных умирающих мутантов роя, складывающих свои лапки к небу, перед возвращением к своему создателю, со словами "Повелитель, ваши мухи погублены." Эндрю Винсент

#### Введение

До сих пор мы исследовали техники разработки тестовых сценариев для частей системы — входные переменные с их диапазонами и границами, бизнес-правила, представленные в виде таблиц решений, а также поведения системы, представленные с помощью диаграмм состояний и переходов. Теперь пришло время рассмотреть тестовые сценарии, которые используют системные функции с начала и до конца путем тестирования каждой из их индивидуальных операций.

Определение выполняемых системой операций является жизненно важной частью процесса определения требований. В прошлом использовались различные подходы к документированию этих операций. Примеры включают блок-схемы, HIPO-диаграммы и текст. Сегодня самым популярным подходом является диаграмма вариантов использования. Как и таблицы решений и диаграммы состояний и переходов, диаграммы вариантов использования обычно создаются разработчиками для разработчиков. Но, как и другие техники, диаграммы вариантов использования содержат много полезной информации и для тестировщиков.

Варианты использования были созданы Иваром Якобсоном и объяснены в его книге "Объектно-ориентированная разработка программ: подход, основанный на вариантах использования". Якобсон определил "вариант использования" как сценарий, который описывает использование системы действующим лицом для достижения определенной цели. Под "действующим лицом" мы понимаем пользователя, играющего роль с уважением к системе, старающегося использовать систему для достижения чего-то важного внутри конкретного контекста. Действующими лицами в основном являются люди, хотя действующими лицами также могут выступать другие системы. "Сценарий" - это последовательность шагов, которые описывают взаимодействия между актером и системой. Заметьте, что варианты использования определены с точки зрения пользователя, а не системы. Заметьте также, что операции, выполняемые внутри системы, хоть и важны, но не являются частью определения вариантов использования. Набор вариантов использования составляет функциональные требования системы. В нотации UML варианты использования выглядят следующим образом:

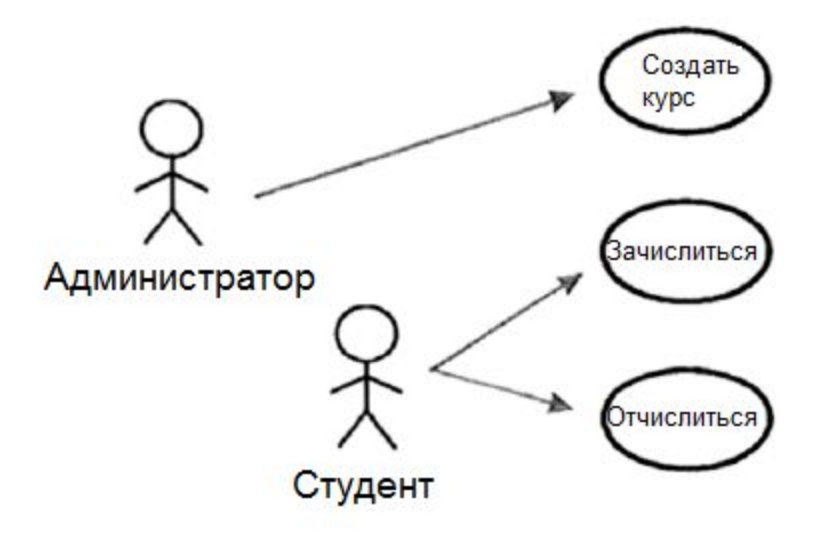

Рисунок 9-1: Варианты использования для некоторого Государственного Университета Человечки представляют действующих лиц, эллипсы - варианты использования, а стрелки - какие действующие лица инициируют использование каких вариантов использования. Важно отметить, что несмотря на то, что варианты использования были созданы в контексте объектно-ориентированных систем, они также полезны при определении функциональных требований в других парадигмах разработки.

Польза вариантов использования в том, что они:

- позволяют выявить функциональные требования системы с точки зрения пользователя несмотря на  $\bullet$ техническую перспективу и независимо от того, какая парадигма разработки использовалась.
- Могут быть использованы для активного вовлечения пользователей в процесс сбора требований и  $\bullet$ определений.
- Предоставляют базис для идентификации ключевых компонентов системы, структур, баз данных и связей.
- Служат основанием для разработки тест-кейсов системы на приемочном уровне.

#### Методика

К сожалению, уровень детализации, указанный в вариантах использования, недостаточен либо для разработчиков, либо для тестировщиков. Алистер Коберн в книге "Написание эффективных сценариев использования" предложил подробный шаблон для описания вариантов использования. Его лишь нужно адаптировать к своей работе.

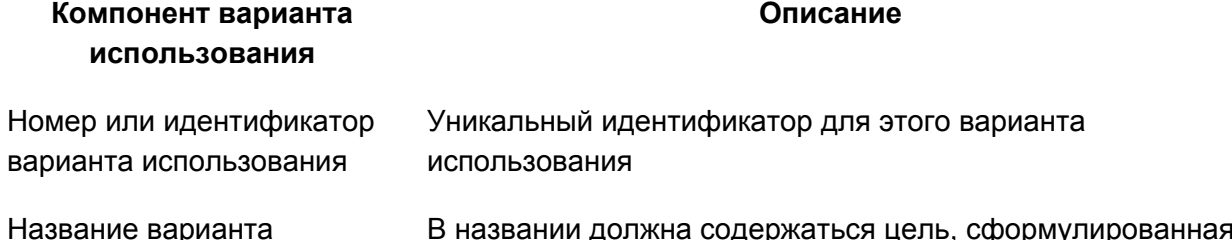

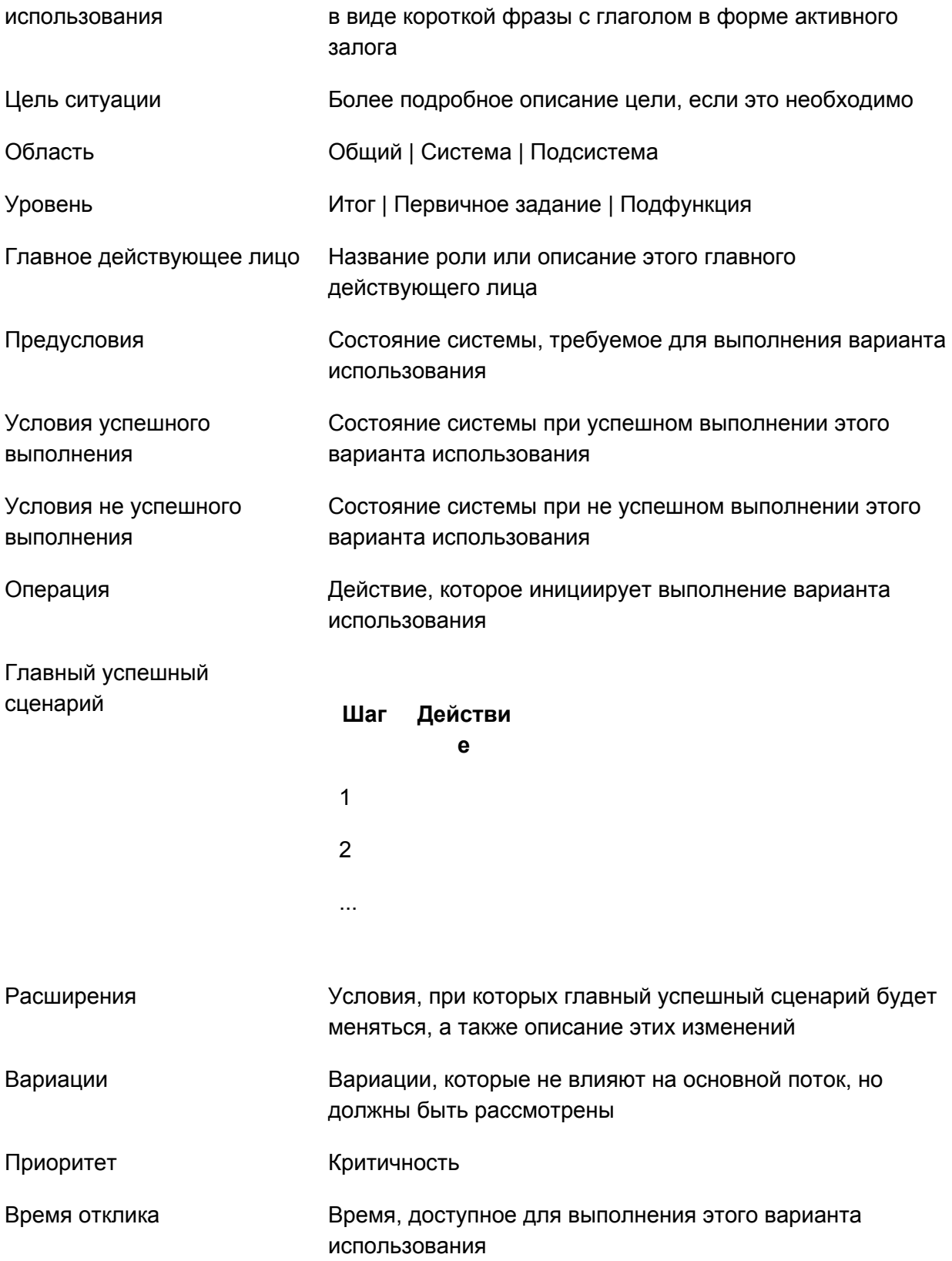

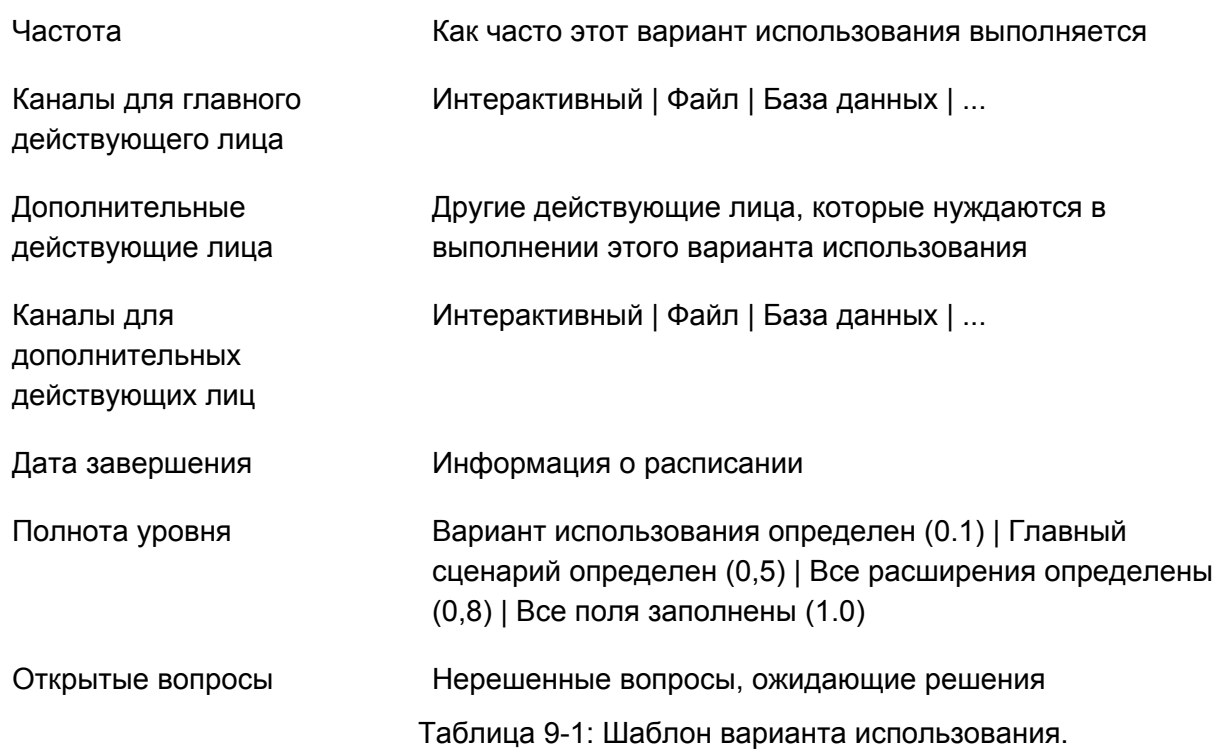

# **Пример**

Рассмотрим следующий пример из Регистрационной системы Государственного университета. Студент хочет зарегистрироваться на курс, используя систему онлайн регистрации (СОР).

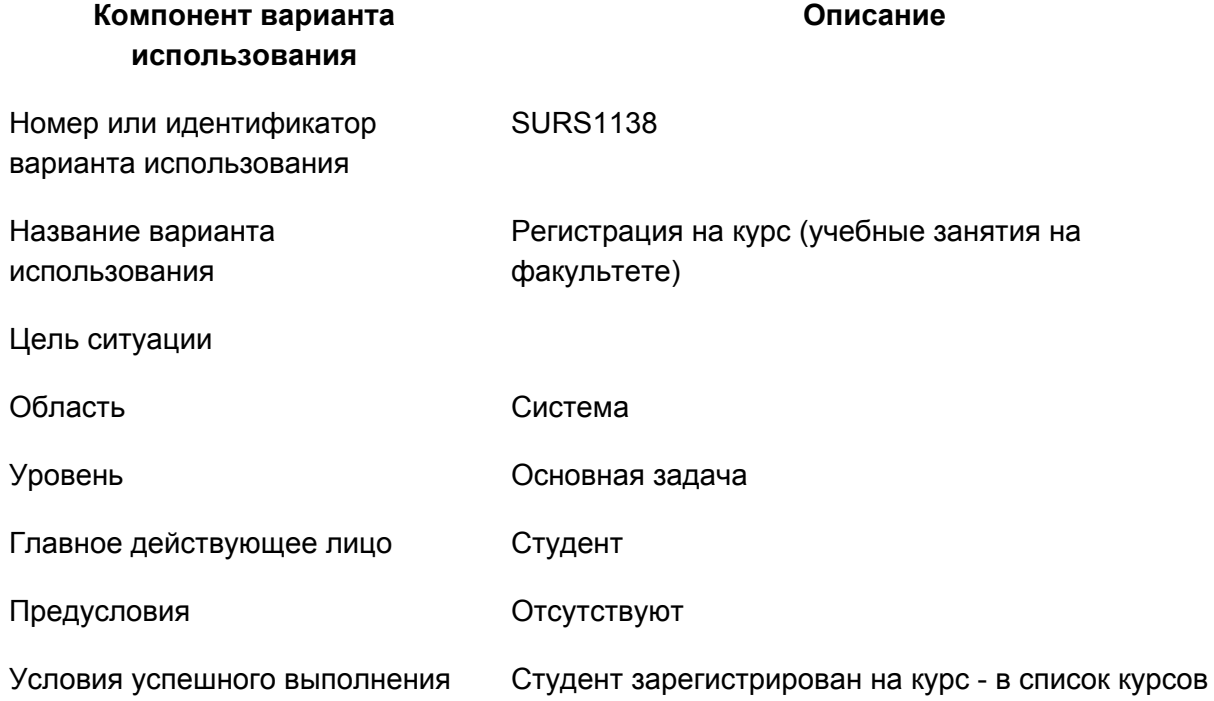

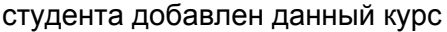

студента

Список курсов студента не изменился

Условия не успешного выполнения

Операция Студент выбирает курс и нажимает кнопку "Регистрироваться"

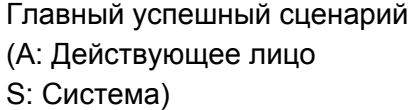

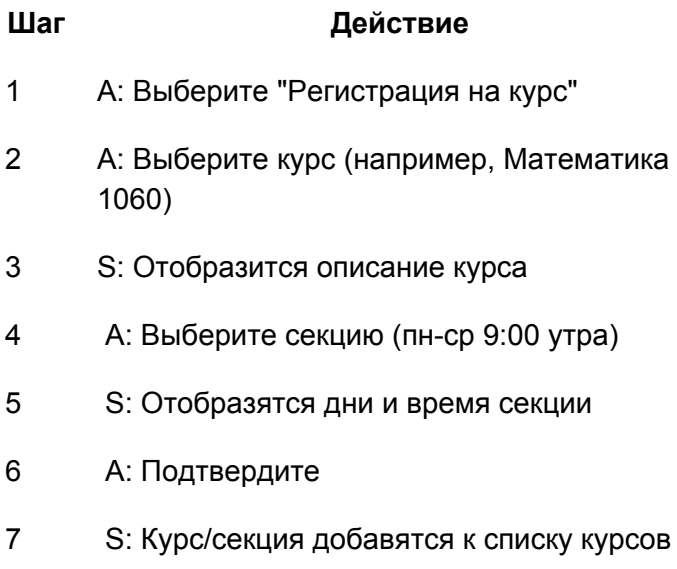

Расширения

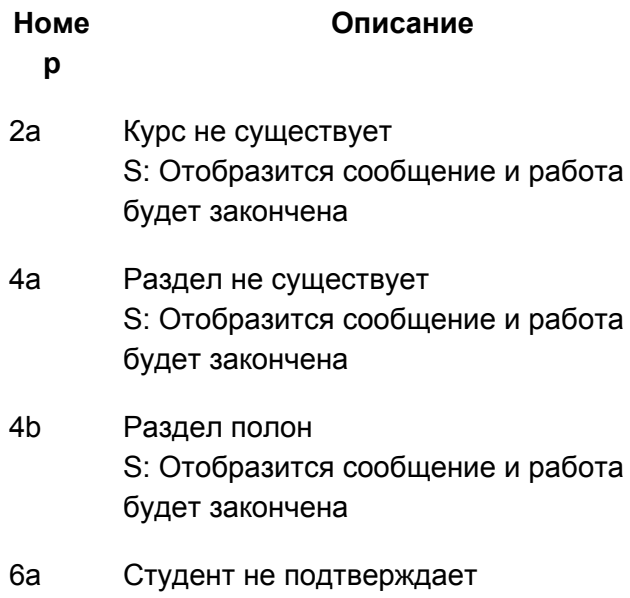

S: Отобразится сообщение и работа будет закончена

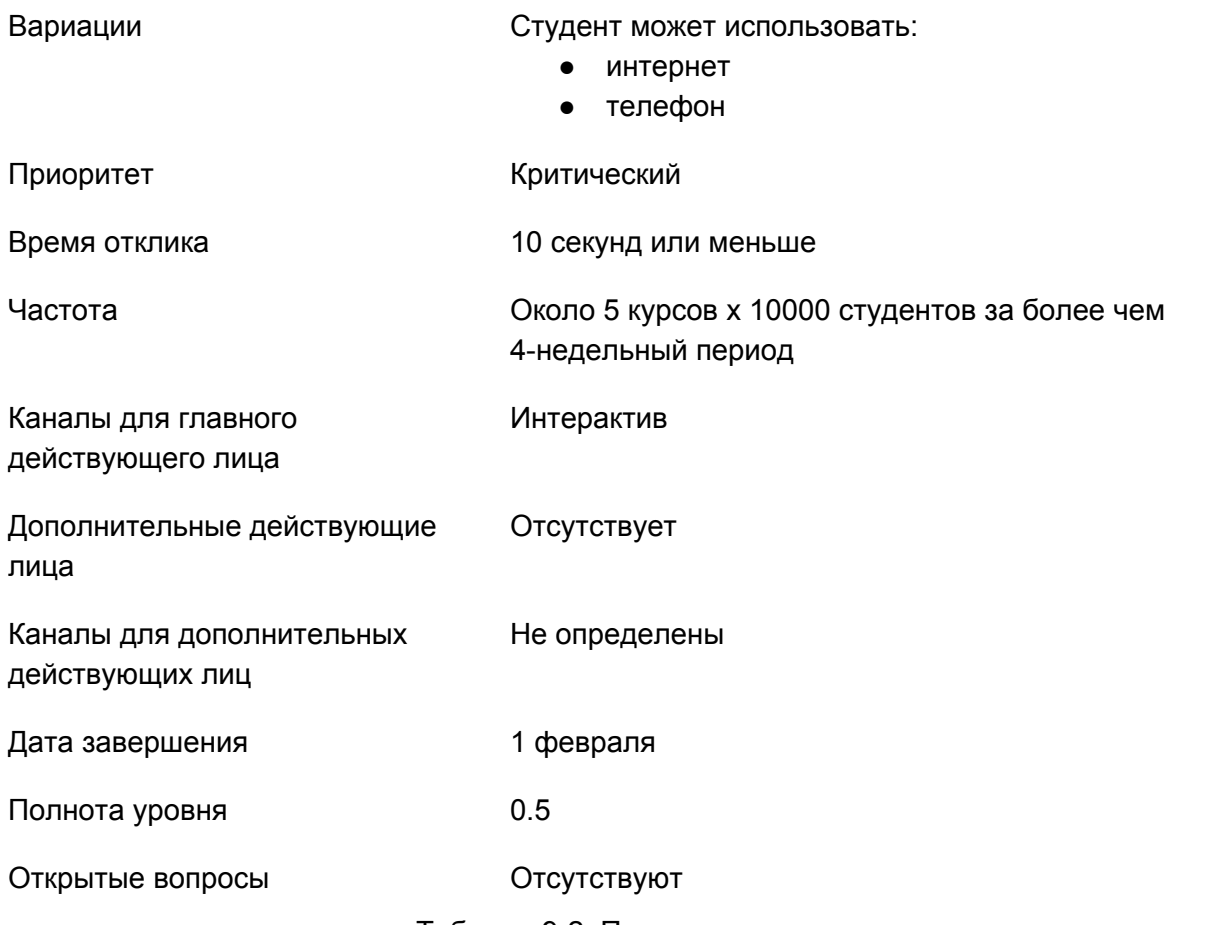

Таблица 9-2: Пример варианта использования.

Надеемся, каждый вариант использования был проверен перед тем, как был реализован. Основное правило для тестирования реализации - это создать как минимум один тест-кейс для основного успешного сценария, и как минимум по одному тест-кейсу для каждого ответвления.

Так как в вариантах использования не указываются входные данные, тестировщик должен выбрать их сам. Обычно используются методики тестирования классов эквивалентностей и анализ граничных значений, описанные раньше. Полезным способом для документирования тестов является Domain Test Matrix (пример см. в главе "Тестирование областей определения").

Важно учитывать риск от выполнения операции и в зависимости от этого включать варианты ее тестирования. Менее рискованные операции заслуживают меньшего тестирования. Более рискованные операции должны получать дополнительное тестирование. Для них рассмотрим следующий подход. Для того, чтобы создать тест-кейсы, начните с обычных данных для наиболее часто используемых операций. Затем переместитесь к граничным значениям и некорректным данным. Затем выберите операции, которые, несмотря на нечастое использование, жизненно важны для успеха системы (например, "Выключить ядерный реактор"). Убедитесь, что у вас есть, по крайней мере, один тест-кейс для каждого

Расширения в варианте использования. Попробуйте операции с необычными параметрами. Нарушьте предусловия (если это может произойти в реальных условиях эксплуатации). Если операция содержит циклы, то проверьте не просто один или два цикла - будьте более изобретательными. Посмотрите на длинный, наиболее извилистый путь для выполнения операции и попробуйте его. Если операции должны быть выполнены в каком-то логическом порядке, попробуйте другой порядок. Вместо ввода данных сверху вниз, попробуйте ввести снизу вверх. Создайте "тупые" тест-кейсы. Если вы не пробуете делать странные вещи, то знайте, что ваши пользователи будут это делать.

Всегда помните о необходимости оценки риска каждого варианта использования и расширения и создания в соответствии с этим необходимых тест-кейсов.

Большинство путей, которые можно выполнить с помощью операций, создать легко. Они соответствуют корректным и некорректным вводимым данным. Более сложными являются пути, которые могут возникнуть из-за какого-то исключительного состояния - нехватки памяти, заполнения диска, потери подключения, отсутствия драйвера и т.д. Тестировщику может потребоваться очень много времени для того, чтобы создать или имитировать эти условия. К счастью, доступен инструмент **Holodeck**, созданный Джеймсом Уиттакером и его соратниками из Флоридского Технологического института, который помогает тестировщику имитировать эти проблемы. Holodeck контролирует взаимодействие между приложением и операционной системой. Он регистрирует каждый системный вызов и позволяет тестировщику имитировать неудачные системные вызовы. Таким образом, диск может "стать заполненным", сетевые соединения могут "стать отсоединенными", передача данных может "быть искажена", а также смоделирован ряд других проблем.

Скачать Holodeck можно с сайта http://www.sisecure.com/holodeck/holodeck-trial.aspx.

Одним из основных компонентов тестирования операций являются тестовые данные. Борис Бейзер предполагает, что от 30 до 40 процентов усилий в тестировании операций является созданием, получением и извлечением тестовых данных. Не забудьте включить ресурсы (время и людей) для этой работы в бюджет вашего проекта.

Можно выделить отдельную группу тестирования, которую можно назвать "царь данных", единственной обязанностью которой будет является предоставление тестовых данных.

### Применение и ограничения

Обычно тестирование операций является краеугольным камнем системы и приемо-сдаточных испытаний. Они должны использоваться каждый раз, когда операции системы были четко определены. Если системные операции пока не определены, то занимайтесь пока полировкой своего резюме или СV. При создании как минимум одного теста для основного успешного сценария и, по крайней мере, по одному для каждого расширения, которые обеспечивают некоторый уровень тестового покрытия, ясно, что, независимо от того, сколько мы стараемся, большинство входных комбинаций останутся непроверенными. В этот момент не будьте самоуверенными насчет качества системы.

- **Вариант использования** это сценарий, который описывает использование системы действующим лицом для достижения определенной цели. "Действующим лицом" является пользователь, играющий свою роль с уважением к системе, который стремится использовать систему для достижения чего-то важного внутри конкретного контекста. Сценарий представляет собой последовательность шагов, которые описывают взаимодействия между действующим лицом и системой.
- Основным компонентом тестирования операций являются тестовые данные. Борис Бейзер предполагает, что от 30 до 40 процентов усилий в тестировании операций являются генерация, получение и извлечение тестовых данных. Не забудьте включить ресурсы (время и людей) для этой работы в бюджет вашего проекта.
- При создании как минимум одного теста для основного успешного сценария и, по крайней мере, по одному для каждого расширения, которые обеспечивают некоторый уровень тестового покрытия, ясно, что, независимо от того, сколько мы стараемся, большинство входных комбинаций останутся непроверенными. В этот момент не будьте самоуверенными насчет качества системы.

### **Практика**

1. Используя вариант использования "регистрация на курс" для Регистрационной системы Государственного университета, описанный ранее, создайте такой набор тестов, в котором основной успешный сценарий и каждое из расширений будут проверены как минимум один раз. Выберите «интересные» тестовые данные, используя техники разбиения на классы эквивалентностей и поиск граничных значений.

### **Литература**

**Beizer, Boris** (1990). *Software Testing Techniques* (Second Edition). Van Nostrand Reinhold. **Beizer, Boris** (1995). *Black-Box Testing: Techniques for Functional Testing of Software and Systems*. John Wiley & Sons.

**Cockburn, Alistair** (2000). *Writing Effective Use Cases*. Addison-Wesley.

**Fowler, Martin and Kendall Scott** (1999). *UML Distilled: A Brief Guide to the Standard Object Modeling Language (2nd Edition)*. Addison-Wesley.

**Jacobsen, Ivar, et al.** (1992). *Object-Oriented Systems Engineering: A Use Case Driven Approach*. Addison-Wesley.

# **Секция II. Методы тестирования белого ящика**

### **Определение**

**Тестирование белого ящика** - это стратегия, основанная на внутренних путях, структуре и реализации тестируемого программного обеспечения. В отличии дополняющего его тестирования черного ящика, тестирование белого ящика обычно требует хороших навыков программирования. Основной процесс тестирования белого ящика заключается в следующем:

- Анализируется реализация программы.
- В программе определяются возможные маршруты.
- Выбираются такие входные данные, чтобы программа выполнила выбранные пути. Это называется сенсибилизацией путей. Заранее определяются ожидаемые результаты для входных данных.
- Тесты выполняются.
- Фактические результаты сравниваются с ожидаемыми результатами.
- Принимается решение о надлежащем или ненадлежащем функционировании программы.

### **Применимость**

Тестирование белого ящика применимо на всех уровнях разработки системы - модульном, интеграционном и системном. В основном, тестирование белого ящика приравнивается к модульному тестированию, которое выполняется разработчиками. Несмотря на то, что это утверждение неоспоримо, тем не менее это узкий взгляд на тестирование белого ящика.

Тестирование белого ящика - это больше, чем тестирование кода: это тестирование **путей**. Обычно тестируемые пути находятся внутри модуля (модульное тестирование). Но мы можем применить эту же методику для тестирования путей между модулями внутри подсистем, между подсистемами внутри систем, и даже между целыми системами.

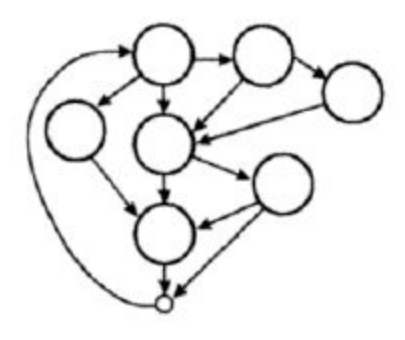

### **Недостатки**

В тестировании белого ящика можно выделить четыре недостатка:

- **Во-первых**, количество выполняемых путей может быть настолько большим, что не удастся проверить их все. Как правило, попытка протестировать все пути выполнения с помощью тестирования белого ящика так же невозможна, как и тестирование всех комбинаций всех входных данных при тестировании черного ящика.
- **Во-вторых**, выбранные тест-кейсы могут не содержать данные, которые будут чувствительны к ошибкам. Например:

```
p=q/r;
```
может выполняться корректно, за исключением случая, когда r=0.

 $y=2*x$  // подразумевалось  $y=x^2$ 

- тест не выявит ошибок в случаях, когда x=0, y=0 и x=2, y=4

- **В-третьих**, тестирование белого ящика предполагает, что поток управления правильный (или близок к правильному). Поскольку эти тесты основаны на существующих путях, с помощью нельзя обнаружить несуществующие пути.
- **В-четвертых**, тестировщик должен обладать навыками программирования для того, чтобы понять и оценить тестируемое программное обеспечение. К сожалению, многие сегодняшние тестировщики не имеют такой базы.

### **Преимущества**

Применяя тестирование белого ящика, тестировщик может быть уверен, что будет определен и проверен каждый путь в тестируемой программе.

### Глава 10. Тестирование потока управления

"Это было первобытным источником допотопной страсти, из которой возникает моя история, как круглая земля, разглаженная на карте, как линейная проекция иносказательной и чрезвычайно плодовитой, не плоской, не нравоучительной, самопереворачивающей конструкции, чей мракобесный геотропизм лиминальности за разумным сомнением." Мелинда Банерджи

### Введение

Тестирование потока управления - это одна из двух техник тестирования белого ящика. С помощью данной техники тестирования определяются пути выполнения кода программного модуля, после чего создаются и исполняются тест-кейсы для покрытия этих путей. Вторая техника, рассматриваемая в следующей главе, фокусируется на потоке данных.

#### Ключевой момент

Путь - это последовательность выполнения операторов, начинающаяся на входе и заканчивающаяся на выходе.

К несчастью, в любом стоящем интереса модуле попытка исчерпывающего тестирования всех путей потока управления имеет несколько значимых недостатков:

- Количество путей может быть огромным и, таким образом, непроверяемым в течение разумного периода времени. Каждое бинарное ветвление удваивает количество путей, а каждый цикл умножает количество путей на количество итераций в цикле. Например:
- for  $(i=1; i<=1000; i++)$
- for  $(i=1; i<=1000; i++)$
- for  $(k=1; k<=1000; k++)$
- doSomethingWith(i,j,k);
- doSomethingWith() выполняется миллиард раз (1000х1000х1000). Должен быть проверен каждый уникальный путь.
- $\bullet$ Пути, описанные в спецификации, могут просто быть пропущены при реализации модуля. Любой подход тестирования, основанный на реализованных путях, никогда не найдет пути, которые не были реализованы.
- $\bullet$  if (a>0) dolsGreater ();
- if  $(a == 0)$  dols Equal();
- // отсутствует оператор "if (a<0) dolsLess ();"
- Даже если поток управления сам по себе является правильным, то дефекты могут быть в обрабатываемых операторах модуля.
- // актуальный (но неправильный) код
- $\bullet$  a=a+1
- // правильный код
- $\bullet$  a=a-1:
- Модуль может правильно работать почти для всех значений входных данных, но для некоторых ошибаться.
- $\bullet$  int blech (int a, int b)
	- $\{$
- return a/b;  $\bullet$
- $\bullet$  $\mathcal{E}$

 $\bullet$  - будет правильно выполняться, если b не равно 0, но сломается, если b равно 0.

Несмотря на то, что у тестирования потока управления есть ряд недостатков, оно по-прежнему является важным инструментом в арсенале тестировщика.

### Методика

### Граф потока управления

Графы потока управления являются основой тестирования потока управления. Они позволяют документировать структуру управления модуля. Модули кода преобразуются в графы, пути в этих графах анализируются, и из этого анализа создаются тест-кейсы.

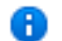

### Ключевой момент

Графы потока управления являются основой тестирования потока управления.

Графы потока управления состоят из ряда элементов:

Блок процесса - представляет собой непрерывную последовательность программных операторов,  $\bullet$ которые выполняются последовательно от начала до конца. Запрещены все входы в блок, кроме начального. Запрещены все выходы из блока, кроме завершающего. После того, как блок начат, каждый операторов в нем будет выполнен последовательно. Блоки процесса представлены в графе потока управления с одной точкой входа и одной точкой выхода.
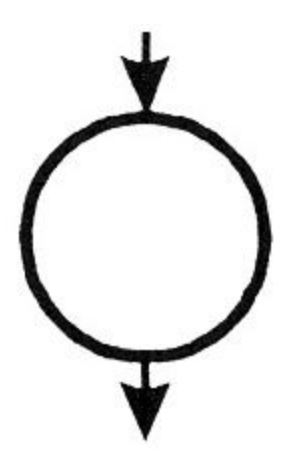

● **Точка альтернативы** - это такая точка в модуле, в которой поток управления может измениться. В большинстве случаев точки альтернатив являются бинарными и реализуются в виде инструкций if-then-else. Ситуации, где имеется много альтернатив, реализуются с помощью оператора выбора Case. Они представлены с одной точкой входа и несколькими точками выхода.

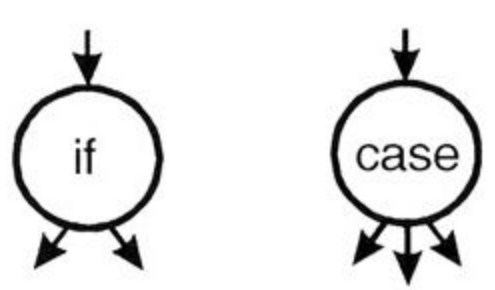

● **Точка соединения** - это точка, в которой все потоки управления соединяются вместе.

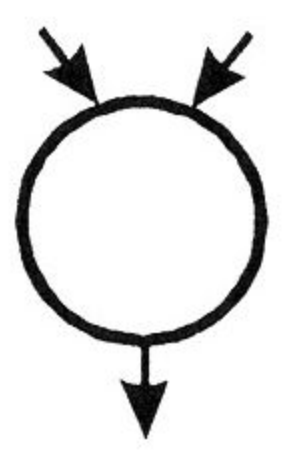

Следующий пример кода представляет граф связанного потока:

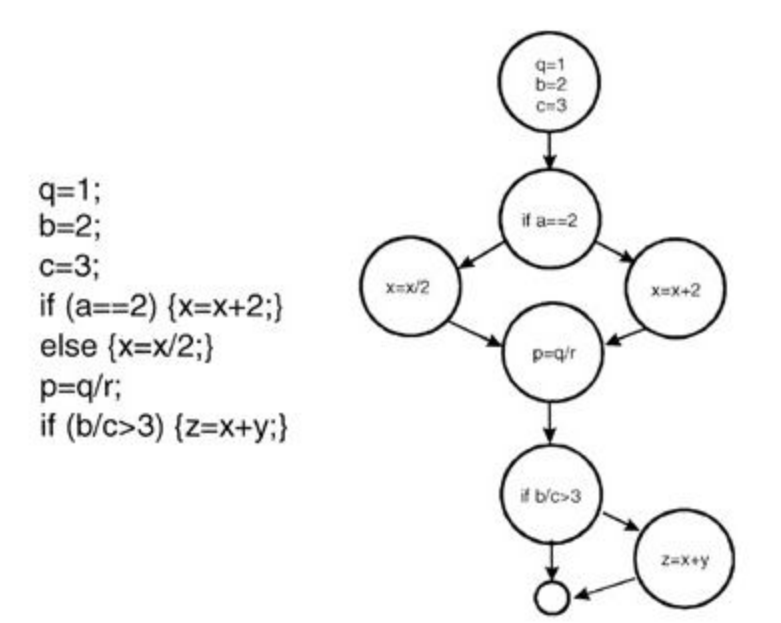

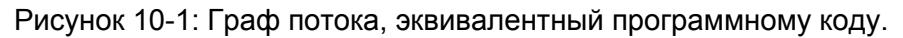

### Уровни тестового покрытия

В тестировании потока управления определяются различные уровни тестового покрытия. Под "покрытием" имеется в виду отношение объема кода, который уже был проверен, к объему, который осталось проверить. В тестировании потока управления покрытие определяется в виде нескольких различных уровней. Заметим, что эти уровни покрытия представлены не по порядку. Это потому, что в некоторых случаях проще определить более высокий уровень покрытия, а затем определить более низкий уровень покрытия в условиях высокого.

#### Уровень 1

Самым низким уровнем покрытия является "100% покрытие операторов" (иногда слово "100%" отбрасывается и остается только "покрытие операторов"). Это означает, что каждый оператор модуля должно быть выполнен как минимум один раз. Несмотря на то, что это может показаться разумной идеей, на таком уровне покрытия может быть пропущено много дефектов. Рассмотрим следующий кусок кода:

if (a>0)  $\{x=x+1\}$ 

if  $(b == 3)$   $\{y=0;\}$ 

Этот код может быть представлен в графическом виде следующим образом:

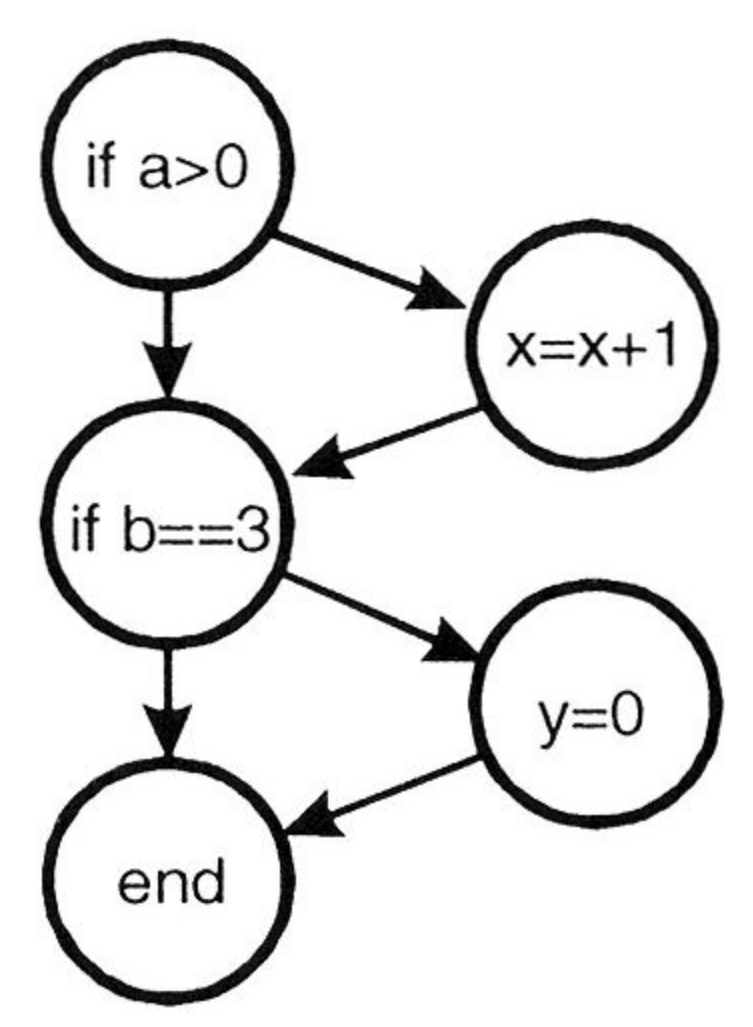

Рисунок 10-2: Графическое представление фрагмента двухстрокового кода. Эти две строки кода реализуют четыре разных пути выполнения:

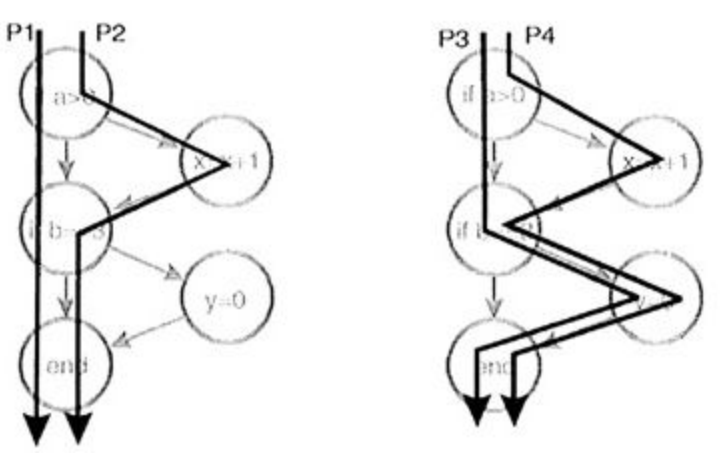

Рисунок 10-3: Четыре пути выполнения.

Для того, чтобы проверить каждую строку кода в этом модуле, достаточно одного тест-кейса (например, взять в качестве входных данных a=6 и b=3), но очевидно, что такой уровень покрытия пропустит проверку многих других путей. Таким образом, покрытие операторов, как правило, не является приемлемым уровнем тестирования.

Даже при условии, что покрытие операторов является самым низким уровнем покрытия, часто его трудно применить на практике. Часто в модулях есть код, который выполняется только в исключительных случаях при нехватке памяти, заполнения диска, нечитаемых файлах, потерянной связи и т.д. Моделирование таких ситуаций тестировщики могут посчитать трудным или даже невозможным и, таким образом, код, который работает с этими проблемами, останется непроверенным.

Для имитации многих из этих исключительных ситуаций можно воспользоваться инструментом Holodeck. В соответствии со спецификацией Holodeck, он "позволит вам, как тестировщику, проверить программное обеспечение, наблюдая за системными вызовами, и создать тест-кейсы, которые можно будет использовать во время выполнения программы для того, чтобы изменить поведение приложения. Изменения могут включать в себя манипуляции с параметрами, которые передаются функциям или изменение возвращаемых значений функций программы. Кроме того, также можно установить коды ошибок и другие системные события. Этот набор возможностей позволяет эмулировать различные окружения, которые могут возникнуть в вашей программе - отсюда и название "Holodeck". Вместо того, чтобы отключать подключение к сети, создавать диск с битыми секторами, искажать сетевые пакеты или запустить какое-то окно или особую манипуляцию на вашей машине, для имитации проблем вы можете использовать Holodeck. Holodeck позволит легко поместить неисправности в программное обеспечение, которое вы тестируете."

#### **A** Holodeck

Для скачивания Holodeck перейдите по ссылке http://www.sisecure.com/holodeck/holodeck-trial.aspx.

#### Уровень 0

На самом деле, существует уровень покрытия ниже "100% покрытия операторов". Этот уровень определяется как "тестируй все, что протестируешь, пользователи протестируют остальное". Корпоративный ландшафт усыпан выцветшими на солнце костями организаций, которые использовали такой тестовый подход. Касательно этого уровня покрытия Борис Бейзер написал: "тестирование, меньшее чем это [100% покрытие операторов], для нового программного обеспечения является недобросовестным и должно быть признано преступлением. ... В случае, если я не ясно выразился, ... непроверенный код в системе - это глупо, недальновидно и безответственно".

### Уровень 2

Следующим уровнем покрытия потока управления является "100% покрытие альтернатив". Его также называют "покрытием ветвей". На этом уровне достаточно такого набора тестов, в котором каждый узел с ветвлением (альтернатива), имеющий TRUE или FALSE на выходе, оценивается как минимум один раз. В предыдущем примере это может быть достигнуто двумя тест-кейсами: (a=2, b=2 и a=4, b=3).

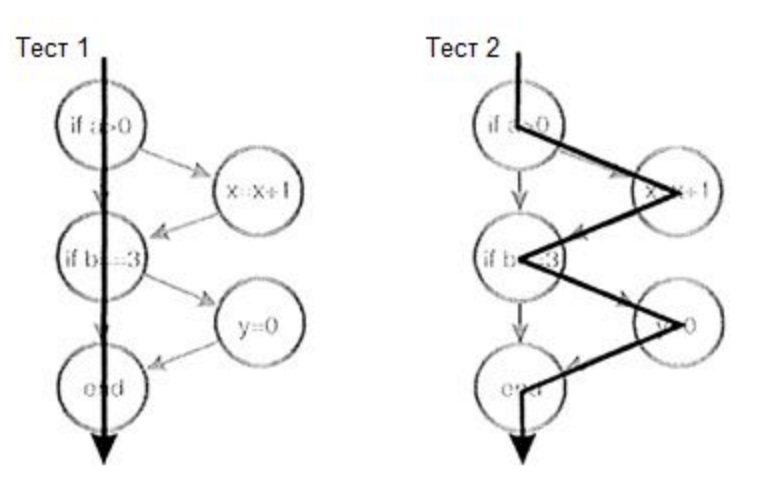

Рисунок 10-4: Два тест-кейса, которые дают 100% покрытие альтернатив. Для оператора выбора Case с несколькими выходами нужно создать тесты для каждого выхода. Замечу, что покрытие альтернатив не гарантирует покрытие всех путей, но при этом гарантирует покрытие всех операторов.

# Уровень 3

Не все условные операторы так просты, как было показано ранее. Рассмотрим более сложные операторы:

if (a>0 && c==1)  $\{x=x+1\}$ if (b==3  $||$  d <0) { $y=0$ ;}

Для получения TRUE на выходе первого оператора, требуется а больше нуля и с, равное 1. Второй операторой требует b, равный трём, или d меньше нуля.

Если при тестировании первого оператора переменной а будет присвоено значение 0, то тогда не будет проверена вторая часть условия с==1. (В большинстве языков программирования второе выражение даже не оценивается.) Следующим уровнем покрытия потока управления является "100% покрытие условий". На этом уровне достаточно такого набора тест-кейсов, в котором каждое условие, имеющее TRUE и FALSE на выходе, выполнено как минимум один раз. Этот уровень покрытия может быть достигнут двумя тестами: a>0, c=1, b=3, d<0 и a≤0, c≠1, b≠3, d≥0. Как правило, покрытие условий лучше, чем покрытие альтернатив, потому что каждое отдельное условие проверяется как минимум один раз, в то время как покрытие альтернатив может быть достигнуто без проверки всех условий.

# Уровень 4

Рассмотрим ситуацию:

if(x&&y;) {условныйОператор;} // примечание: && обозначает логическое И

Покрытие условий можно достичь двумя тестами (x=TRUE, y=FALSE и x=FALSE, y=TRUE), но обратите внимание, что с таким набором входных данных условный оператор никогда не выполнится. При наличии подобных комбинаций условий для более полного покрытия может быть выбран следующий уровень -"100% покрытие условий/альтернатив". На этом уровне тест-кейсы создаются для каждого условия и для каждой альтернативы.

## Уровень 5

Тщательнее учитывайте, как компилятор языка программирования на самом деле оценивает несколько условий в альтеративе. Применяйте эти знания для создания тест-кейсов по "100% покрытию множественный условий".

if (a>0 && c==1)  $\{x=x+1\}$ if (b==3  $||$  d <0) { $y=0$ ;} // примечание: | обозначает логическое ИЛИ

будет оценено как:

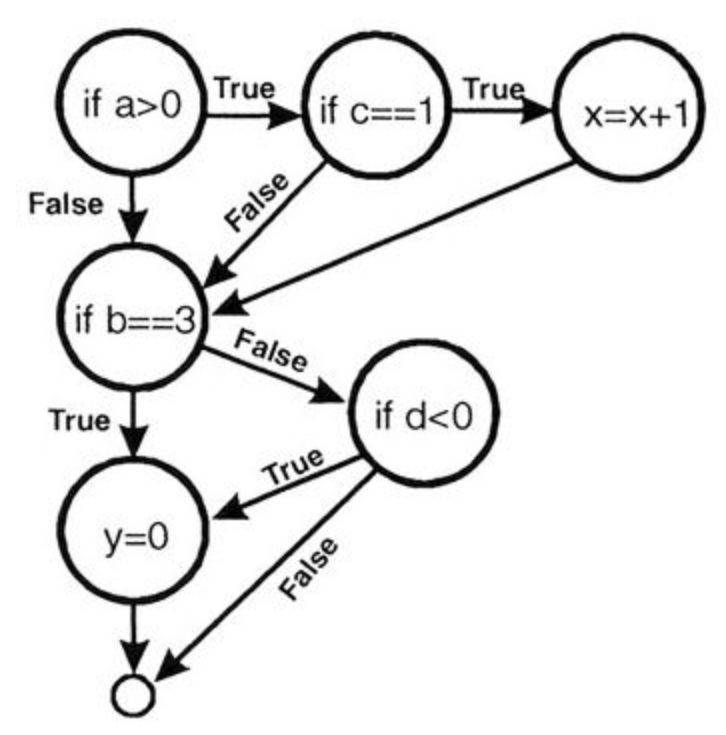

Рисунок 10-5: Оценка множественных условий компилятором.

Этот уровень покрытия может быть достигнут четырьмя тест-кейсами:

 $a>0$ ,  $c=1$ ,  $b=3$ ,  $d<0$ a≤0, c=1, b=3, d≥0  $a > 0$ ,  $c \ne 1$ ,  $b \ne 3$ ,  $d < 0$ a≤0, c≠1, b≠3, d≥0

Достижение 100% покрытия множественных условий обеспечивается покрытием условий, покрытием альтернатив и покрытием условий/альтернатив. Заметим, что покрытие множественных условий не гарантирует покрытие всех путей.

### Уровень 7

В завершении мы достигаем самого высокого уровня, который называется "100% покрытие путей". Для кода модулей без циклов количество путей, как правило, достаточно мало, поэтому на самом деле можно построить тест-кейсы для каждого пути. Для модулей с циклами количество путей может быть огромным, что представляет неразрешимую проблему тестирования.

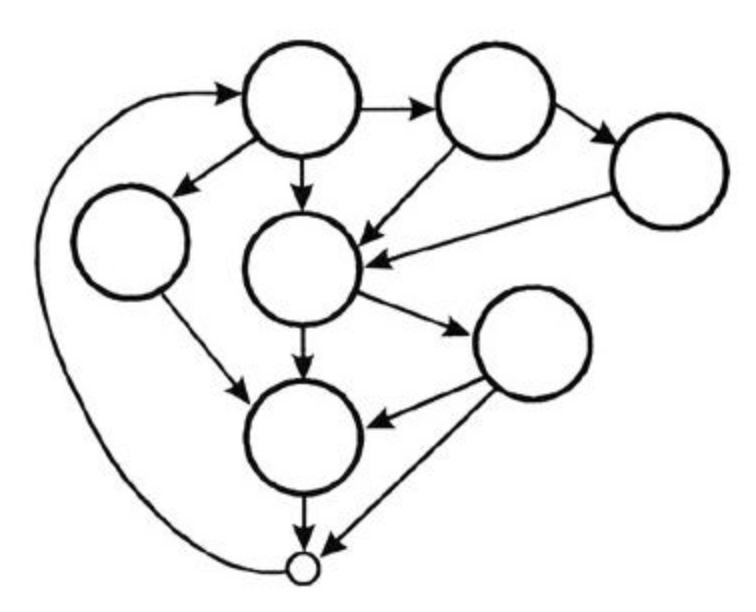

Рисунок 10-6: Интересная диаграмма потока со многими, многими путями.

#### Уровень 6

Если, в случае зацикливания, количество путей становится бесконечным, то имеет смысл существенно их сократить, ограничив количество циклов выполнения, что позволит уменьшить количество тестовых случаев. Первый вариант - не выполнять цикл совсем; второй - выполнить цикл один раз; третий выполнить цикл n раз, где n - это небольшое значение, представляющее символическое количество повторений цикла; четвертый - выполнить цикл m раз, где m - максимальное количество повторений цикла. Кроме того, можно выполнить цикл m-1 и m+1 раз.

Перед тем, как начинать тестирование потока управления, должен быть выбран соответствующий уровень покрытия.

# Структурное тестирование / Основной маршрут тестирования

Обсуждение тестирования потока управления не будет полным без представления структурного тестирования, также известного как "основной маршрут тестирования". Структурное тестирование основано на новаторской работе Тома МакКейба. Для определения тест-кейсов используется анализ топологии графа потока управления.

Процесс структурного тестирования состоит из следующих этапов:

- получение графа потока управления от программного модуля;  $\bullet$
- вычисление цикломатической сложности графа (С);
- получение набора основных маршрутов, количество которых равно С;  $\bullet$
- создание тест-кейса для каждого основного маршрута;
- выполнение этих тестов.

Рассмотрим следующий граф потока управления:

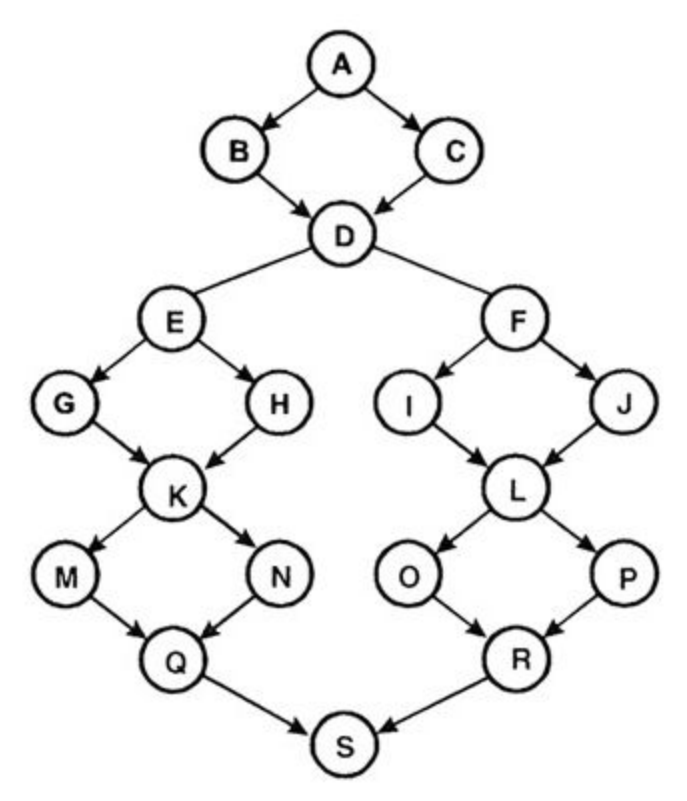

Рисунок 10-7: Пример графа потока управления

МакКейб определяет цикломатическую сложность (С) графа как:

 $C = p \ddot{\textbf{e}}$ бра - узлы + 2

Рёбра - это стрелки, а узлы - это ключевые точки графа. У рассмотренного графа 24 ребра и 19 узлов, что соответствует цикломатической сложности, равной 24-19+2=7.

В некоторых случаях вычисление цикломатической сложности может быть упрощено. Если все альтернативы в графе являются бинарными (т.е. у них есть ровно два исходящих ребра), и граф содержит р бинарных альтернатив, то:

### $C = p + 1$

Цикломатическая сложность - это конечное минимальное количество независимых, нецикличных маршрутов (называемые основными маршрутами), которые могут образовывать все возможные линейные пути в программном модуле. С точки зрения графа потока, каждый основной маршрут проходит как минимум через одно ребро, в которое нет никакого другого пути.

Техника структурного тестирования МакКейба призывает к созданию тестового набора, состоящего из С тест-кейсов - по одному для каждого основного маршрута.

#### Важно! A

Создание и выполнение С-тестов, базирующихся на основных маршрутах, гарантирует покрытие как всех ветвей, так и всех операторов.

Поскольку набор основных маршрутов покрывает все ребра и узлы графа потока управления, то структурное тестирование, удовлетворяющее этому критерию, автоматически гарантирует покрытие как всех ветвей, так и всех операторов.

Процесс создания набора основных маршрутов описывается МакКейбом следующим образом:

1. **Выбрать "базовый" маршрут.** Он должен быть достаточно "типичным" путем выполнения (а не путем обработки исключений). Лучше всего выбрать наиболее важный маршрут с точки зрения тестировщика.

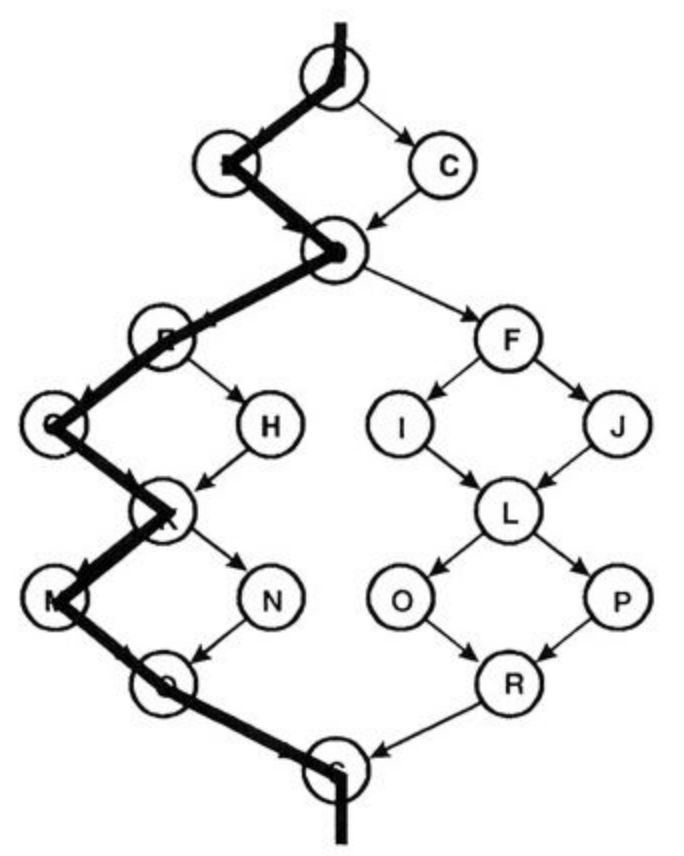

Рисунок 10-8: Выбран базовый основной маршрут ABDEGKMQS

2. **Выбрать следующий путь**, взяв другой результат первой в основном маршруте альтернативы, сохранив при этом максимальное количество других альтернатив этого основного маршрута.

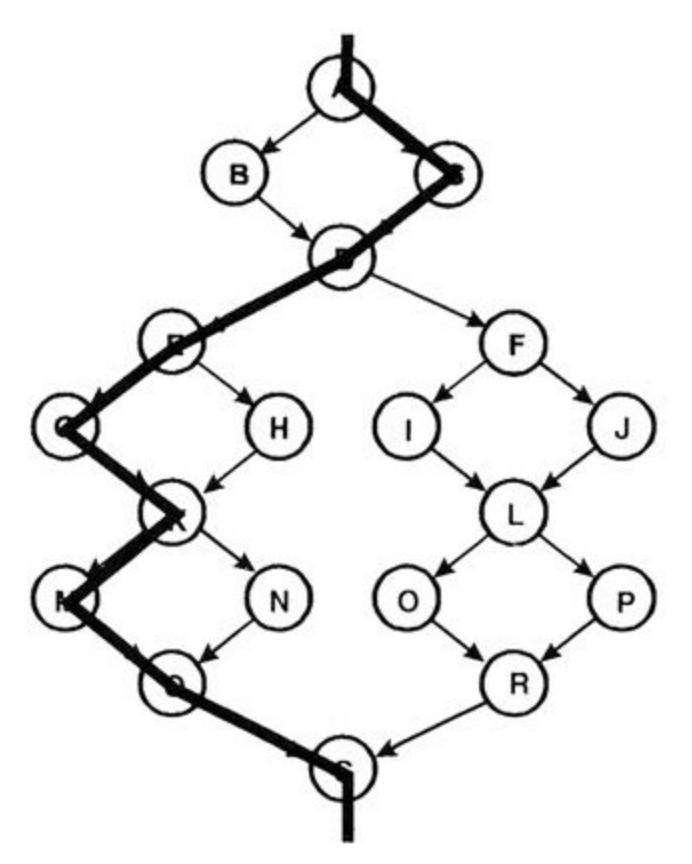

Рисунок 10-9: Второй основной маршрут ACDEGKMQS

3. **Сгенерировать третий путь**: снова начать с базового маршрута, но выбрать другой результат второй альтернативы, а не первой.

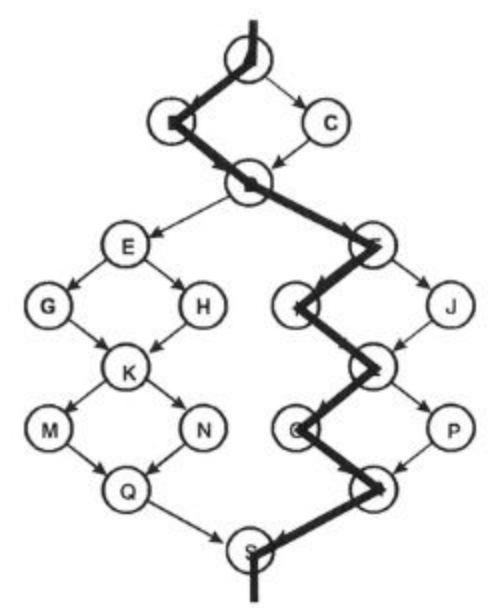

Рисунок 10-10: Третий основной маршрут ABDFILORS

4. Сгенерировать четвертый путь: снова начать с базового маршрута, но выбрать другой результат третьей альтернативы, а не второй. Продолжить построение путей, каждый раз выбирая разные результаты каждой альтернативы до тех пор, пока не достигнем низа графа.

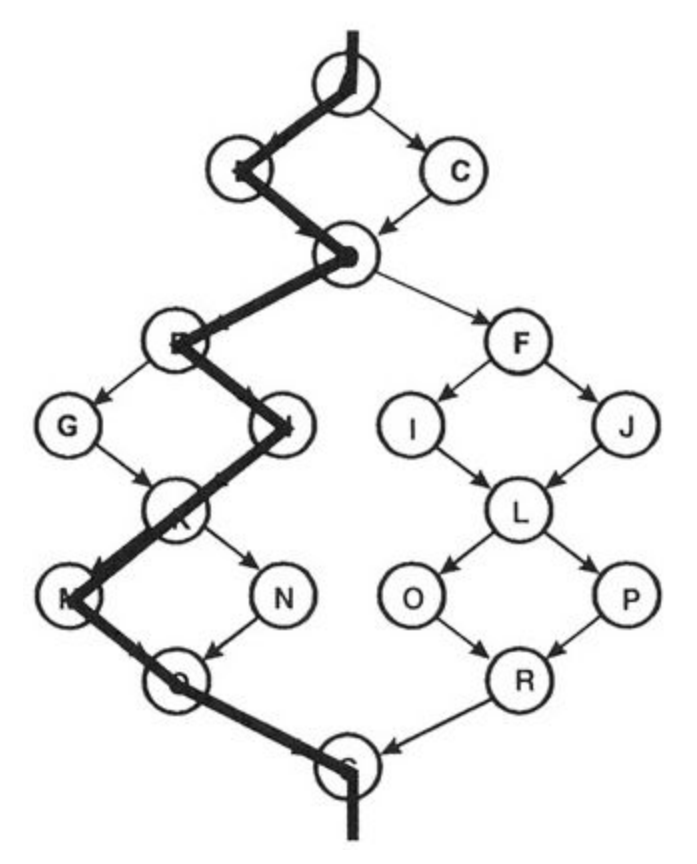

Рисунок 10-11: Четвертый основной маршрут ABDEHKMQS

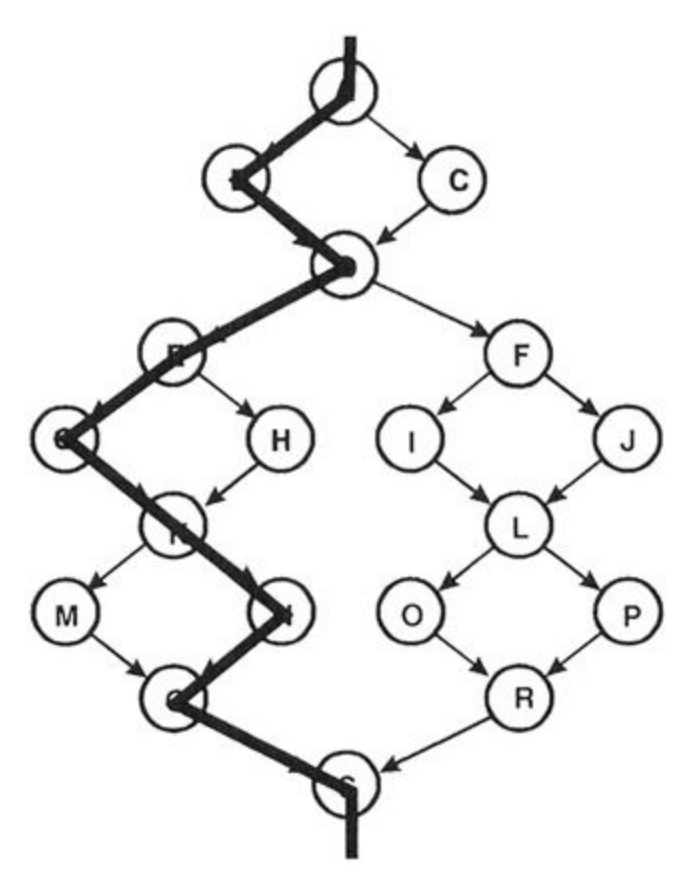

Рисунок 10-12: Пятый основной маршрут ABDEGKNQS

5. Когда будут пройдены все альтернативы основного пути, перейти ко второму пути, проходя через его альтернативы одна за другой. Эту процедуру продолжают до тех пор, пока не будет получен полный набор основных маршрутов.

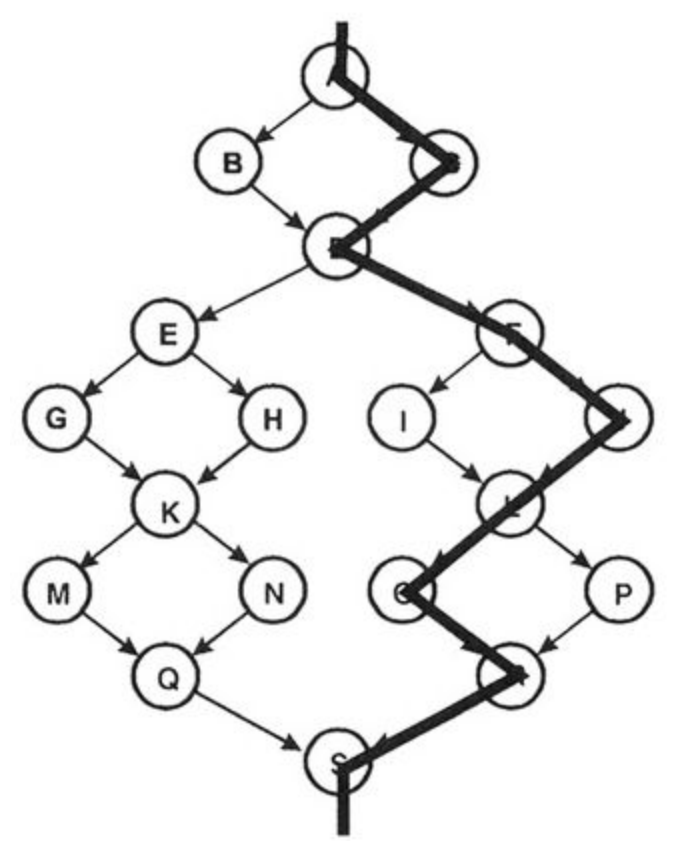

Рисунок 10-13: Шестой основной маршрут ACDFJLORS

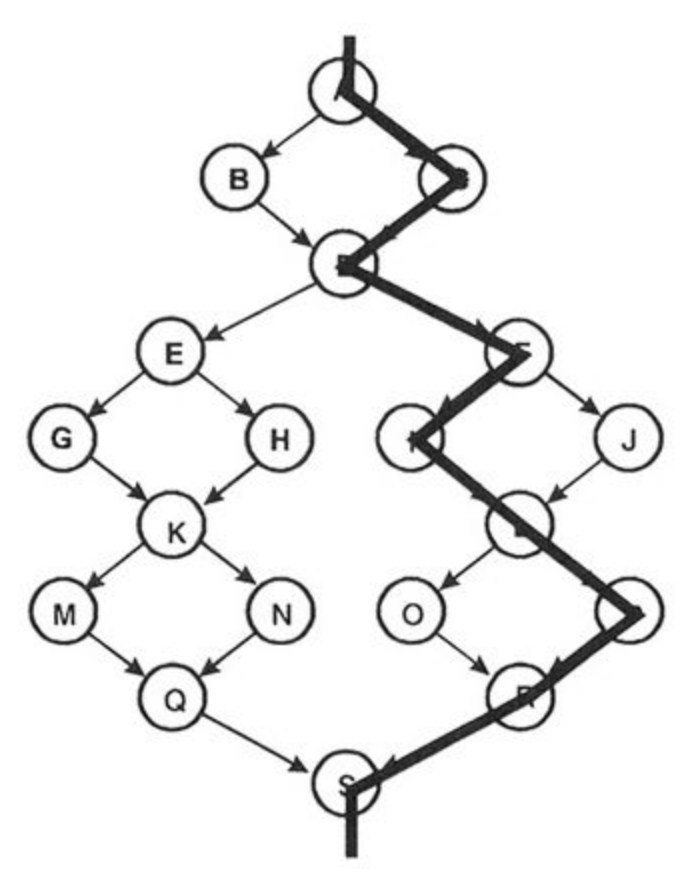

Рисунок 10-14: Седьмой основной маршрут ACDFILPRS

Таким образом, набором основных машрутов для этого графа являются:

- ABDEGKMQS
- ACDEGKMQS
- ABDFILORS
- ABDEHKMQS
- ABDEGKNQS
- ACDFJLORS
- ACDFILPRS

Структурное тестирование призывает к созданию тест-кейсов для каждого из этих путей. Такой набор тестов гарантирует полное покрытие всех операторов и ветвей.

Обратите внимание, что могут быть созданы несколько наборов основных маршрутов, которые не обязательно будут уникальными. Однако каждый набор будет таким, чтобы его тесты покрыли каждый оператор и каждую ветвь.

# **Пример**

Рассмотрим следующий пример из веб-сайта "Браун и Дональдсон". Возьмем кусок кода, который определяет, должен ли БиД купить или продать определенные акции. К сожалению, принцип работы сайта является секретной коммерческой тайной, поэтому вместо настоящих операторов кода обработки были подставлены операторы типа s1, s2, и т.д. Операторы потока управления остались неизменными, но

вместо их настоящих условий были подставлены такие общие условия, как c1 и c2. (Вы же не думали, что мы на самом деле покажем вам, как можно узнать, стоит ли покупать или продавать акции?)

#### **Примечание** A

s1, s2, ... представляют собой Java-операторы, а c1, c2, ... условия.

```
boolean evaluateBuySell (TickerSymbol ts) {
s1;
s2;
s3;
if (c1) {s4; s5; s6;}
else {s7; s8;}
while (c2) {
   s9;
   s10;
  switch (c3) {
      case-A:
        s20;
        s21;
        s22;
        break; // конец Case-A
      case-B:
        s30;
        s31;
       if (c4) {
           s32;
           s33;
           s34;
        }
        else {
           s35;
        }
        break; // конец Case-B
      case-C:
        s40;
        s41;
        break; // конец Case-C
      case-D:
        s50;
        break; // конец Case-D
      } // конец Switch
```

```
 s60;
    s61;
    s62;
    if (c5) {s70; s71; }
    s80;
    s81;
} // конец While
s90;
s91;
s92;
return result;
```
Рисунок 10-15: Java код модуля evaluateBuySell сайта "Браун и Дональдсон". Этому Java коду соответствует следующая диаграмма потока управления:

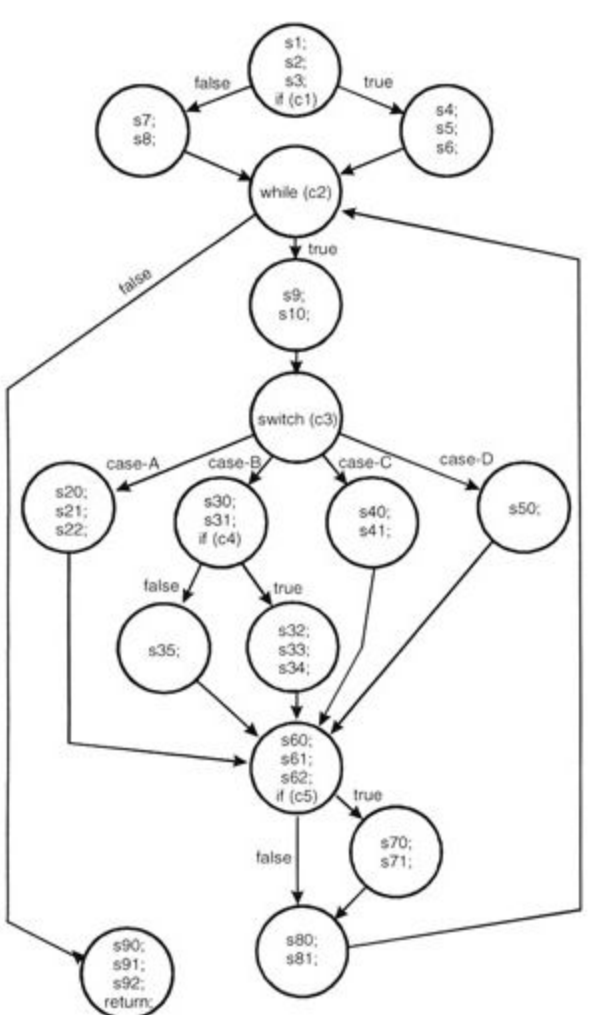

Рисунок 10-16: Граф потока управления для модуля evaluateBuySell сайта "Браун и Дональдсон". Цикломатическая сложность этой диаграммы вычисляется как:

ребра - узлы + 2

#### или 22-16+2=8

Давайте для простоты описания путей уберем код и просто пометим каждый узел.

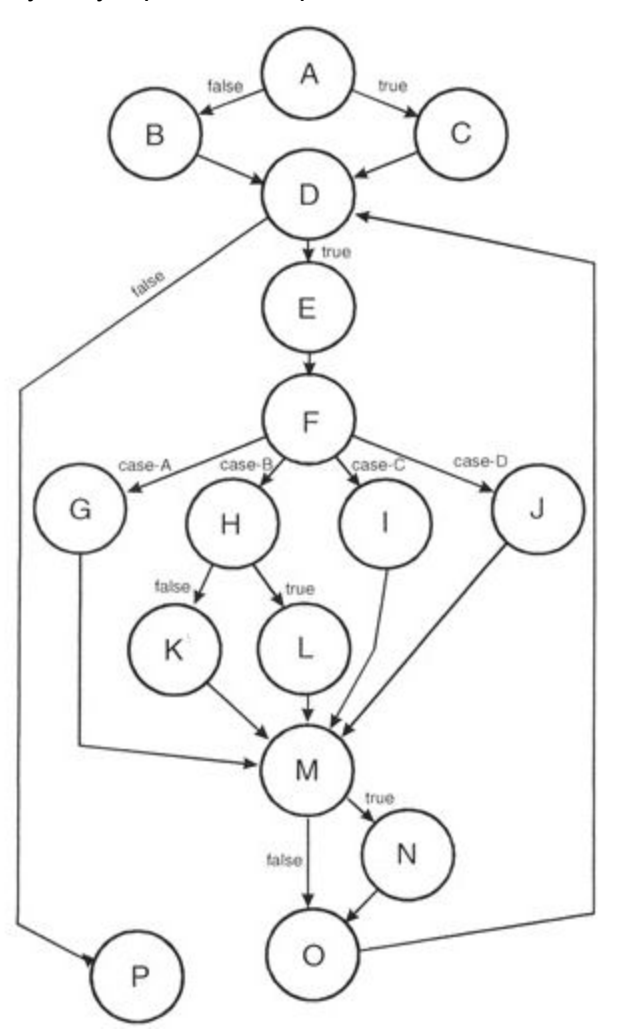

Рисунок 10-17: Граф потока управления для модуля evaluateBuySell сайта "Браун и Дональдсон". Набор из восьми основных маршрутов:

- 1. ABDP
- 2. ACDP
- 3. ABDEFGMODP
- 4. ABDEFHKMODP
- 5. ABDEFIMODP
- 6. ABDEFJMODP
- 7. ABDEFHLMODP
- 8. ABDEFIMNODP

Помните, что наборы основных маршрутов не являются уникальными - для графа может существовать несколько наборов основных маршрутов

Данный набор основных маршрутов сейчас реализован в качестве тест-кейсов. Выберите значения для состояний, которые будут подходящими для каждого пути, и выполните тесты.

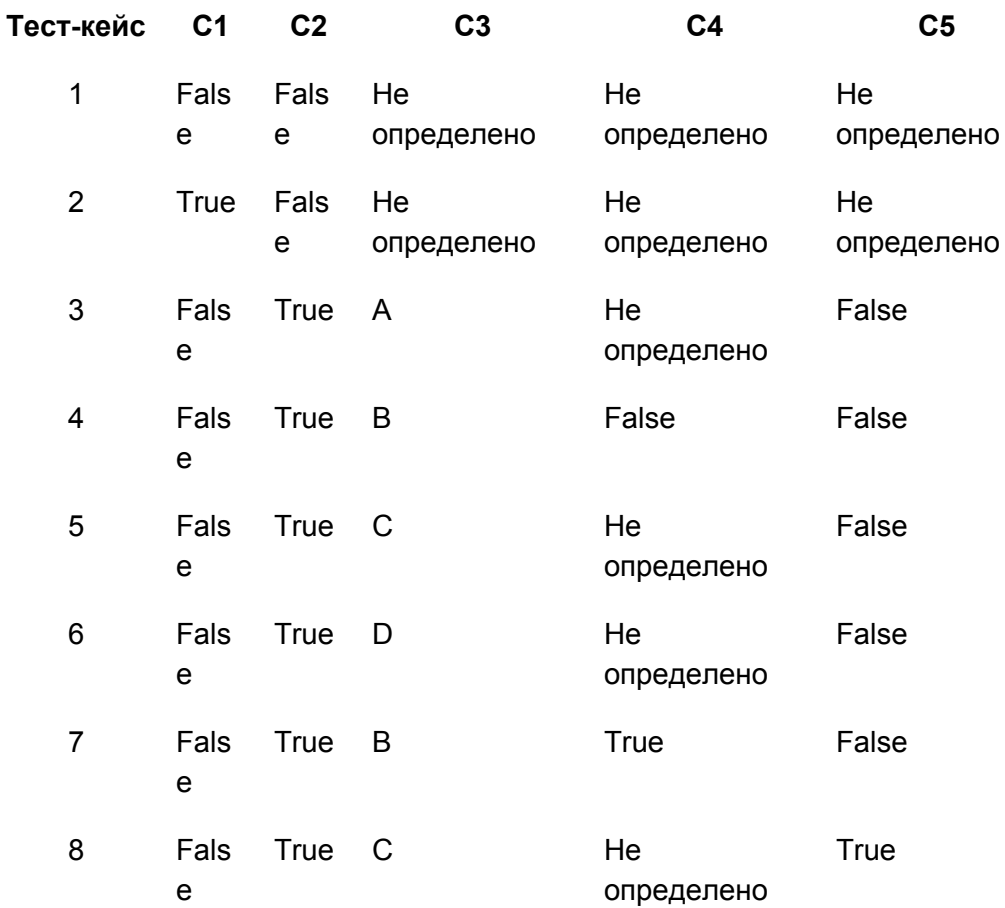

Таблица 10-1: Значения данных для различных маршрутов потока управления.

# Применения и ограничения

Тестирование потока управления является краеугольным камнем модульного тестирования. Оно должно использоваться для всех модулей кода, которые нельзя протестировать в достаточной степени с помощью просмотров и инспекций кода. Его ограничения состоят в том, что тестировщик должен обладать достаточными навыками программирования для того, чтобы понимать код и его поток управления. Кроме того, из-за всех модулей и основных маршрутов, которые составляют систему, на тестирование потока управления может потребоваться очень много времени.

# Резюме

• Тестирование потока управления определяет пути выполнения кода программного модуля, после чего создаются и исполняются тест-кейсы для покрытия этих путей.

- Основой тестирования потока управления являются графы потока управления. Модули кода преобразуются в графы, пути через эти графы анализируются, после чего на основе этого анализа создаются тест-кейсы.
- Цикломатическая сложность это конечное минимальное количество независимых, нецикличных  $\bullet$ маршрутов (называемых основными маршрутами), которые могут образовывать все возможные линейные пути в программном модуле.
- Поскольку набор основных маршрутов покрывает все ребра и узлы графа потока управления, то структурное тестирование, удовлетворяющее этому критерию, автоматически гарантирует покрытие как всех ветвей, так и всех операторов.

# Практика

1. Ниже представлен небольшой листинг программы. Создайте диаграмму потока управления, определите ее цикломатическую сложность, выберите набор основных маршрутов, и определите значения для состояний, которые помогут пройти через каждый путь.

```
if (c1) {
  while (c2) {
     if (c3) { s1; s2;
        if (c5) s5;
        else s6;
        break; // Переход в конец оператора while
     else
     if (c4) \{\}else \{s3; s4; break\}} // Конец оператора while
} // Конец оператора if
S7;
if (c6) s8; s9;
s10;
```
# Литература

Beizer, Boris (1990). Software Testing Techniques (Second Edition). Van Nostrand Reinhold. Myers, Glenford (1979). The Art of Software Testing. John Wiley & Sons. Pressman, Roger S. (1982). Software Engineering: A Practitioner's Approach (Fourth Edition). McGraw-Hill. Watson, Arthur H. and Thomas J. McCabe. Structured Testing: A Testing Methodology Using the Cyclomatic Complexity Metric. NIST Special Publication 500-235, доступно по ссылке http://www.mccabe.com/nist/nist\_pub.php

"Холли стала достаточно взрослой и зрелой, чтобы понять эмоциональный окрас утверждения Томаса Вульфа "невозможно снова вернуться домой", но для неё это оказалось даже ещё более острым, ведь не было дома, в который она могла бы вернуться: её родители развелись, продали дом, усыпили Боузера и отреклись от Холли за то, что она бросила старшую школу, чтобы выйти замуж за 43-х летнего управляющего Трейлер Таун в Айдахо - и даже их трейлер не был местом, которое она могла бы назвать домом, потому что его только арендовали на лето." Эйлин Остроу Фельдман

# Введение

Почти каждый программист делал такую ошибку:

```
main() {
int x;if (x=-42){...}
\mathcal{E}
```
Ошибка состоит в том, что мы ссылаемся на значение переменной прежде, чем присвоили ей значение. Наивные разработчики бессознательно полагают, что компилятор языка или среда выполнения инициализирует все переменные нулями, пробелами, TRUE, 42-мя, или чем-угодно, что понадобится далее в программе. Простая программа на языке Си иллюстрирует это заблуждение:

```
#include
main() \{int x;printf ("%d",x);<sup>}</sup>
```
Выведенное значение переменной будет равно любому значению, "оставленному" в том месте памяти, где теперь располагается х, но не обязательно тому, что программист хотел или ожидал. Тестирование потока данных - это мощный инструмент для обнаружения такого рода ошибок. Рапс и Вьюкер, популяризаторы данного метода, писали: "Мы уверены, что, как нельзя чувствовать себя уверенным в программе без выполнения каждого ее оператора в рамках какого-то тестирования, так же не следует быть уверенным в программе без видения результатов использования значений, полученных от любого и каждого из вычислений".

# æ

# Ключевой момент

Тестирование потока данных - это мощный инструмент для обнаружения неправильного использования значений данных, возникшего из-за ошибок в коде.

# Методика

Переменные, которые содержат значения, имеют определённый жизненный цикл. Они создаются, они используются и они удаляются (уничтожаются). В некоторых языках программирования (например, FORTRAN и BASIC) создание и уничтожение происходит автоматически. Переменная создается при первом присвоении ей значения и уничтожается при завершении программы.

В других языках (таких как C, C++, и Java) создание переменных носит формальный характер. Переменные объявляются выражениями, такими как:

int x; // х - создана как целочисленная переменная

string y; // у создана как строковая переменная

Объявления переменных как правило происходят в блоках кода, начинающихся с открытой фигурной скобки { и заканчивающихся закрытой }. Переменные, объявленные внутри блока, создаются в момент их объявления и автоматически уничтожаются в конце блока. Это называется "область видимости" переменной. Например:

 $\left\{ \right.$ // начало внешнего блока

int x; // х определена как целочисленная внутри этого внешнего блока

- $\ldots$ // х здесь доступен
	- $\{$ // начало внутреннего блока

int y; // у определена внутри этого внутреннего блока

- ...; // здесь доступны обе переменные х и у
- // у автоматически уничтожается в конце этого блока }.
- ...; // х до сих пор доступна, а у уже нет
- $\mathcal{E}$ // х автоматически уничтожается

Переменные могут быть использованы в вычислении (a=b+1). Они также могут быть использованы в условиях (if (a>42)). В обоих случаях одинаково важно, чтобы значение было присвоено переменной до её использования.

Существует три случая первого появления переменной в ходе выполнения программы:

- 1. ~d переменная не существует (указывается с помощью ~), затем её определили ("d" defined)
- 2. ~ и переменная не существует, затем её использовали ("u" used)
- 3. ~ к переменная не существует, затем её удалили или уничтожили ("k" killed)

Первый случай - верный. Переменная не существует, и потом её определили. Второй - не верный.

Переменная не может быть использована прежде, чем её объявили. Третий случай возможно не корректен. Уничтожение переменной до её создания указывает на программную ошибку.

Teперь рассмотрим следующие последовательные пары, состоящие из определения (d), использования (u), и удаления (k):

- dd Определена и повторно определена не является неправильным, но подозрительно. Возможна программная ошибка.
- du Определена и использована совершенно правильно. Обычный случай.
- dk Определена и затем уничтожена не является неправильным, но возможна программная ошибка.
- ud Использована и определена приемлемо.
- uu **Использована и повторно использована** приемлемо.
- uk Использована и уничтожена приемлемо.
- kd **Уничтожена и определена** приемлемо. Переменная удаляется и затем переопределяется.
- ku **Уничтожена и использована** серьёзный дефект. Использование переменной, которая не существует или не определена - это всегда ошибка.
- kk **Уничтожена и уничтожена** возможна программная ошибка.

#### **Ключевой момент** A

Исследуйте последовательные пары объявленных, используемых и уничтоженных ссылок на переменные.

Граф потока данных похож на граф потока управления тем, что показывает поток обработки через модуль. Дополнительно к этому, он детализирует определение, использование и уничтожение каждой из переменных модуля. Мы построим эти диаграммы и убедимся, что шаблоны

определение-использование-уничтожение являются подходящими. Сначала мы проведем статический тест этой диаграммы. Под "статическим" мы имеем ввиду, что мы исследуем диаграмму (формально через проверки или неформально беглыми просмотрами). Потом мы проведем динамические тесты модуля. Под "динамическими" мы понимаем, что мы создаем и исполняем тестовые сценарии. Начнем со статического тестирования.

#### **Статическое тестирование потока данных**

Следующая диаграмма потока управления отображает информацию об определении-использовании-удалении для каждой из переменных, использованных в модуле.

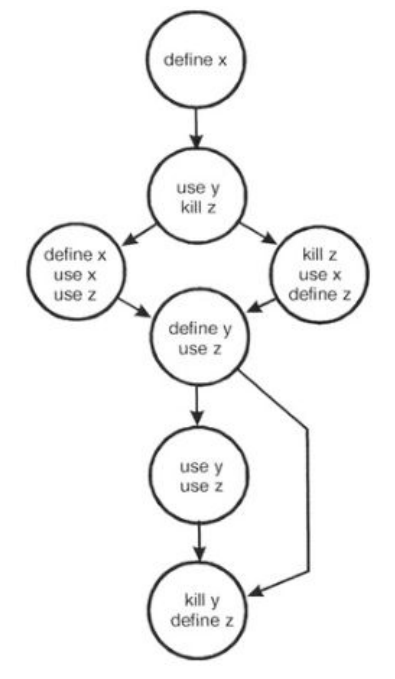

Рис. 11-1: Диаграмма потока управления, отображающая информацию об определении-использовании-удалении для каждой из переменных модуля.

Рассмотрим для каждой переменной модуля паттерн "определение-использование-удаление" по маршрутам потока управления. Рассмотрим переменную x сначала по левому маршруту, а затем по правому.

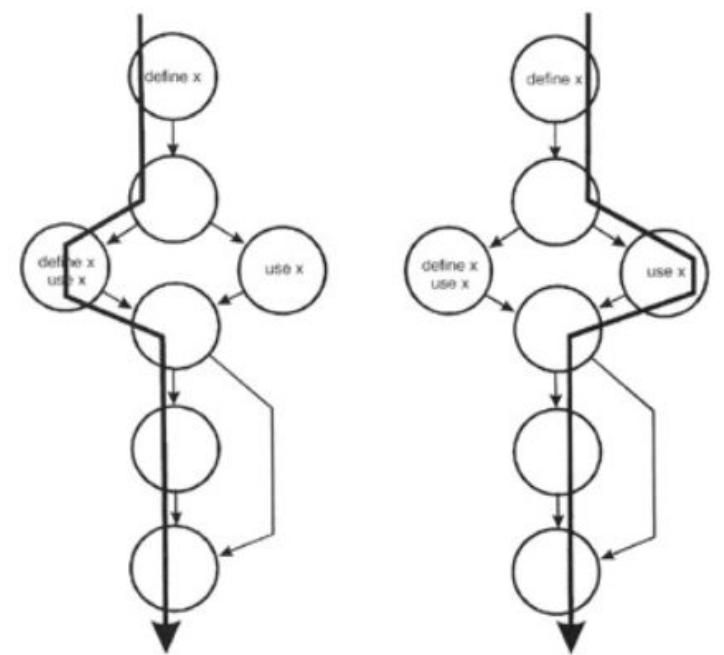

Рис. 11-2: Диаграмма потока управления, отображающая информацию об определении-использовании-удалении для переменной x.

Паттерны "определение-использование-удаление" для x (образуют пары, если мы следуем по маршруту):

- ~определение правильно, обычный случай
- определение-определение подозрительно, возможно ошибка программирования
- определение-использование правильно, обычный случай

Теперь переменная y. Заметим, что первое разветвление в модуле не оказывает никакого влияния на переменную y.

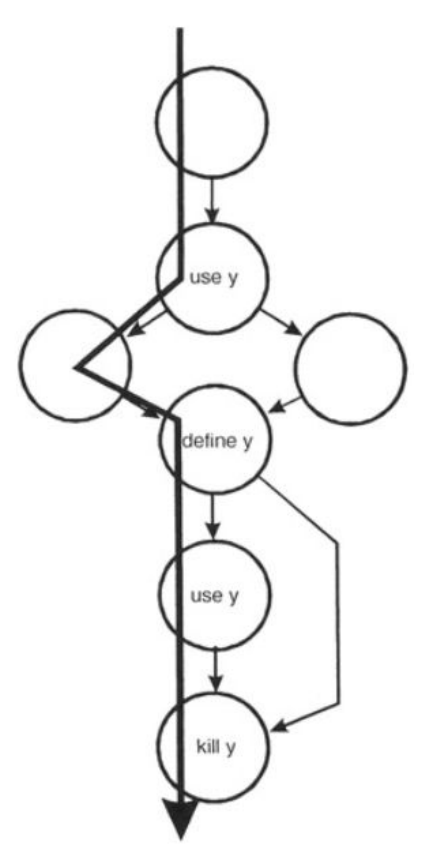

Рис. 11-3: Диаграмма потока управления, отображающая информацию об определении-использовании-удалении для переменной y.

Паттерны "определение-использование-удаление" для y (образуют пары, если мы следуем по маршруту):

- ~использование критическая ошибка
- использование-определение приемлемо
- определение-использование верно, нормальный случай
- использование-удаление приемлемо
- определение-удаление возможно ошибка программирования

Теперь переменная z.

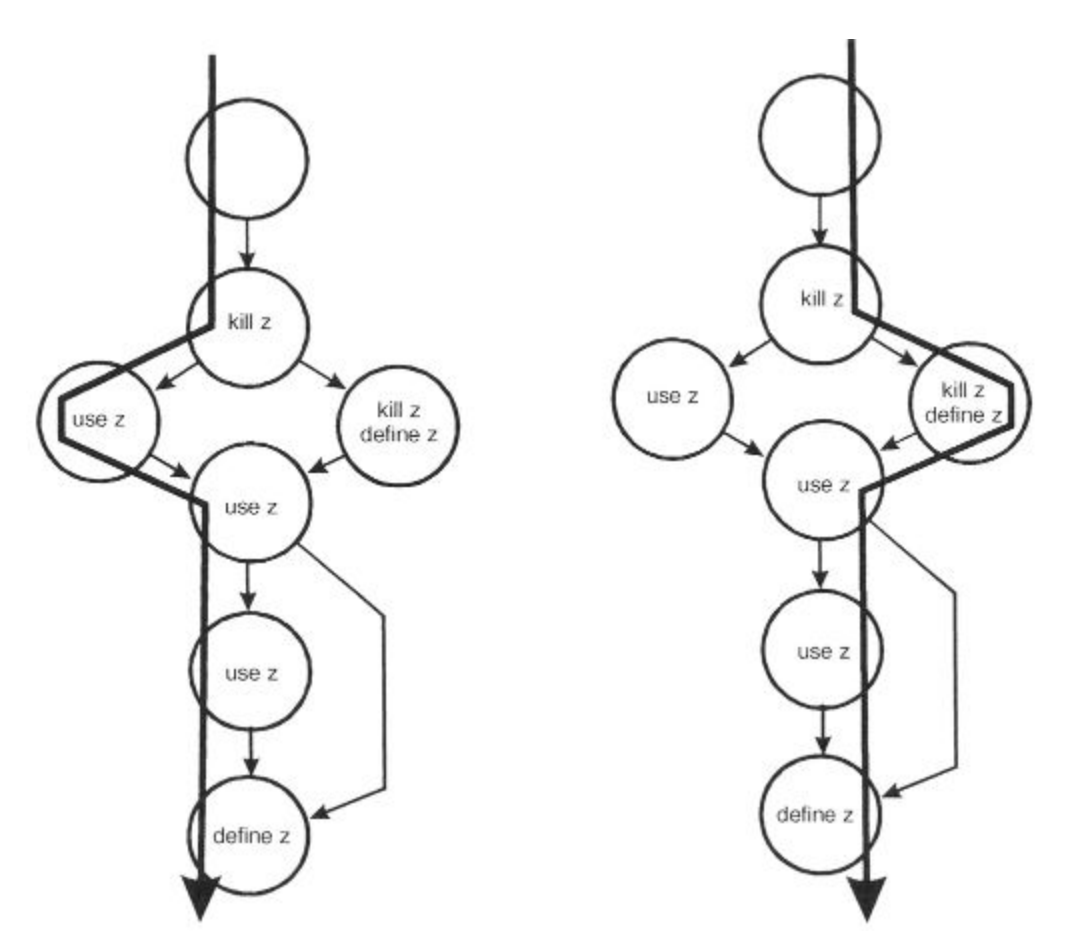

Рис. 11-4: Диаграмма потока управления, отображающая информацию об определении-использовании-удалении для переменной z.

Паттерны "определение-использование-удаление" (образуют пары, если мы следуем по маршруту) следующие:

- ~удаление ошибка программирования
- удаление-использование критическая ошибка
- использование-использование правильно, обычный случай
- использование-определение приемлемо
- удаление-удаление возможно ошибка программирования
- удаление-определение приемлемо
- определение-использование правильно, обычный случай

При статистическом анализе в этой модели потока данных возникают известные проблемы:

- х: определение определение
- y: ~использование
- y: определение уничтожение
- **•** z: ~уничтожение
- z: уничтожение использование
- z: уничтожение уничтожение

При статическом тестировании можно найти много дефектов в потоке данных, но, к сожалению, не возможно найти все проблемы. Рассмотрим следующие ситуации:

1. Массивы - это коллекции элементов данных, у которых одинаковое имя и тип. Например int stuff[100];

обозначает массив с именем stuff, состоящий из 100 элементов типа "integer" (целое число). В С, C++ и Java отдельные элементы именуются как stuff[0], stuff[1], stuff[2] и т.д. Массивы объявляются и уничтожаются целиком, но при этом отдельные элементы массива используются индивидуально. Часто программисты ссылаются на stuff[j], где ј динамически изменяется во время выполнения программы. В общем случае статический анализ не может определить, были ли правильно соблюдены правила "определение-использование-удаление", если каждый элемент не рассматривается в индивидуальном порядке.

- 2. В сложных потоках вполне возможно, что определенная ветвь никогда не будет выполнена. В таком случае неправильная комбинация "определение-использование-удаление" может существовать, но она никогда не выполнится и по сути не будет действительно неподходящей.
- 3. В системах, использующих прерывания, некоторые из процедур определение-использование-уничтожение могут выполняться на уровне прерываний, в то время как другие процедуры выполняются на уровне основного процесса. Кроме того, если в системе применяется несколько уровней приоритетов выполнения, то статический анализ такого множества возможных взаимодействий становится слишком трудоемким для выполнения вручную.

По этой причине, мы рассмотрим динамическое тестирование потока данных.

## Динамическое тестирование потока данных

Так как тестирование потока данных основано на потоке управления модуля, то, предположительно, поток управления в основном верный. Процесс тестирования потока данных сводится к выбору достаточного количества тестов, таких как:

каждое "определение" прослеживается для каждого его "использования"  $\bullet$ 

• каждое "использование" прослеживается из соответствующего ему "определения" Чтобы сделать это, перечислим маршруты в модуле. Порядок выполнения такой же, как и в случае с тестированием потока управления: начинаем с точки входа в модуль, строим самый левый маршрут через весь модуль и заканчиваем на выходе из него. Возвращаемся в начало и идём по другому направлению в первом разветвлении. Прокладываем этот путь до конца. Возвращаемся в начало и идём по другому направлению во втором разветвлении, потом в третьем и т.д., пока не пройдём все возможные пути. Затем создадим хотя бы один тест для каждой переменной, чтобы покрыть каждую пару определение-использование.

# Применения и ограничения

Тестирование потока данных построено на технике тестирования потока управления и расширяет её. Как и при тестировании потока управления, тестирование потока данных должно использоваться для всех модулей кода, которые нельзя проверить в достаточной степени только поверхностными осмотрами (ревью) и инспекциями. Недостатком является то, что тестировщик должен владеть достаточными навыками в программировании для правильного понимания кода, потока управления и переменных. Подобно тестированию потока управления, тестирование потока данных может быть весьма времязатратным из-за большого количества модулей, путей и переменных, которые входят в состав системы.

# Резюме

- Распространенная ошибка программирования ссылаться на значение переменной без предварительного присвоения этого значения.
- Граф потока данных подобен графу потока управления в том, что он отображает обработку  $\bullet$ проходящего через модуль потока. В дополнение, он детализирует объявление, использование и уничтожение каждой из переменных модуля. Мы будем использовать эти диаграммы для проверки того, что схемы "определение-использование-удаление" являются подходящими.
- Подсчитайте пути через модуль. Затем для каждой переменной создайте хотя бы один тест-кейс для  $\bullet$ того, чтобы покрыть каждую пару "определение-использование".

# Практика

1. Следующий фрагмент кода вычисляет факториал числа n! для заданного числа n. Создайте тест-кейсы для потока данных, покрывающие все переменные в этом участке кода. Помните, что единичный тест может включать в себя только часть переменных.

```
int factorial (int n) \{int answer, counter;
  answer = 1;
  counter = 1;
loop:
  if (counter > n) return answer;
  answer = answer * counter;
  counter = counter + 1;
  goto loop;
```

```
\mathcal{E}
```
2. Составьте диаграмму контроля потока путей и получите тест-кейсы потока данных для следующего фрагмента кода:

```
int module( int selector) {
int foo, bar;
switch selector {
case SELECT-1:
  foo = calc_foo_method_1();
  break:
case SELECT-2:
  foo = calc_foo_method_2();
  break:
case SELECT-3:
  foo = calc foo method 3();
  break;
  ł
```

```
switch foo {
case FOO-1:
   bar = calc_bar_method_1();
   break;
case FOO-2:
  bar = calc_bar_method_2();
   break;
   }
return foo/bar;
}
```
У вас есть затруднения в понимании этого кода? Как бы вы справились с ними?

# **Литература**

**Beizer, Boris** (1990). *Software Testing Techniques*. Van Nostrand Reinhold.

**Binder, Robert V.** (2000). *Testing Object-Oriented Systems: Models, Patterns, and Tools*. Addison-Wesley. **Marick, Brian** (1995). *The Craft of Software Testing: Subsystem Testing Including Object-Based and Object-Oriented Testing*. Prentice-Hall.

**Rapps, Sandra and Elaine J. Weyuker.** "Data Flow Analysis Techniques for Test Data Selection." Sixth International Conference on Software Engineering, Tokyo, Japan, September 13–16, 1982.